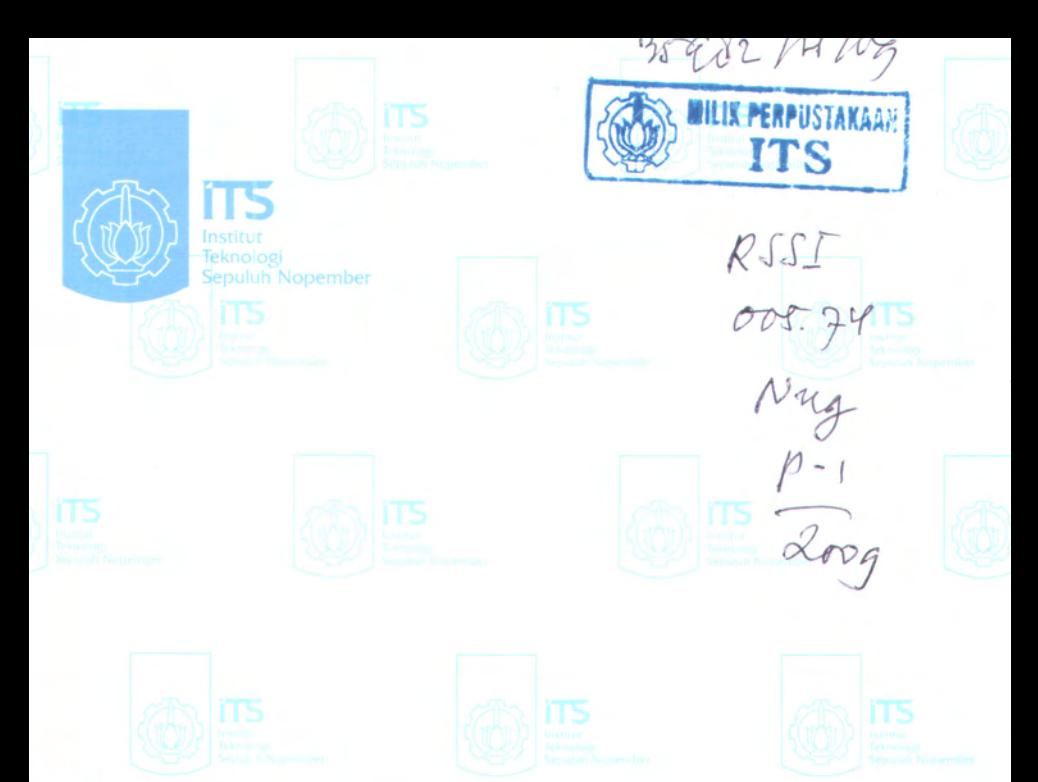

### **TUGAS AKHIR - CF 1380**

## **PEMBANGUNAN MODUL APOTEK DAN PENGINTEGRASIAN DALAM PURWARUPA SiSTEM INFORMASI RUMAH SAKIT TERPADU BERBASIS SOA**

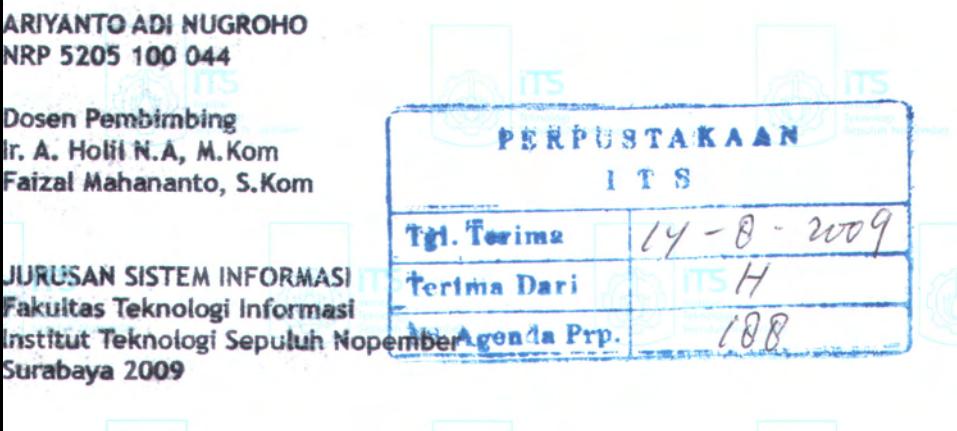

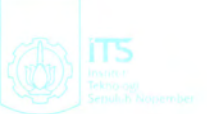

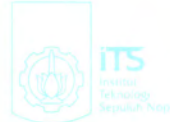

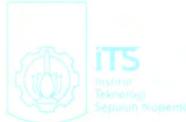

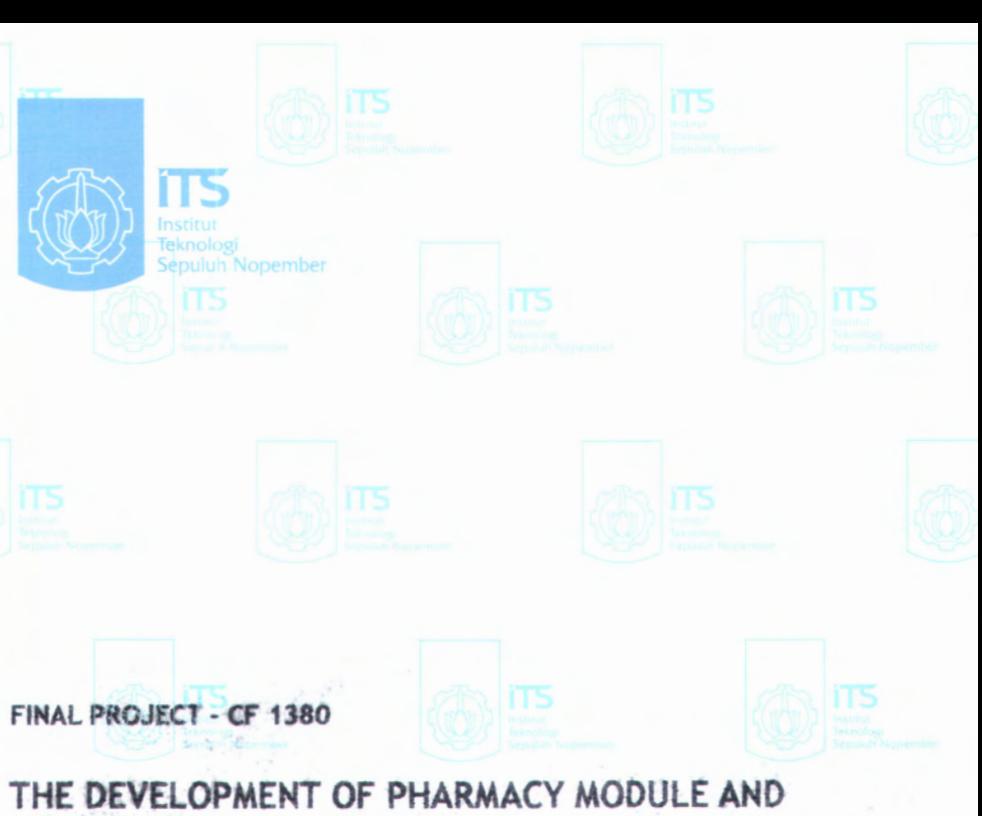

# **ITS INTEGRATION IN THE PROTOTYPE OF INTEGRATED HEALTH INFORMATION SYSTEM BASED ON SOA**

**ARIYANTO ADI NUGROHO NRP 5205 100 044**

**Dosen Pembimbing Ir. A. Holii N.A, M.Kom Faizal Manananto, S.Kom**

**INFORMATION SYSTEM OF DEPARTMENT Information Technology Faculty Sepuluh Nopember Institute of Technology Surabaya 2009**

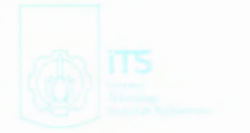

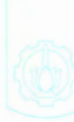

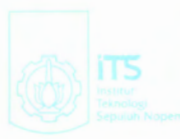

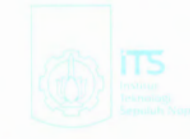

## **PEMBANGUNAN MODULAPOTEK DAN PENGINTEGRASIAN DALAM PlIRWARUPA S1STEM INFORMASI RUMAH SAKITTERPADU BERBASIS SOA**

## **TIJGAS AKHIR Disusun Untuk Memenuhi Salah Satu Syarat Memperoleh Gelar Sarjatra Komputer pada Jurusan Sistem Informasi Fakultas Teknoiogi Informasi Insritut Teknologi Sepuluh Nopember**

**Oleh :**

**ARIVANTO ADI NUGROHO NRP5205 100 044**

**Surabaya, 10 Agustus 2009**

#### **KETUA** *SURUSAN SISTEM INFORMASI x 5 3<sup>x 4 5</sup>* **151110128 «** *Tf* I\* **DRALI. M.KOM 150 150 150 150 \\**  $\sqrt{2}$ .,  $\frac{1}{2}$ INFdfc \* / **//**

V

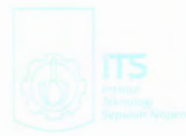

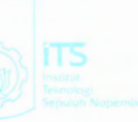

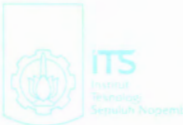

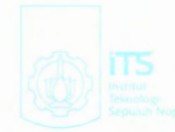

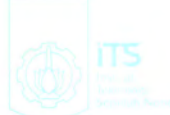

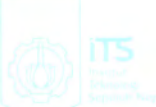

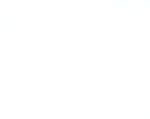

## **PEMBANGUNAN MODULAPOTEK DAN PENGINTEGRASIAN DALAM PURWARUPA SISTEM INFORMASI RUMAH SAKITTERPADU BERBASIS SOA**

## **TtJGASAKHIR**

**Disusun Untuk Memenuhi Salah Satu Syarat Memperoleh Gelar Sarjana Komputer**

**pada**

**Jurusan Sistem Inforroasi Fakultas Teknoiogi Imformasi institut Teknoiogi Sepuluh Nopember**

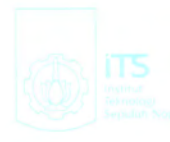

**Oleh :**

## **ARIYANTO ADI NUGROHO NRP 5205 100 044**

**Disetujui Tim Penguji:**

**Tanggal Ujian : 5 Agustus 2009 Periode Wisuda : Oktober 2009**

 $m<sub>o</sub>$ 

Ir. A. **Hold N.A, M.Kom (Pembimbing I)** 

**Faizal-Mahamanto,** S.Kom (Pembimbing II)

**Bekti S.Si, M.Kom (Penguji I)**

Danu Pranantha, S.T., M.Sc. (Penguji II)

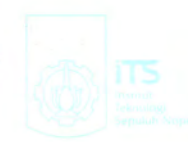

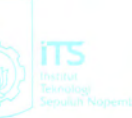

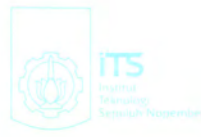

«• Vll

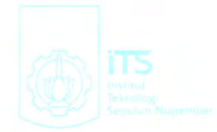

## **PEMBANGUNAN MODUL APOTEK DAN PENGINTEGRASIAN DALAM PURWARUPA SISTEM INFORMASI RUMAH SAKIT TERPADU BERBASIS SOA**

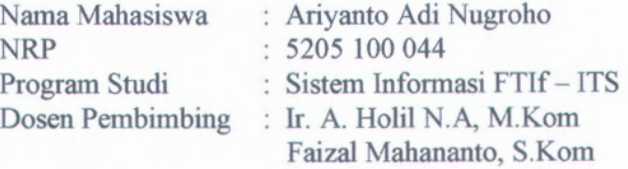

#### **ABSTRAKSI**

 $\mathbf{R}$ 

*Desain S1RST(Sistem Informasi Rumah Sakit Terpadu) berbasis SOA merupakan hasil restrukturisasi SIRST versi <sup>I</sup> dengan menambahkan SOA sebagai arsitektur aplikasi. SOA dapat memberikan standard komunikasi data dan informasi modul-modul dalam SIRST berbasis SOA. Akibatnya, dalam pembangunan SIRST berbasis SOA menjadi kompleks, karena haras menciptakan standard komunikasi yang memiliki daya interoperabilitas dan skalabilitas. Kemampuan ini dibutuhkan untuk menciptakan Sistem Informasi Rumah Sakit yang memiliki sifat tumbuh kembang.*

*Pembangunan SIRST berbasisi SOA modul Apotek diawali dengan melakukan pemahaman terhadap dokumen SKPL, DPPL dan framework dari SIRST versi 2. Kemudian masuk ke tahap pembangunan modul Apotek, dimulai dengan melakukan code convention,. Selanjutnya dilakukan pembuatan database, pembuatan form(antarmuka) dan pembuatan servis (ambil, ubah dan tambah data). Pada saat yang sama juga dilakukan pengujian terhadap database dan fungsi-fungsinya. Setelah itu dilakukan integrasi dan validasi dengan modul-modul SIRST versi 2 lainnya. Dilanjutkan dengan uji coba purwarupa dan diakhiri dengan pendokumentasian kode program.*

*Hasil yang diharapkan dari tugas akhir ini adalah mendemonstrasikan SIRST berbasis SOA yang dibangun*

*dengan arsitektur SOA dan memiliki sifat tumbuh kembang serta terintegrasi dengan modul-modul SIRST berbasis SOA lainnya.*

**Kata kunci:** Apotek, sistem informasi rumah sakit terpadu, web service, PHP, SOA

## **THE DEVELOPMENT OF PHARMACY MODULE AND ITS INTEGRATION IN THE PROTOTYPE OF INTEGRATED HEALTH INFORMATION SYSTEM BASED ON SOA**

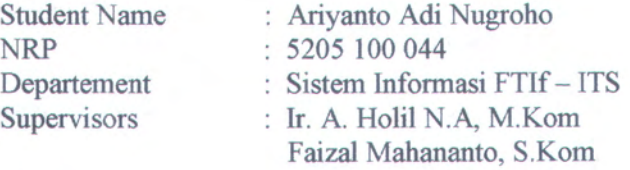

#### **ABSTRACT**

*The Integrated Health Information System design based on SOA is the result of the reconstruction / synthesis of the first version of Integrated Health Information System by adding SOA as an application architecture The SOA can contribute the standard of data communication and module information in the Integrated Health Information System based on the SOA. As a result***,** *the deveplopment of the Integrated Health Information System based on the SOA becomes complex, because it needs the creation of communication standart which possesses the power of interoperability and scalability. This kind of power is required to create a Integrated Hospital Information System which is growing and developing.*

*The development of the Integrated Health Information System based on the SOA in the pharmacy module begins with the understanding of SKPL documents, DPPL and the framework of the second version of SIRST. Then it goes on to the stage of the construction of pharmacy module, starting with doing convention codes. Then it continues to make database, to construct interface forms, and to establish services (to collect, to change, to add data) using PHP. At the same time the testing of database and their functions is carried out. After that the integration and validation with the other Integrated Health Information System based on SOA*

*module is done. Finally the try out of prototype is carried out and it ends with the documentation of program code.*

*The expected result of this final assignment is to exhibit / describe the Integrated Health Information System which is developed with* **/** *through the SOA architecture that possesses growing and developing characteristics and integrated with the other SIRST based on SOA modules.*

**Kata kunci:** pharmacy, integrated health information system, web service,PHP,SOA

#### **KATA PENGANTAR**

Alhamdulillahirabbilalamiin atas segala karunia dan kasih sayang-NYA, sehingga tugas akhir berjudul "PEMBANGUNAN PENGINTEGRASIAN DALAM PURWARUPA SISTEM INFORMASI RUMAH SAKIT TERPADU BERBASIS SOA " dapat terselesaikan dan menghantarkan penulis menjadi sarjana komputer dari Program Studi Sistem Informasi, Fakutas Teknologi Informasi, Institut Teknologi Sepuluh Nopember Surabaya.

Terima kasih dan penghargaan setinggi-tingginya juga penulis sampaikan kepada:

- 1. Bpk. Ir. Ahmad Holil Noor Ali, M.Kom dan Bpk. Faizal Mahananto, S.Kom selaku dosen pembimbing yang telah membenkan bimbingan dan motivasi kepada penulis.
- 2. Bu Mahendrawathi selaku Ketua Predict.
- 3. Semua Bapak dan Ibu Dosen pengajar di Program Studi Sistem Informasi ITS yang telah memberikan ilmu yang berharga kepada penulis.
- 4. Seluruh staf karyawan TU Program Studi Sistem Informasi dan karyawan Fakultas Teknologi Informasi atas dukungannya sehingga tugas akhir ini dapat terselesaikan.
- 5. Mas Didit, terima kasih atas framework OHIS yang dibuat serta kerjasama dan pengalaman baru yang didapat, hal itu yang sangat berarti bagi penulis.
- 6. Teman-teman senasib seperjuangan *predict,* Amna, Ekawati, Danu, Yusuf, Galuh. Terima kasih atas dukungan moril dan dorongan semangat yang diberikan.
- 7. Teman-teman sesama bimbingan pak Holil, Venty, Rista, Mbak Ima, dan Anif (yang membuat pulang bimbingan selalu malam)
- 8. Semua teman-temanku SI 2005, yang tidak dapat disebutkan satu per satu, penulis tidak akan melupakan persaudaraan yang telah terjalin selama ini.
- 9. Semua teman-teman di Sistem Informasi, SI'06, dan SI'07, terima kasih telah menjadi bagian dari SI.
- 10. Berbagai pihak yang belum sempat penulis sebutkan jasa-jasanya dalam mendukung penyusunan tugas akhir ini.

Penulis sangat menyadari bahwa tugas akhir ini masih jauh dari sempuma. Oleh karena itu penulis mengharapkan komentar, kritik, dan saran dari berbagai pihak.

Akhimya, penulis berharap semoga keberadaan tugas akhir ini bermanfaat banyak bagi ilmu pengetahuan dan berbagai pihak.

and haddon rhitor anny 2011 annualm Surabaya, Juli 2009

# izaturotul igoloosioi ziaboloi in ve casi vali izaarasta Penulis

## **DAFTARISI**

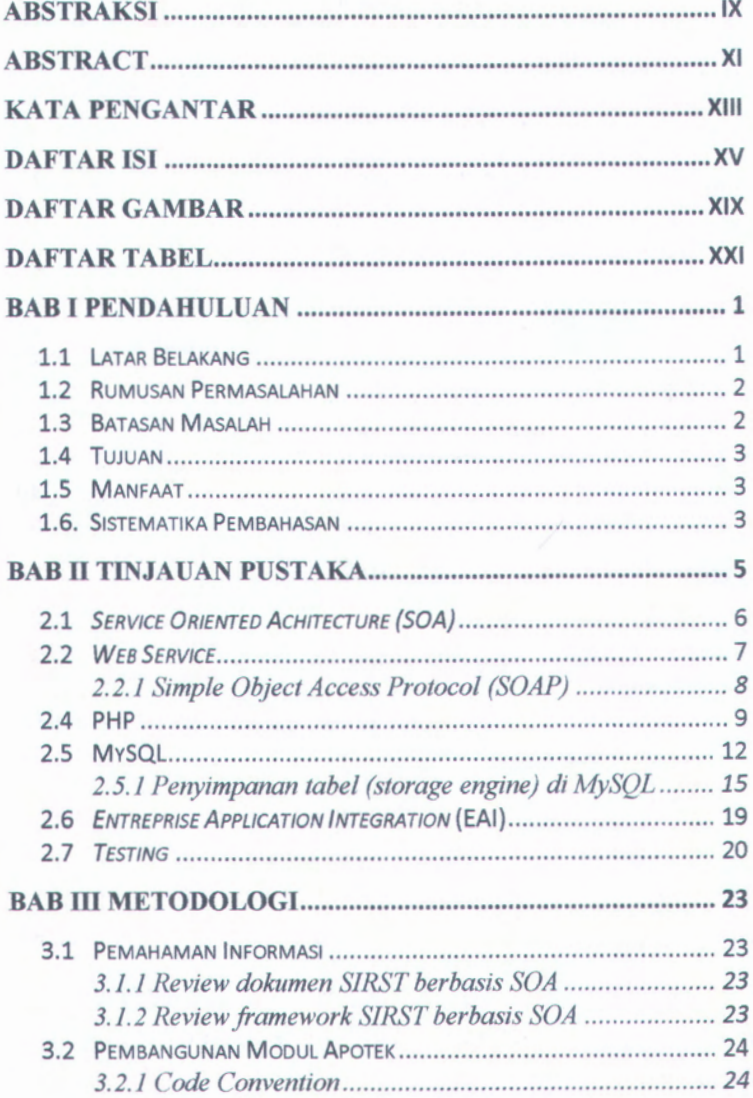

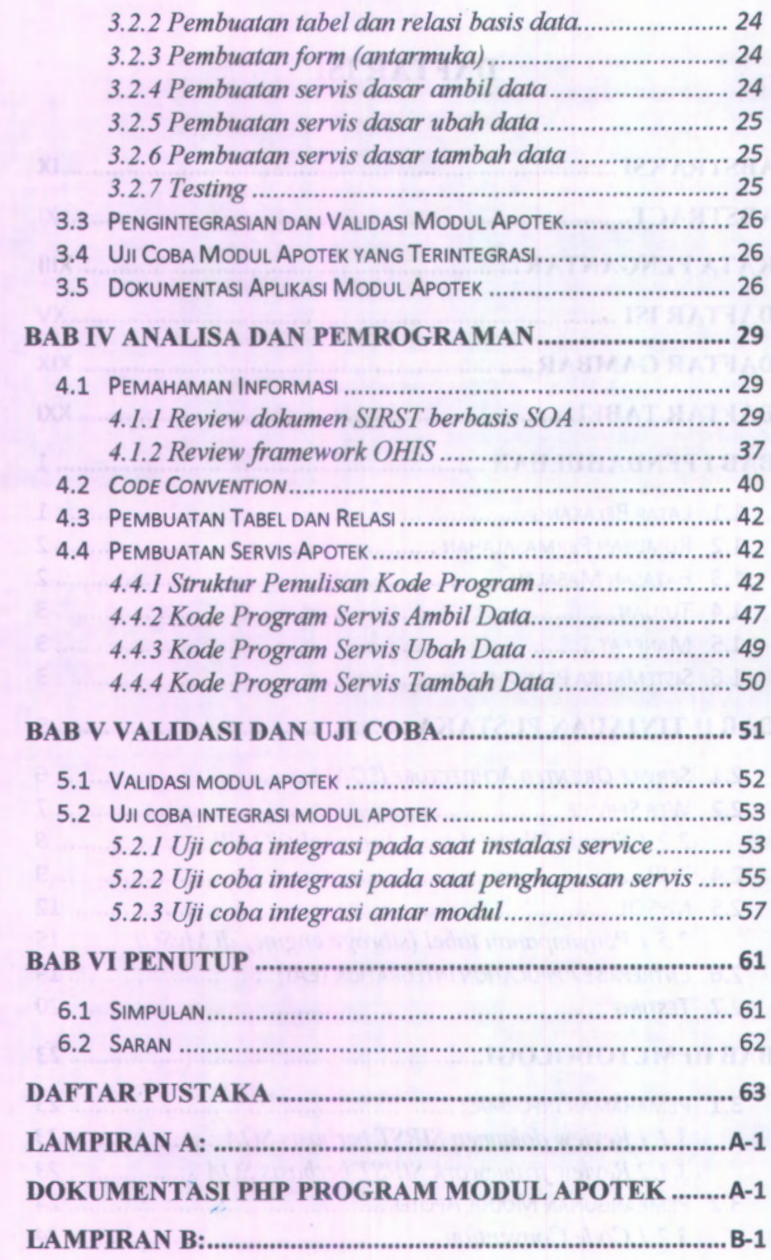

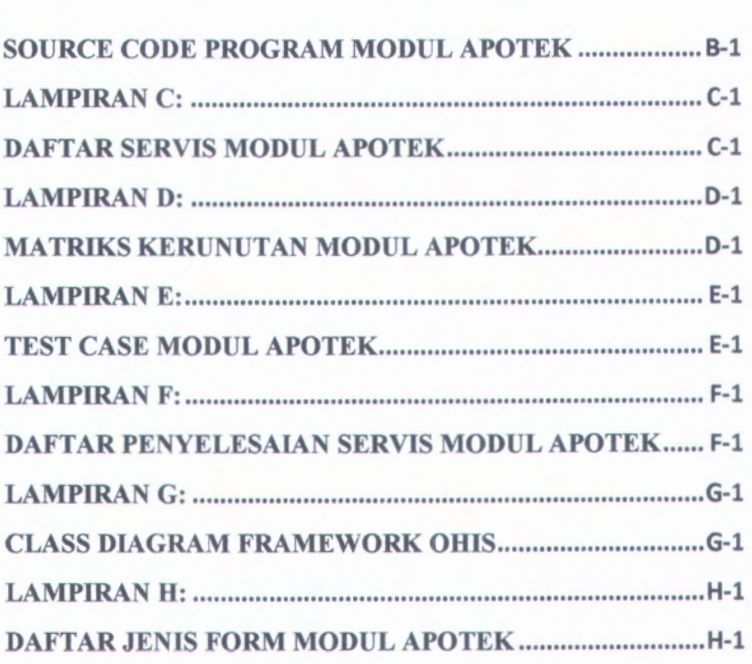

b.

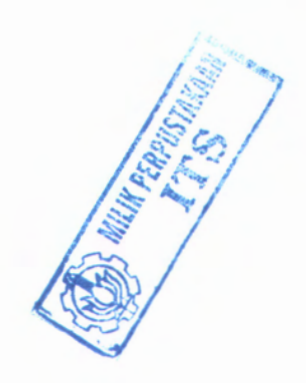

XVII

• \*

Halaman ini sengaja dikosongkan.

**LAMPIOANT REAL** 

CLASS DIACRAMATION AND MISLES

## **DAFTAR GAMBAR**

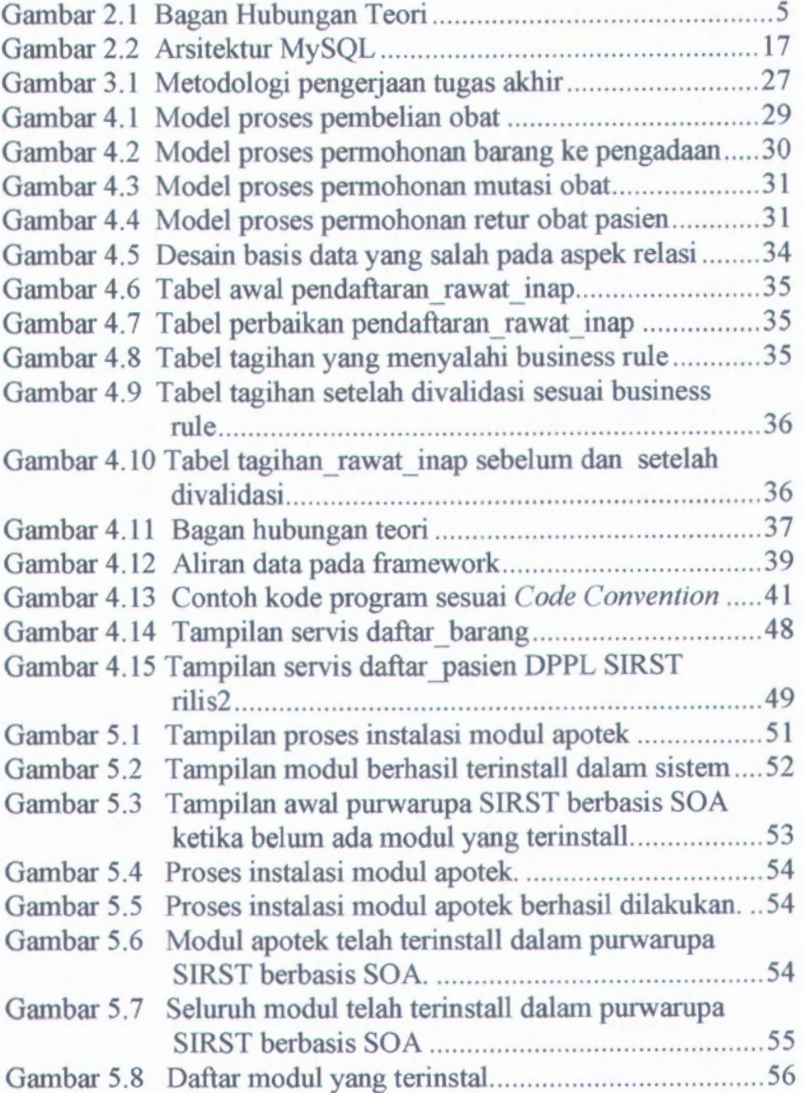

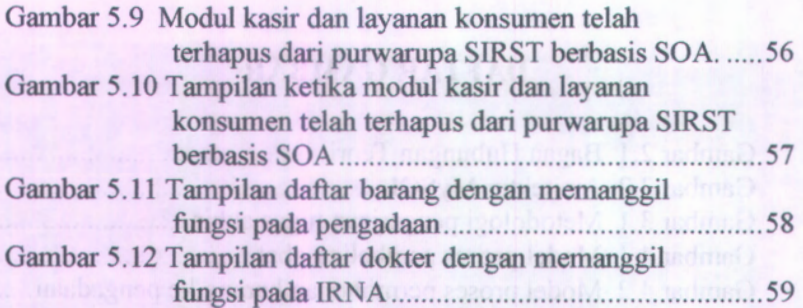

sounswing maint format the visitor annular

## **DAFTAR TABEL**

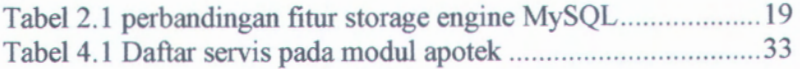

o.

Halaman ini sengaja dikosongkan.

## **BAB I PENDAHULUAN**

Pada pendahuluan dituliskan hal-hal yang menitikberatkan kepentingan diadakan penelitian. Dalam pendahuluan mengidentifikasi masalah penelitian. Komponen-modul dalam bab ini diantaranya adalah : (1) Latar belakang masalah ; (2) Perumusan masalah ; (3) Batasan masalah ; (4) Tujuan Tugas Akhir dan (5) Relevansi atau Manfaat Kegiatan Tugas Akhir. dikemukakan proses-proses dalam

#### **1.1 Latar Belakang**

Sistem informasi rumah sakit mulai dikembangkan seiring dengan kebutuhan rumah sakit akan pengelolaan informasi yang terautomatisasi. Salah satunya adalah S1RST (Sistem Informasi Rumah Sakit Terpadu). Saat ini, SIRST telah mengalami dua versi pengembangan, SIRST versi 1 dan SIRST berbasis SOA. SIRST berbasis SOA merupakan hasil restrukturisasi dari SIRST versi 1 yang masih bersifat tradisional memiliki beberapa kelemahan, yaitu kesulitan dalam hal menambah dan mengurangi servis atau modul dan interoperabilitas.

Proses pengembangan SIRST versi 1 menggunakan metode pendekatan independen dimana setiap modul dikerjakan dengan konsep yang sama oleh masing-masing *programmer,* sedangkan pada SIRST berbasis SOA pengembangan programnya sudah digeneralisasi. Fungsi dari generalisasi adalah memudahkan penggunaan-penggunaan fitur dasar dari sebuah sistem informasi, misalnya tata letak menu, visualisasi data, pemetaan jenis data, registrasi fungsi servis-servis sehingga sistem infonnasi yang dihasilkan memiliki interface yang sama untuk semua servisnya walaupun berbeda dari segi *platform* perangkat lunak. Kelebihan lainnya dilihat dari sudut pandang *programmer*

ialah *programmer* hanya fokus pada fungsi-fungsi apa saja yang terdapat dalam suatu modul atau servis tanpa harus memikirkan desain tampilan dan visualisasi data karena telah disediakan oleh *framework*

Arsitektur SOA yang diimplementasikan dalam SIRST berbasis SOA diharapkan dapat mengeliminasi kelemahankelemahan yang terdapat pada SIRST versi 1. SOA digunakan karena memiliki kemampuan untuk melepaskan hambatan dalam hal interoperabilitas dan tumbuh kembangnya sistem informasi. Hal ini dikarenakan SOA memberikan suatu standard komunikasi antar data dan informasi, sehingga dalam pengembangannya memiliki desain yang cukup kompleks. Maka diperlukan sebuah purwarupa untuk menunjukkan kemampuan SOA yang memiliki sifat tumbuh kembang.

Sistem Informasi Rumah Sakit memiliki modul-modul inti diantaranya manajemen, apotek, rawat inap dan rawat jalan. Tugas Akhir ini penulis akan mengembangkan modul apotek.

#### **1.2 Rumusan Permasalahan**

Permasalahan yang akan diangkat di dalam penyusunan tugas akhir ini, adalah:

- 1. Bagaimana mengubah rancangan SIRST berbasis SOA menjadi kode pemrograman PHP yang berorientasi SOA?
- 2. Bagaimana fungsi-fungsi dalam modul Apotek dapat berjalan pada *framework* SIRST berbasis SOA?

#### 1.3 **Batasan Masalah**

Berdasarkan permasalahan di atas, maka batasan dalam tugas akhir ini adalah sebagai berikut:

- 1. Pembangunan modul Apotek dibuat sesuai dengan *framework* SIRST berbasis SOA.
	- 2. Uji coba purwarupa dilakukan dengan metode uji fungsionalitas

#### **Tujuan** 1.4

Tujuan dari penyusunan tugas akhir ini adalah untuk membangun modul Apotek dan mengintegrasikannya dengan modul lain berdasarkan SKPL dan DPPL SIRST berbasis SOA.

## 1.5 **Manfaat**

Manfaat yang diberikan dalam penyusunan tugas akhir ini adalah sebagai berikut:

- 1. Memperoleh tips dan trik pengimplementasian sistem informasi dengan menggunakan SOA.
- 2. Modul Apotek yang dapat terintegrasi pada purwarupa SIRST berbasis SOA sehingga siap untuk diimplementasikan.

#### 1.6**. Sistematika Pembahasan**

Secara garis besar Penulisan dalam Tugas Akhir ini terbagi dalam lima Bab, dimana materi dari setiap bab dapat dituliskan sebagai berikut:

#### **BAB <sup>I</sup> : Pendahuluan**

Bab ini berisi uraian mengenai latar belakang permasalahan, tujuan dari Tugas Akhir, manfaat Tugas Akhir, perumusan masalah, batasan masalah serta sistematika yang digunakan dalam pembahasan masalah ini.

#### **: Tinjauan Pustaka BAB II**

Pada bab ini akan membahas mengenai teoriteori yang mendukung pembuatan tugas akhir (TA), yaitu tentang pembangunan Sistem Informasi Rumah Sakit Terpadu berbasis SOA menggunakan bahasa pemrograman PHP.

#### **BAB III : Metodologi**

Bab ini menerangkan mengenai metodologi yang digunakan dalam pengerjaan tugas akhir.

Mulai dari pemahaman informasi, pembangunan modul apotek, pengintegrasian dan validasi modul apotek, uji coba modul apotek yang terintegrasi, hingga melakukan dokumentasi aplikasi modul apotek.

#### **BAB IV : Analisa dan Desain Sistem**

Bab ini akan menjelaskan proses pemahaman informasi yang terdiri dari *review* DPPL yang dibuat oleh Amna Shifia Nisafani dan Adi Fitroni.

Pemahaman *framework* OHIS yang digunakan dalam membangun modul-modul dasar apotek. Kemudian *code convention* yang menjadikan dasar penulisan program. Pembuatan tabel dan relasi dari modul, kemudian pembuatan servis apotek.

#### **BAB V**

#### **: Uji Coba**

Bab uji coba akan merangkum hasil-hasil uji coba modul apotek dari segi uji integritas dan uji fungsionalitas. Uji integrasi meliputi uji coba *cross-functional module,* instalasi servis, dan penghapusan servis. Uji coba fungsional yang menggunakan metode *black box.*

#### **BAB VI : Penutup**

Bab ini merangkum hasil akhir dari pembuatan Tugas Akhir menjadi sebuah simpulan dan dilengkapi dengan saran-saran untuk perbaikan ataupun penelitian lanjutan. Simpulan merupakan rangkuman dari hasil pembuatan sistem informasi. Sedangkan saran merupakan usulan atau rekomendasi dari peneliti terhadap hasil Tugas Akhir untuk perbaikan ataupun penelitian lanjutan sehingga hasil Tugas Akhir ini dapat diimplementasikan dengan baik.

## **BAB II TINJAUAN PUSTAKA**

Tinjauan pustaka menguraikan teori, temuan, dan bahan penelitian lain yang diperoleh dari acuan yang akan dijadikan landasan untuk melakukan kegiatan penelitian yang akan dijadikan tugas akhir, yaitu tentang SOA, *Web Service,* PHP, MySQL, EAI, *Code Test.* Berikut ini adalah bagan hubungan teori-teori yang digunakan dalam mendukung pembuatan TA ini.

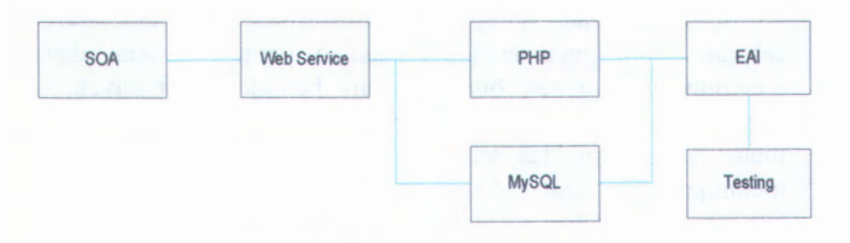

**Gambar 2.1 Bagan Hubungan Teori**

#### Keterangan :

- 1. SOA (*Servis Oriented Architecture)* adalah arsitektur yang digunakan dalam pembangunan modul apotek yang dikerjakan dalam tugas akhir ini.
- 2. Teknologi *web service* digunakan untuk membangun *framework* oleh karena itu dibutuhkan untuk pemahaman struktur dan cara kerja dari *framework.*
- 3. PHP sebagai bahasa pemrograman yang digunakan dalam pembangunan modul apotek.
- 4. MySQL adalah basis data yang tidak berbayar, yang digunakan dalam pembangunan modul apotek.
- 5. EAI (Entreprise Application Integration) sebagai dasar pengintegrasian modul apotek dengan modul SIRST berbasis SOA lainnya.

5 - - - - - -

 $\mathcal{L} = \mathbf{d}$ 

6. *Testing* sebagai cara pengujian terhadap aplikasi modul apotek berbasis SOA.

### **2.1** *Service Oriented Achitecture (SOA)*

Rosen, Mike (2008) mendefinisikan SOA sebagai suatu gaya arsitektur untuk membangun suatu solusi bagi *enterprise* dengan berdasarkan servis atau layanan[8], Lebih spesifik lagi, beliau juga menekankan bahwa SOA lebih terkait dengan konstruksi independen dari suatu layanan yang sesuai dengan bisnis, yang kemudian dapat dikombinasikan menjadi proses bisnis tingkat tinggi dan memberikan solusi dalam konteks *enterprise.*

Sedangkan Wikipedia (2009) mendefinisikan SOA sebagai suatu gaya arsitektur sistem yang membuat dan menggunakan proses bisnis dalam bentuk paket layanan sepanjang siklus hidupnya[10], SOA juga mendefinisikan dan menentukan arsitektur teknologi informasi (TI) yang dapat menunjang berbagai aplikasi untuk saling bertukar data dan berpartisipasi dalam proses bisnis. Fungsi-fungsi ini tidak terikat dengan sistem operasi dan bahasa pemrograman yang mendasari aplikasi-aplikasi tersebut.

Dapat disimpulkan dari defmisi-defmisi SOA di atas, bahwa SOA adalah gaya arsitektur sistem yang berbasis servis atau layanan yang mengutamakan layanan yang dapat independen dan interoperabilitas antar layanan tanpa bergantung pada *platformnya.*

SOA membagi fungsi-fungsi menjadi unit-unit yang berbeda (layanan), yang dapat didistribusikan melalui suatu jaringan dan dikombinasikan serta digunakan ulang untuk membentuk aplikasi bisnis. Layanan-layanan ini saling berkomunikasi dengan mempertukarkan data antar mereka atau dengan mengkoordinasikan aktivitas antara dua atau lebih layanan. Konsep SOA sering dianggap didasari atau berkembang dari konsep-konsep yang lebih lama dari komputasi terdistribusi dan pemrograman modular.

#### **2.2** *Web Service*

Perdebatan mengenai *web service* sering terjadi. Sekalipun W3C yang menciptakan *Web Service Architecture Working Group* untuk menciptakan arsitektur dokumen *web service,* mengeluarkan beberapa statemen defmisi *web service.* Pada akhirnya perdebatan itu merajuk pada satu hal mengenai defmisi *web service* pada 11 Februari 2004, yang mengatakan bahwa, *Web service* adalah sebuah sistem perangkat lunak yang dibuat untuk mendukung interoperabilitas dari komputer ke komputer dalam jaringan. Antarmuka yang didefinisikan sebagai format yang dikenali komputer (khususnya WSDL). Sistem lain yang berinteraksi dengan *web service* dengan memberikan deskripsinya menggunakan SOAP *messages,* kemudian disampaikan menggunakan HTTP dengan XML bersama dengan standar yang berkaitan dengan *web.* Jadi, *web service* merupakan suatu sistem perangkat lunak yang dapat diakses melalui *web* baik secara internet maupun intranet. Web *service* sepenuhnya berdasarkan standart *web* dan XML, sehingga dalam penggunaannya, *web service* memungkinkan interaksi dan komunikasi antar sistem operasi maupun bahasa pemrograman yang berbeda. Beberapa perusahaan besar telah mengimplementasikan *web service,* seperti Yahoo, Google, eBay dan Amazon.

Berbagai keuntungan dari penggunaan *web service* antara lain:

- •Interoperabilitas yang tinggi
- Format penggunaan terbuka untuk semua *platform*
- •Mudah di mengerti dan mudah men*-debug*
- •Dukungan *interface* yang stabil
- •Untuk mengimplementasikannya tidak terlalu mahal
- tidak diperlukan komputer berspesifikasi tinggi
- •Dapat diakses dari manapun, asalkan masih terhubung jaringan

#### **2.2.1 Simple Object Access Protocol (SOAP)**

SOAP adalah salah satu protokol pesan *XML-web service* yang digunakan untuk pertukaran informasi dalam lingkungan komputer terdistribusi[12], SOAP mendefinisikan mekanisme untuk transfer pesan antar sistem terdistribusi dan prosedur panggilan jarak jauh atau *Remote Procedure Call* (RPC). SOAP dapat digunakan di *platform* baik perangkat keras maupun sistem operasinya. SOAP hanya menggunakan pesan XML yang dapat dimengerti oleh semua bahasa pemrograman. SOAP adalah metode antara *Client* dan *Server* di mana client mengirimkan *request service* dan *server* mengirimkannya kembali. Banyak orang mengetahui tentang protokol HTTP, tetapi HTTP kurang aman untuk melakukan transfer pesan. Jadi, SOAP dapat memberikan keamanan yang lebih baik dalam transfer pesan.

#### Fitur-fitur dari SOAP yaitu :

- *A messaging framework,* mendefinisikan *framework* secara keseluruhan untuk mengekspresikan isi dari pesan; siapa yang mempunyai autoritas dan apakah pesan optional atau mandatori.
- *Encoding/serialization standard,* mendifinisikan urutan mekanisme yang dapat digunakan untuk melakukan pertukaran instance dari aplikasi.
- *Remote Procedure Call* (RPC) mekanisme, digunakan oleh program yang meminta sevis dari program yang lainnya dimana program-program berada dalam 1 jaringan tetapi tidak ada dalam 1 komputer.

#### Pesan SOAP tersidiri dari tiga bagian yaitu:

- *Envelope,* mendifinisikan awal dan akhir dari pesan
- *Header,* termasuk semua kondisi yang dibutuhkan pesan
- *Body,* berisi pesan dan XML data yang akan ditransimisikan dalam jaringan.

Keuntungan penggunaan SOAP dibandingkan dengan metode *web service* yang lainnya [1]:

- Mendukung keamanan tingkat *transport* dan *message*
- Mendukung beberapa *protocol bindings* (Tidak hanya HTTP)
- Pesan SOAP yang berada dalam fonnat XML yang sederhana dan mudah dimengerti.
- Komunitas *open source* mendukung SOAP. Jadi terdapat lebih banyak dari kesempatan pembangunan.
- Untuk pengiriman pesan, SOAP menggunakan HTTP protokol yang memungkinkan skalabilitas lebih tinggi.
- Ideal untuk perusahaan menerapkan sistem rumit karena susunan SOAP diperuntukkan bagi keamanan, keandalan, transaksi dll.

#### **2.4 PHP**

PHP adalah bahasa pemrograman *script* yang paling banyak dipakai saat ini. PHP banyak dipakai untuk memrogram situs *web* dinamis, walaupun tidak tertutup kemungkinan digunakan untuk pemakaian lain.

Contoh terkenal dari aplikasi PHP adalah phpBB dan MediaWiki (software di belakang Wikipedia). PHP juga dapat dilihat sebagai pilihan lain dari ASP.NET/C#/VB.NET Microsoft, ColdFusion Macromedia, JSP/Java Sun Microsystems, dan CGI/Perl. Contoh aplikasi lain yang lebih kompleks berupa CMS yang dibangun menggunakan PHP adalah Mambo, Joomla!, Postnuke, Xaraya, dan lain-lain.

#### **Sejarah PHP**

PHP pertama kali dibuat oleh Rasmus Lerdorf pada tahun 1995. Pada waktu itu PHP masih bemama FI (Form Interpreted), yang wujudnya berupa sekumpulan *script* yang digunakan untuk mengolah data *form* dari *web.*

Selanjutnya Rasmus merilis kode sumber tersebut untuk umum dan menamakannya PHP/FI, kependekan dari

*Hypertext Preprocessing'/Form Interpreter.* Dengan perilisan kode sumber ini menjadi *open source,* maka banyak *programmer* yang tertarik untuk ikut mengembangkan PHP.

Pada November 1997, dirilis PHP/FI 2.0. Pada rilis ini interpreter PHP sudah diimplementasikan dalam program C. Dalam rilis ini disertakan juga modul-modul ekstensi yang meningkatkan kemampuan PHP/FI secara signifikan.

Pada tahun 1997, sebuah perusahaan bemama Zend menulis ulang interpreter PHP menjadi lebih bersih, lebih baik, dan lebih cepat. Kemudian pada Juni 1998, perusahaan tersebut merilis interpreter baru untuk PHP dan meresmikan rilis tersebut sebagai PHP 3.0.

Pada pertengahan tahun 1999, Zend merilis interpreter PHP baru dan rilis tersebut dikenal dengan PHP 4.0. PHP 4.0 adalah versi PHP yang paling banyak dipakai pada awal abad ke-21. Versi ini banyak dipakai disebabkan kemampuannya untuk membangun aplikasi *web* kompleks tetapi tetap memiliki kecepatan dan stabilitas yang tinggi.

Pada Juni 2004, Zend merilis PHP 5.0. Dalam versi ini, inti dari interpreter PHP mengalami perubahan besar. Versi ini juga memasukkan model pemrograman berorientasi objek ke dalam PHP untuk menjawab perkembangan bahasa pemrograman ke arah paradigma berorientasi objek.

Kelebihan PHP dari bahasa pemrograman lain

- Bahasa pemrograman PHP adalah sebuah bahasa *script* yang tidak melakukan sebuah kompilasi dalam penggunaanya.
- *Web Server* yang mendukung PHP dapat ditemukan dimana - mana dari mulai apache, IIS, Lighttpd, hingga Xitami dengan configurasi yang relatif mudah.
- Dalam sisi pengembangan lebih mudah, karena banyaknya milis - milis dan pengembang yang siap membantu dalam pengembangan.
- Dalam sisi pemahamanan, PHP adalah bahasa *scripting* yang paling mudah karena memiliki referensi yang banyak.

• PHP adalah bahasa *open source* yang dapat digunakan di berbagai mesin (Linux, Unix, Macintosh, Windows) dan dapat dijalankan secara *runtime* melalui *console* serta juga dapat menjalankan perintah-perintah sistem.

Berikut ini adalah contoh penulisan PHP

• Hello World

Program Hello World yang ditulis menggunakan PHP adalah sebagai berikut:

```
\langle?php
  echo "<br/>b>Hello World</b>" ;
  echo "<br/>b>Halo Dunia</b>" ;
?>
```
Berikut ini adalah contoh program yang relatif lebih kompleks yang ditulis dengan menggunakan PHP. Contoh program ini adalah program untuk menampilkan barisan bilangan Fibonacci.

```
<?php
$now = 1;
\text{Spec } = 0;
$jumlah = 8;while (\$i \leq \$jumlah){
 Stemp = Sprev;
 \text{Spec} = \text{Show};$now = $now + $temp;
```

```
echo($now . ", "); and zimily many magnetic in
 $i++;
}
?>
```
#### Tipe Data

PHP memiliki 8 (delapan) tipe data yaitu :

- 1. Integer
- 2. Double
- 3. Boolean
- 4. String
- 5. Object
- 6. Array
- 7. Null
- 8. Nill

### **2.5 MySQL**

MySQL adalah sebuah perangkat lunak sistem IRNA basis data SQL atau DBMS yang *multithread, multi-user,* dengan sekitar 6 juta instalasi di seluruh dunia. MySQL AB membuat MySQL tersedia sebagai perangkat lunak gratis dibawah lisensi GNU *General Public License* (GPL), tetapi mereka juga menjual dibawah lisensi komersial untuk kasuskasus dimana penggunaannya tidak cocok dengan penggunaan GPL.

Tidak sama dengan proyek-proyek seperti Apache, dimana perangkat lunak dikembangkan oleh komunitas umum, dan hak cipta untuk kode sumber dimiliki oleh penulisnya masing-masing, MySQL dimiliki dan disponsori oleh sebuah perusahaan komersial Swedia MySQL AB, dimana memegang hak cipta hampir atas semua kode sumbemya. Kedua orang Swedia dan satu orang Finlandia yang mendirikan MySQL AB **adalah: David Axmark, Allan Larsson, dan Michael "Monty" Widenius.**

**MySQL adalah** *Relational Database Management System* **(RDBMS) yang didistribusikan secara gratis dibawah lisensi GPL** *(GeneraI Public License ).* **Dimana setiap orang bebas untuk menggunakan MySQL, namun tidak boleh dijadikan produk turunan yang bersifat** *closed source* **atau komersial. MySQL sebenamya merupakan turunan salah satu konsep utama dalam basis data sejak lama, yaitu SQL** *( Structured Query Language ).* **SQL adalah sebuah konsep pengoperasian basis data, terutama untuk pemilihan atau seleksi dan pemasukan data, yang memungkinkan pengoperasian data dikerjakan dengan mudah secara otomatis. Keandalan suatu sistem basis data (DBMS) dapat diketahui dari cara kerja** *optimizer***-nya dalam melakukan proses perintah-perintah SQL, yang dibuat oleh user maupun program-program aplikasinya. Sebagai** *server* **basis data, MySQL dapat dikatakan lebih unggul dibandingkan basis data** *server* **lainnya dalam** *query* **data. Hal ini terbukti untuk** *query* **yang dilakukan oleh pengguna tunggal, kecepatan** *query* **MySQL bisa sepuluh kali lebih cepat dari PostgreSQL dan lima kali lebih cepat dibandingkan Interbase. Selain itu MySQL juga memiliki beberapa keistimewaan, antara lain :**

*1. Portability*

**MySQL dapat berjalan stabil pada berbagai sistem -J. operasi seperti Windows, Linux, FreeBSD, Mac Os X** *.* **£5 Server, Solaris, Amiga, dan masih banyak lagi.**

**2.** *Open Source*

**MySQL didistribusikan secara** *open source* **(gratis), dibawah lisensi GPL sehingga dapat digunakan secara cuma-cuma.** I

**3.** *Multiuser*

MySQL dapat digunakan oleh beberapa penggunak **dalam waktu yang bersamaan tanpa mengalami masalah atau konflik.**

**ivj**

**<sup>j</sup> «**H*al >-<*

#### *Performance tuning* 4.

MySQL memiliki kecepatan yang menakjubkan dalam menangani *query* sederhana, dengan kata lain dapat memproses lebih banyak SQL per satuan waktu.

5. *Column types*

MySQL memiliki tipe kolom yang sangat kompleks, seperti signed / unsigned integer, float, double, char, text, date, timestamp, dan lain-lain.

6. *Command* dan *functions*

MySQL memiliki operator dan fungsi secara penuh yang mendukung perintah *Select* dan *Where* dalam *query.*

7. *Security*

MySQL memiliki beberapa lapisan sekuritas seperti *level subnetmask,* nama *host,* dan izin akses user dengan sistem perizinan yang mendetail serta password terenkripsi.

8. *Scalability* dan *limits*

MySQL mampu menangani basis data dalam skala besar, dengan jumlah *records* lebih dari 50 juta dan 60 ribu tabel serta 5 milyar baris. Selain itu batas indeks yang dapat ditampung mencapai 32 indeks pada tiap tabelnya.

9. *Connectivity*

MySQL dapat melakukan koneksi dengan *client* menggunakan protokol TCP/IP, Unix soket (UNIX), atau *Named Pipes* (NT).

10. *Localization*

MySQL dapat mendeteksi pesan kesalahan pada *client* dengan menggunakan lebih dari dua puluh bahasa. Meskipun demikian, bahasa Indonesia belurn termasuk didalamnya.

11. Interface

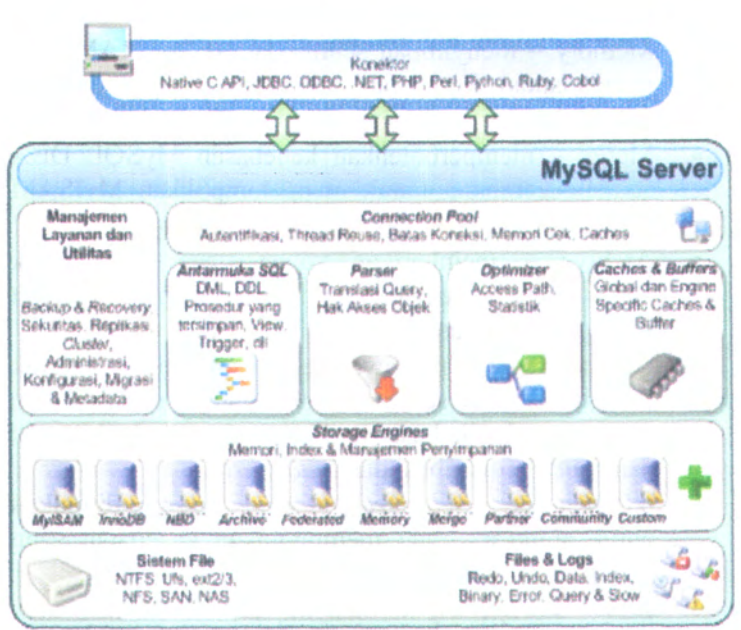

**Gambar 2.2 Arsitektur MySQL**

Gambar 2.2 di atas merupakan *high-level* diagram dari arsitektur server MySQL. Storage engine dalam MySQL bersifat *<sup>p</sup>luggable* sehingga dapat disesuaikan dengan kebutuhan penggguna. Pengembang dapat dengan mudah mengganti status aktif *storage engine* maupun menambah *storage engine* yang belum disediakan MySQL secara *default.* Ada <sup>10</sup> <sup>p</sup>ilihan *storage engine* yang ditawarkan MySQL yaitu:

- • MylSAM - *default storage engine* dari MySQL dan paling sering digunakan untuk *website* dan *data wearhouse.*MylSAM mendukung semua MySQL konfigurasi dan menjadi *default storage engine* kecuali jika MySQL telah dikonfigurasi untuk menggunakan *storage engine* laiinya.
- • InnoDB - *transaction-safe* (sesuai dengan ACID) *storage engine* untuk MySQL .
- Memory menyimpan semua data dalam RAM agar mendapatkan kecepatan maksimal. Seringkali, tipe *storage engine* ini disebut HEAP *engine.*
- Merge memperbolehkan kebebasan MySQL DBA atau pengembang untuk mengelompokkan MylSAM tabel dan kunci referensi dijadikan satu objek.
- Archive memberikan solusi yang baik untuk penyimpanan, pengambilan data, arsip dan audit kemanan informasi.
- Federated menawarkan kemampuan untuk menghubungkan server MySQL yang terpisah dalam pembuatan logik basis data. Solusi yang baik untuk data yang terdistribusi dan *data mart.*
- NBDCluster *clustered storage engine* ditujukan untuk aplikasi yang membutuhkan kecepatan yang paling cepat dan ketersediaan.
- CSV -*storage engine* menyimpan data dalam bentuk *text file* menggunakan koma sebagai pemisah. CSV *engine* secaara mudah bertukar data antara perangkat lunak dan aplikasi yang dapat melakukan *import* dan *export* dalam format CSV.
- Blackhole menerima tetapi tidak menyimpan rnaupun mengambil data, selalu mengembalikan set kosong. Fungsionalitas ini dapat digunakan dalam desain basis data terdistribusi dimana data secara otomatis tereplikasi, tetapi tidak disimpan dalam lokal.
- Example *storage engine* ini mempunyaifungsionalitas yang mirip dengan Blackhole karena data tak bisa disimpan maupun diambil meskipun tabel dapat dibuat. Tujuan dari Example adalah sebagai contoh dalam *source code* MySQL yang dapat mengilustrasikan bagaimana memulai menulis *storage engine* yang baru.

Perbandingan fitur yang dimiliki oleh beberapa *storage engine* yang disediakan MySQL, dijelaskan pada tabel 2.1**.**

| Feature                                   | <b>MyISAM</b> | Memory     | <b>InnoDB</b> | Archive | <b>NBD</b>   |
|-------------------------------------------|---------------|------------|---------------|---------|--------------|
| Storage                                   | 256TB         | <b>RAM</b> | 64TB          | None    | <b>384EB</b> |
| Transaction                               | No            | No         | Yes           | No      | Yes          |
| Penguncian<br>granulity                   | Table         | table      | row           | row     | Row          |
| Clustered<br>index                        | Tidak         | Tidak      | Ya            | Tidak   | Tidak        |
| Compressed<br>data                        | Ya            | Tidak      | Ya            | Ya      | Tidak        |
| Encrypted<br>data                         | Ya            | Ya         | Ya            | Ya      | Ya           |
| Back-<br>up/point-in-<br>time<br>recovery | Ya            | Ya<br>×    | Ya            | Ya      | Ya           |
| Foreign key                               | Tidak         | Tidak      | Ya            | Tidak   | Tidak        |
| Cluster<br>database                       | Tidak         | Tidak      | Tidak         | Tidak   | Ya           |

**Tabel 2.1 perbandingan fitur storage engine MySQL**

\*keterangan : Ya = mempunyai fitur tersebut, tidak = tidak mempunyai fitur tersebut

#### **2.6** *Entreprise Application Integration* **(EAI)**

*Enterprise Application Integration* merupakan penggunaan prinsip arsitektur perangkat lunak dan sistem komputer untuk mengintegrasikan kumpulan aplikasi pada organisasi.

Pada aplikasi perusahaan yang tidak menggunakan aplikasi EAI, integrasi secara umum menggunakan metode *point to point integration*, yaitu menggunakan aplikasi penengah (*middleware )* khusus untuk melakukan integrasi pada bagian-bagian tertentu dalam aplikasi, tetapi jika aplikasi lain ingin dihubungkan dengan metode ini, maka proses rekayasa ulangnya membutuhkan waktu yang lama, sedangkan pada EAI aplikasi dari semua bahasa pemrograman dapat dihubungkan dengan *Enterprise Service Bus* fESB).

Tujuan diterapkannya EAI adalah

1. Integrasi data/informasi

2. Integrasi proses

3. Memungkinkan aplikasi yang berjalan *multivendor*

4. *Interface* yang mirip

### **2.7** *Testing*

*Testing* adalah proses pemeriksaan program dengan tujuan tertentu dalam menemukan kesalahan sebelum diserahkan ke pengguna. Hasil testing menentukan ketahanan sebuah program. Ada 2 teknik testing yang digunakan dalam pengembangan perangkat lunak yaitu

**• White Box**

White box testing secara umum dideskripsikan sebagai pengujian yang dilakukan seseorang yang mengetahui proses berdasarkan *Source Code* atau desain UML. Kasus uji dipilih untuk menguji bagian-bagian dari kode tersebut untuk menemukan masalah-masalah yang ada seperti pada cabang-cabang, perulangan dan batasan-batasan.

#### **• Black Box**

Black Box testing juga diikenal sebagai uji spesifikasi dan fungsionalitas. Suatu unit atau program diuji tanpa adanya pengetahuan tentang struktur internal dari *source codenya.* Maka itu pengujian ini bisa dan harus dilakukan oleh orang lain selain *programmer* yang membuat program
tersebut. Penguji memperlakukan kode program sebagai kotak hitam yang tidak bisa kita lihat dalamnya. Kasus uji dipilih berdasarkan sifat-sifat kode yang tampak dari luar yang dispesifikasikan pada dokumentasi program. Penguji hanya tertarik dengan apa yang dilakukan oleh kode tersebut, bukan bagaimana kode tersebut bekerja. Kode diuji dengan menginputkan data ke dalam kotak hitam dan memeriksa apakah outputnya sesuai dengan apa yang diperkirakan.

Pada proses code testing, dibedakan menjadi 3 fase:

1. *Unit Testing*

*Unit Testing* berfokus pada usaha verifikasi pada unit terkecil dari program. *Unit Testing* dapat dilakukan dengan sesuatu yang sederhana seperti langkah melalui kode debugger; modem aplikasi termasuk penggunaan tes kerangka seperti SimpleTEST.

*2. Integration Testing*

*Integration Testing* menguji unit yang telah diuji secara tunggal bekerja secara baik pula setelah digabungkan pada sistem. Saat sebuah unit telah berhasil menjalani tahap *Unit Testing,* mereka akan digabungkan ke dalam suatu grup logis yang koheren untuk diuji kembali. Misalnya beberapa unit digabung untuk membuat sebuah subsistem untuk diuji. Saat subsistem tersebut berhasil bekerja dengan baik maka akan dilanjutkan dengan menggabungkannya dengan subsistem yang lain dan seterusnya sampai membentuk suatu sistem utuh yang teruji.

Hal yang diperhatikan pada *Integration Testing* yaitu memeriksa semua unit untuk dapat bekerja bersama dengan baik. Penguji lebih mengkonsentrasikan pada interaksi unit daripada fungsionalitasnya.

3. *System Testing*

Pengujian yang lengkap yang dilakukan pada perangkat lunak atau perangkat keras, untuk mengevaluasi sistem yang terintegrasi dengan tujuan tertentu. *System Testing* masuk ke dalam ruanglingkup black-box-testing. Oleh karena itu, tidak diperlukan pengetahuan tentang desain kode atau logika. Tester hanya perlu mengetahui *input* dan *output* yang bagaimana yang dikehendaki dari sistem.

# **BAB III METODOLOGI**

Metodologi atau tahapan pengerjaan merupakan hal yang sangat diperlukan dalam melakukan suatu penelitian, hal ini berlaku juga dalam pengerjaan tugas akhir. Metodologi diperlukan sebagai kerangka dan panduan proses pengerjaan tugas akhir, sehingga rangkaian pengerjaan tugas akhir dapat dilakukan secara terarah, teratur, dan sistematis. Adapun langkah-langkah pengerjaan tugas akhir yang dilakukan oleh penulis dapat dilihat pada gambar 3.1 dengan penjelasan sebagai berikut.

# **3.1 Pemahaman Informasi**

Pada tahapan pertama, dilakukan pemahaman informasi untuk mengumpulkan informasi yang dibutuhkan dalam pembangunan modul Apotek. Hal yang perlu dilakukan peemahaman informasi adalah:

## **3.1.1** *Review* **dokumen SIRST berbasis SOA**

Mempelajari dan memahami informasi SKPL dan DPPL untuk modul Apotek mengenai spesifikasi kebutuhannya, desain UML, desain basis data, desain antarmuka dan fungsifungsi yang tercakup. Dalam review dokumen SIRST versi 2, juga termasuk di dalamnya evaluasi

#### **3.1.2** *Review framework* **SIRST berbasis SOA**

Mempelajari *framework* mempelajari struktur dan proses dari *framework.* Informasi yang diperoleh dari review dokumen ini sebagai bekal dalam pembangunan modul Apotek SIRST.

# **3.2 Pembangunan Modul Apotek**

Tahapan selanjutnya, langsung beranjak pada pembangunan modul Apotek sesuai dengan hasil dari review dokumen SIRST berbasis SOA.

#### **3.2.1** *Code Convention*

*Code Convention* dilakukan untuk menyamakan persepsi dan aturan-aturan penulisan kode antara *programmer framework* OH1S dengan *programmer* modul SIRST berbasis SOA, agar penulisan memiliki standar yang baku untuk semua modul sehingga proses pengintegrasiannya menjadi lebih mudah.

# **3.2.2 Pembuatan tabel dan relasi basis data**

Sebelum masuk pada tahap pembangunan modul apotek, pembuatan tabel dan relasi antar tabel yang disesuaikan dengan desain basis data pada DPPL SIRST berbasis SOA. Relasi antar tabel diperlukan untuk menjaga keintegritasan sistem dan konsistensi data.

## **3.2.3 Pembuatan** *form* **(antarmuka)**

*Form* antarmuka dibuat terlebih dahulu, sebelum pembuatan servis. *Form* dibuat sesuai dengan spesifikasi yang telah ditentukan dalam DPPL SIRST berbasis SOA

#### **3.2.4 Pembuatan servis dasar ambil data**

Servis ambil data adalah servis-servis yang menampilkan hasil *query SELECT* dari basis data. Pembuatan seluruh servis ambil data dari basis data diperuntukkan bagi modul ima. Servis-servis ini akan disesuaikan dengan SK.PL dan DPPL berbasis SOA.

#### **3.2.5 Pembuatan servis dasar ubah data**

Servis ubah data adalah servis-servis yang menjalankan hasil *query UPDATE* yang perubahannya tersimpan di basis data. Pembuatan seluruh servis ubah data dari basis data diperuntukkan bagi modul ima. Servis-servis ini akan disesuaikan dengan SKPL dan DPPL berbasis SOA.

#### **3.2.6 Pembuatan servis dasar tambah data**

Servis tambah data adalah servis-servis yang menjalankan hasil *query INSERT INTO* di mana penambahan data tersimpan di basis data. Pembuatan semua fungsi untuk menambah data dari basis data diperuntukkan bagi modul ima. Servis-servis ini akan disesuaikan dengan SKPL dan DPPL berbasis SOA.

#### **3.2.7** *Testing*

*Testing* dilakukan secara bersamaan dengan semua langkah-langkah pembangunan yang disebutkan sebelumnya. Bagian ini dibagi menjadi 3 macam *testing,* yaitu :

1. *Testing* basis data

*Testing* basis data menggunakan tools yaitu Power Designer untuk membantu evaluasi dan validasidesainnya.

2. *Testing form*

Sedangkan *testing form* dilakukan secara manual dengan cara membandingkan langsung *form* aplikasi dengan spesifikasi desainnya.

3. *Testing* fungsi

*Testing* fungsi dilakukan setiap fungsi selesai ditulis ke dalam bentuk kode program, agar setiap kegagalan fungsi langsung terdeteksi dan dapat diperbaiki secepatnya. *Testing* fungsi diuji menggunakan aplikasi kode debugger disertai *testing* manual.

# **3.3 Pengintegrasian dan Validasi Modul Apotek**

Agar SIRST berbasis SOA dapat seutuhnya siap diimplementasikan, perlu adanya pengintegrasian modul Apotek dengan modul lainnya yaitu modul Manajemen dan IRNA.

Validasi program dilaksanakan oleh perancang sistem dan *programmer* setelah program modul Apotek telah selesai dan terintegrasi dengan modul lainnya. Validasi bertujuan untuk mengetahui kebenaran aplikasi apakah telah mencakup semua spesifikasi kebutuhan yang tertulis dalam SKPL dan DPPL SIRST berbasis SOA. Matriks kerunutan disusun sebagai bukti validasi aplikasi dengan desainnya.

# **3.4 Uji Coba Modul Apotek yang Terintegrasi**

Uji Coba pada hasil program ini akan menggunakan metode uji fungsional. Uji coba hanya meliputi uji coba terhadap *cross-modul service,* untuk membuktikan proses integrasi yang telah dilakukan berhasil.

# **3.5 Dokumentasi Aplikasi Modul Apotek**

Dokumentasi aplikasi modul Apotek dibuat untuk mempermudah mempelajari kode aplikasinya. Dokumentasi ini ditujukan untuk *programmer* maupun pengguna akhir. Dokumentasi kode program untuk PHP dilakukan dengan membuat PHPDoc.

26

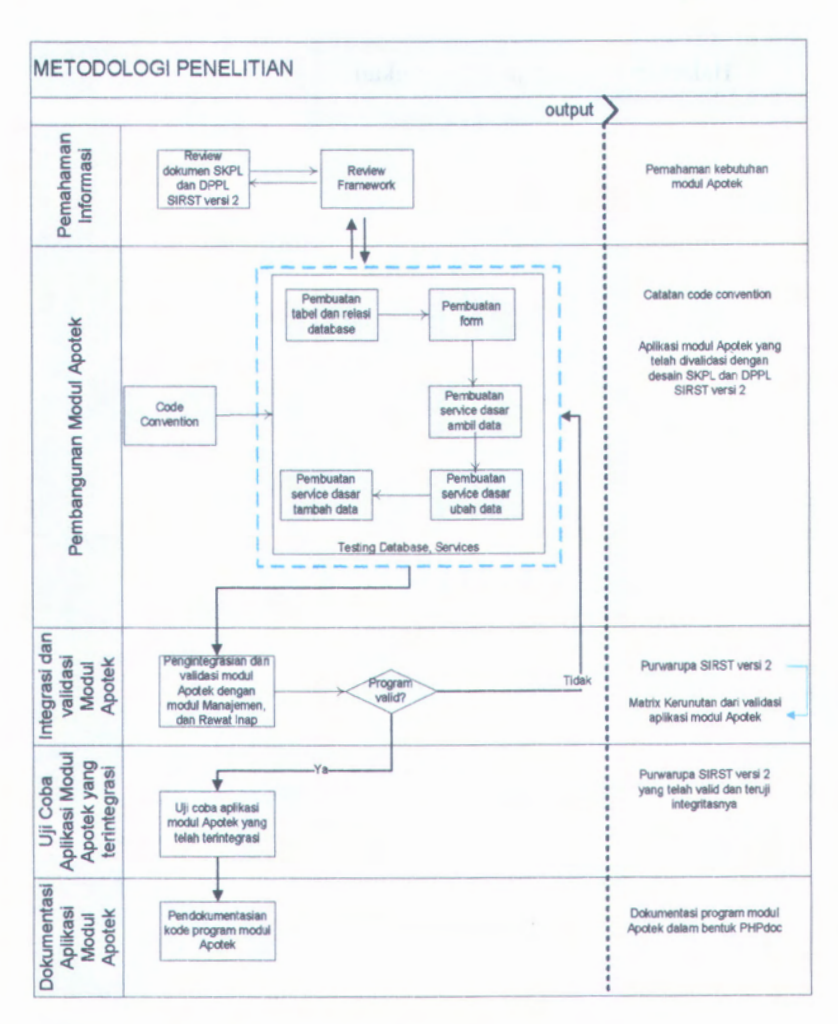

**Gambar 3.1 Metodologi pengerjaan tugas akhir**

# *\** \* *\**

Halaman ini sengaja dikosongkan.

# **BAB IV ANALISA DAN PEMROGRAMAN**

Sebelum dilakukan pembuatan servis modul manajemen, perlu dilakukan pemahaman dan anlisis mengenai informasi yang didapat dari dokumen dan *framework* OHIS agar servis yang dibuat benar-benar sesuai kebtuhan dan kelayakan. Bab ini akan membahas pemahaman informasi dari dokumen dan *framework,* kemudian hasil *code convention,* hasil perbaikan desain basis data dari dokumen, dan pembuatan servis manajemen.

## **4.1 Pemahaman Informasi**

Pada sub bab ini akan dijabarkan hasil dari pemahaman informasi yang terdiri dari pemahaman DPPL SIRST rilis 2 dan framework OHIS yang menjadi dasar dalam pembuatan servis modul apotek.

#### **4.1.1** *Review* **dokumen SIRST berbasis SOA**

Penggalian informasi dalam pembangunan modul Apotek diawali dengan review' dokumen SKPL dan DPPL SIRST versi 2. Dalam apotek terdapat empat proses bisnis yang utama, yaitu

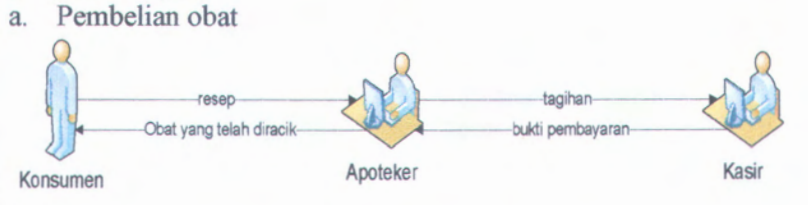

#### **Gambar 4.1 Model proses pembelian obat**

Gambar 4.1 diatas menunjukkan proses pembelian obat di apotek. Pertama-tama konsumen yang ingin membeli obat akan memberikan resep maupun daftar obat yang akan dibeli kepada apoteker dan dilanjutkan dengan melakukan pembayaran di kasir.Setelah obat selesai diracik konsumen menunjukkan bukti pembayaran untuk mengambil pesanan obat tersebut.

# b. Permohonan barang ke pengadaan

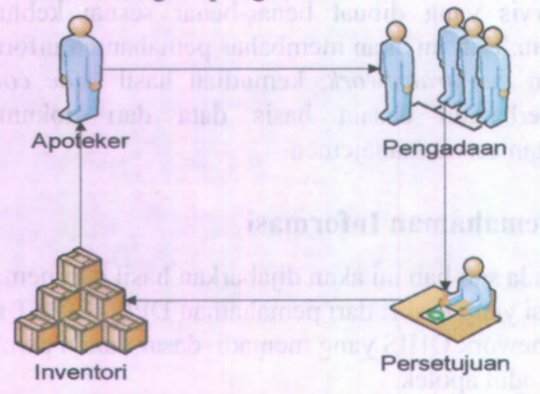

**Gambar 4.2 Model proses permohonan barang ke pengadaan**

Gambar 4.2 menggambarkan proses permohonan barang ke pengadaan. Dimulai dengan pegawai apotek melakukan permohonan barang ke pengadaan. Kemudian apabila permohonan barang tersebut disetujui maka barang tersebut akan segera dikirimkan ke apotek.

c. Permohonan mutasi barang

30

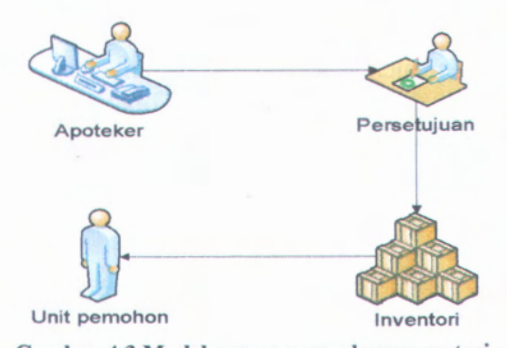

**Gambar 4.3 Model proses permohonan mutasi obat**

Gambar 4.3 menggambarkan proses permohonan mutasi barang oleh unit lain. Diawali dengan apoteker akan melihat apakah ada permohonan mutasi obat dari unit lain. Jika ada permohonan, maka permohonan tersebut akan dipertimbangkan dan apabila permohonan tersebut disetujui maka akan dilaksanakan proses mutasi obat ke unit pemohon tersebut

# d. Permohonan retur obat pasien

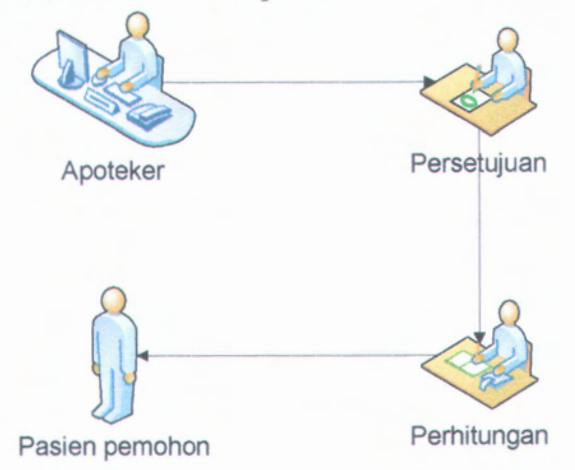

**Gambar 4.4 Model proses permohonan retur obat pasien**

31

Gambar 4.4 diatas menunjukkan proses permohonan retur obat pasien oleh pasien. Diawali dengan apoteker akan melihat apakah ada permohonan retur obat dari pasien. Jika ada permohonan dan permohonan tersebut disetujui maka akan dilakukan perhitimgan dan mengembalikan sisa pembayaran ke pasien pemohon

Dalam hasil *review* dokumen SKPL dan DPPL didapatkan informasi mengenai servis-servis yang terdapat dalam modul Apotek. Beberapa contoh servis dapat dilihat pada tabel 4.1, selengkapnya dapat dilihat pada lampiran C.

Di dalam DPPL SIRST Rilis 2 terdapat dua jenis form yang digunakan. yaitu simple form dan kompleks form. Simple form yang dimaksud dalam dokumen adalah form yang terdiri dari satu macam fungsi, yaitu input data saja atau edit data saja. Sedangkan Kompleks form terdiri dari lebih dari satu fungsi, misal update, lihat data dan tambah data.

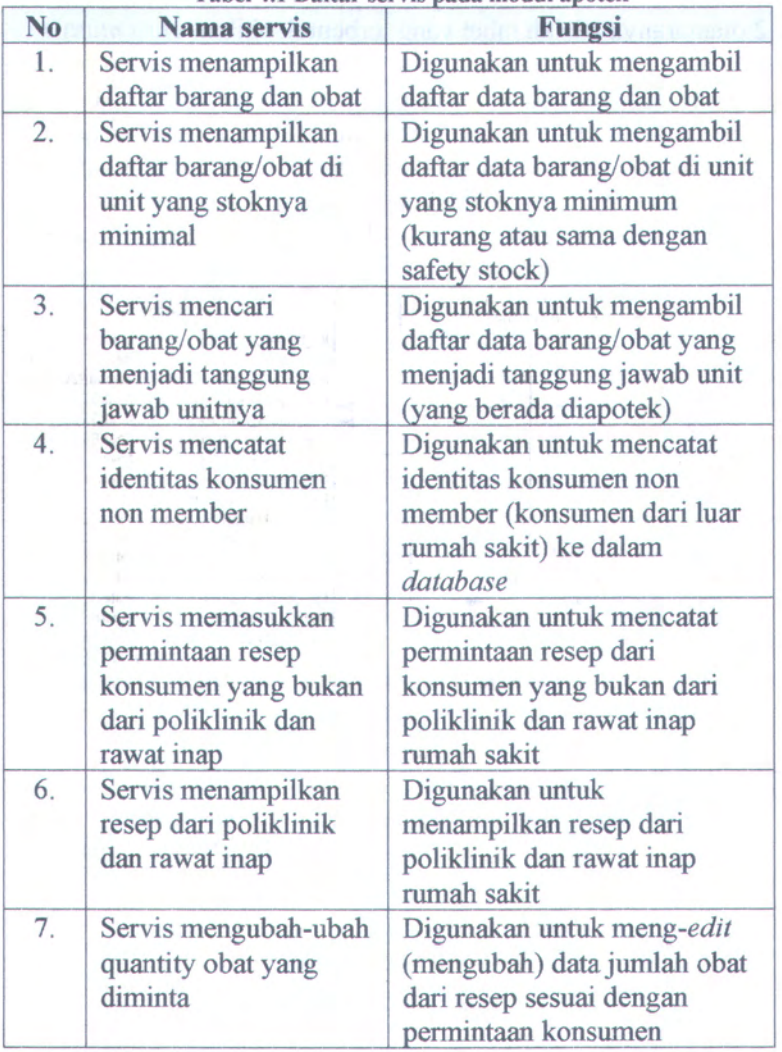

**Tabel 4.1 Daftar servis pada modul apotek**

Selain didapatkan informasi mengenai proses bisnis dan daftar servis, dalam desain basis data yang terdapat dalam DPPL rilis 2 ditemukan pula kesalahan yang cukup mendasar

**Controller Controller** 

"\* \*

sehingga diperlukan untuk dilakukan perbaikan. Kesalahan dalam desain basis data yang terdapat dalam DPPL SIRST rilis 2 diantaranya adalah tabel yang terbentuk akibat relasi *many to many* tidak memiliki *identifier,* kesalahan *cardinality constraint* dan tabel yang belum memenuhi standar normalisasi 3NF. Gambar 4.5 menunjukkan kesalahan dalam melakukan relasi, yaitu tidak adanya *identifier* penghubung tabel. Perbaikan yang dilakukan dari desain tabel tersebut adalah menambahkan idbarang pada tabel penawaran supplier sebagai *foreign key.*

| varchar(50)<br>Kemasan<br>rticere:<br>bentuk_sediaan varchar(20)                                                        | Barang                                                                                                    |                                                                        |  |  |
|----------------------------------------------------------------------------------------------------|----------------------------------------------------------------------------------------------------|------------------------------------------------------------------------|--|--|
| <b>The Books of Parties and The</b><br><b>TOM OBVISI RIFLINGEN</b><br><b>RESERV</b><br><b>PRESERVE AND DESCRIPTIONS</b> | <b>ID_Barang</b><br>ID_Kat_Barang<br>nama barang<br>HargaJual Barang                                         | char(10)<br>«pk»<br><fk4><br/>int<br/>varchar(20)<br/>float(8,2)</fk4> |  |  |
| <b>ARONSHI JURIONE MEMBERIN</b><br>DOG JISBURDOK 28 HIGH                                                                | HargaJual_Karyawan<br>Harga Pokok Satuan<br>SafetyStock_Barang<br>StatusAktif Barang<br>DemandTahunan_Barang | float(8,2)<br>float(8,2)<br>tinyint<br>char(1)<br>int                  |  |  |
| tout neb commenced fortcom<br><b>ABURG</b><br>Penawaran supplier<br><fk><br/><b>ID_supplier</b><br/>int</fk>            | DemandHarian_Barang<br>Harga Bell Barang<br>Blaya Simpan Barang<br>Biaya Pesan Barang                        | int<br>int<br>int<br>int                                               |  |  |
| penawaran_terakhir<br>float(8, 2)<br>保险制 消极组<br>waktu kirim<br>int and<br><b>BEEY CENTER</b>                            | tgl_update_barang<br>Nama_Produsen<br>barang obat                                                            | date<br>varchar(10)<br>smallint                                        |  |  |

T T **Gambar 4.5 Desain basis data yang salah pada aspek relasi**

Contoh lain perbaikan relasi ditunjukkan oleh tabel pendaftaran rawat inap yang seharusnya menyimpan referensi entitas pasien secara unik, tetapi yang dijadikan *foreign key* adalah nama pasien yang bukan *primary key* dari tabel pasien. Perbaikan tabel pendaftaran rawat inap dilakukan dengan cara menghapus atribut 'NAMAPASIEN' menjadi 'ID PASIEN' seperti ditunjukkan gambar 4.6 dan 4.7

34

| Field                  | <b>Type</b> | Collation         | <b>Attributes</b> | Null | <b>Default</b> | Extra |
|------------------------|-------------|-------------------|-------------------|------|----------------|-------|
| <b>ID ANTRIAN IRNA</b> | int(11)     |                   |                   | No   | None           |       |
| TGL PENDAFTARA IRNA    | date        |                   |                   | No   | None           |       |
| <b>JAM KEDATANGAN</b>  | time        |                   |                   | No   | None           |       |
| <b>NAMA PASIEN</b>     | varchar(30) | latin1 swedish ci |                   | No   | None           |       |
| <b>LOG DATE</b>        | date        |                   |                   | No   | None           |       |
| <b>SHIFT</b>           | varchar(30) | latin1_swedish_ci |                   | No.  | None           |       |
| <b>STATUS LAPORAN</b>  | char(1)     | latin1 swedish ci |                   | No   | None           |       |
|                        |             |                   |                   |      |                |       |

Gambar 4.6 Tabel awal pendaftaran\_rawat\_inap

| Field                       | <b>Type</b> | Collation         | <b>Attributes</b> | Null | Default     | Extra          |
|-----------------------------|-------------|-------------------|-------------------|------|-------------|----------------|
| <b>ID PENDAFTARAN IRNA</b>  | int(11)     | .                 |                   | No   | None        | auto increment |
| <b>ID SHIFT</b>             | int(11)     |                   |                   | No   | None        |                |
| <b>ID PASIEN</b>            | int(11)     |                   |                   | No   | None        |                |
| <b>TGL PENDAFTARAN IRNA</b> | date        |                   |                   | Yes  | <b>NULL</b> |                |
| <b>JAM KEDATANGAN</b>       | time        |                   |                   | Yes  | NULL        |                |
| <b>LOG DATE DAFTAR</b>      | varchar(21) | latin1 swedish ci |                   |      | Yes NULL    |                |
|                             |             |                   |                   |      |             |                |

**Gambar 4.7 Tabel perbaikan pendaftaran rawat inap**

Proses pembenaran desain juga terdapat pada tabel yang menyalahi batasan ataupun bisnis rule yang dibuat, tabel tagihan yang ditunjukkan gambar 4.8 merupakan pencerminan aspek tersebut.

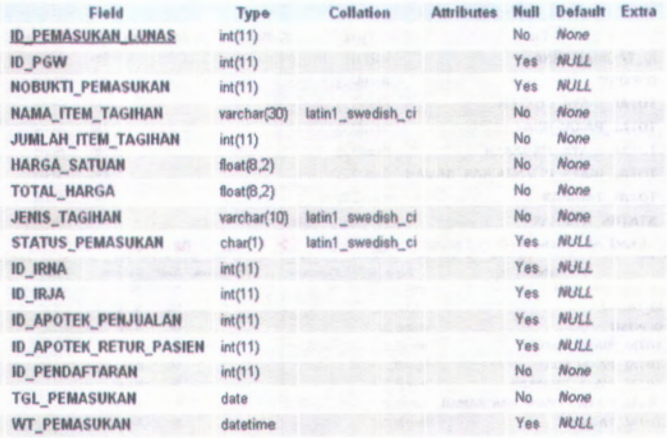

**Gambar 4.8 Tabel tagihan yang menyalahi business rule**

Hubungan antara tabel tagihan dengan tagihan ima, tagihan irja, serta tagihan pendaftaran adalah *many to one*, sehingga bukan *foreign key* dari tabel tagihan irna, tagihan irja, serta tagihan\_pendaftaran yang dimasukkan ke tabel tagihan melainkan sebaliknya. Tabel tagihan seharusnya tidak mendapatkan atribut referensi dari tabel lain tetapi justru harus menjadikan ID tagihan referensi bagi tabel lain seperti ditunjukkan gambar 4.9. Tabel tagihan-rawatinap mendapatkan atribut tambahan, yaitu id tagihan dari tabel tagihan seperti ditunjukkan gambar 4.10.

Servest localitost *fr die Databases* ohle fr uit Tables tagikan fabel*yeng menyingan islomasi tagikan rumah sekil*<br>Internet information information information information information information information information

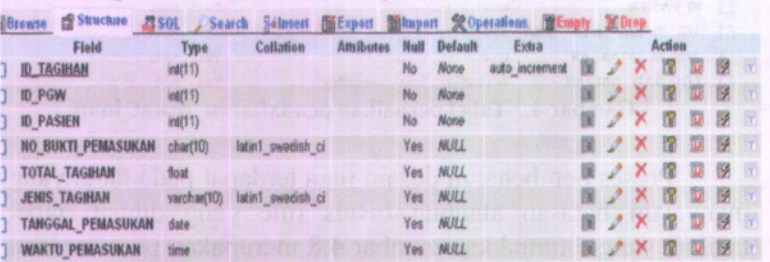

**Gambar 4.9 Tabel tagihan setelah divalidasi sesuai business rule**

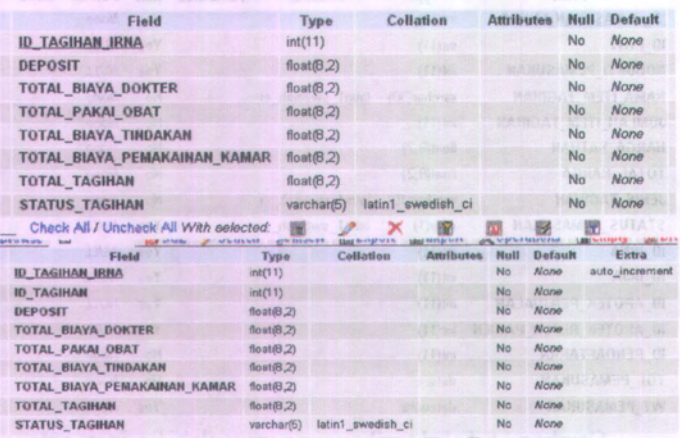

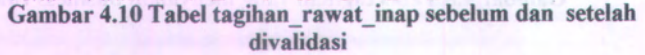

#### **4.1.2** *Review* **framework OHIS**

Pembangunan modul manajemen pada SIRST berbasis SOA menggunakan *framework* OHIS yang didesain dan dirancang memiliki karakteristik SOA. Penjelasan tentang *framework* OHIS tidak akan detail kepada operasinya karena akan dipatenkan, untuk mengetahui operasi detail dari *framework* akan dijelaskan di OHIS manual yang segera diterbitkan, sedangkan class diagram *framework* bisa dilihat di lampiran G.

Secara dasar, framework terdiri dari dua bagian utama, yaitu bagian *main* dan servis. Pendekatan secara umum framework OHIS ditunjukkan gambar 4.11 sebagaimana berikut,

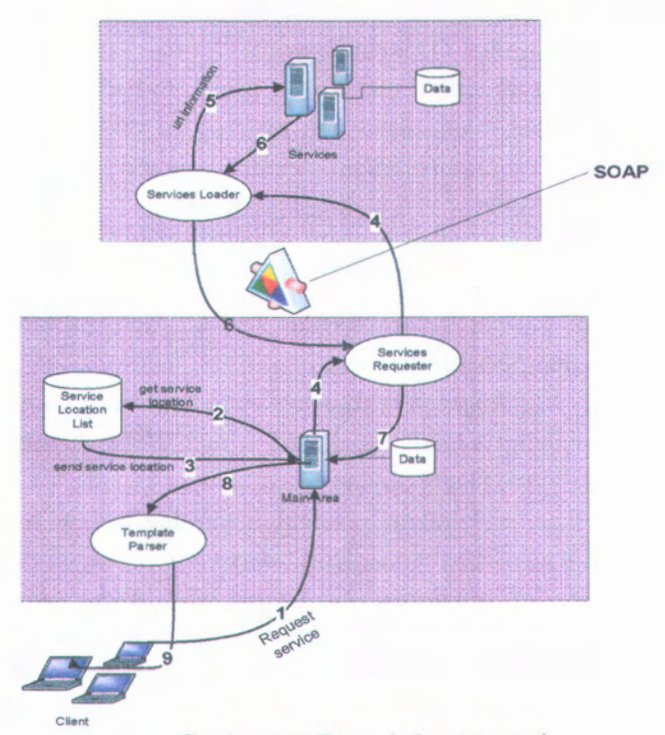

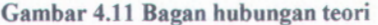

## Keterangan pada gambar 4.11 :

- 1. *Client* Melakukan *Request* Halaman (servis) kepada *Main.*
- *2. Main* akan meminta lokasi servis kepada unit *"Service Location List*"
- 3. Unit *"Service Location List"* akan memberikan lokasi servis yang tepat kepada *Main.*
- 4. *Main* akan memberikan URL dari servis dengan standar SOAP kepada *services requester* dan akan diteruskan kepada *services loader*
- 5. Setelah *Services Loader* menerima URL, maka URL akan dipecah - pecah menjadi kandidat objek yang akan di *load* (mengacu pada contoh URL sebelumnya, misal : Apotek.class.php, Obat.class.php)
- 6. Setelah Servis terkait melakukan proses terhadap *request* yang diminta, maka hasil dari process itu dikirimkan ke unit *Services Loader* dalam bentuk Asosiatif Array atau biasa disebut *Dictionary* (misal : \$x = (nama=>"didit",pekerjaan=>"ngoding")), lalu unit *Services Loader* akan merubah *dictionary* tersebut kedalam format XML standart SOAP dan dikirmkan kepada unit *Services Requester.*
- 7. Unit *Service Requester* akan merubah data dalam format XML standart SOAP ke dalam sebuah *data dictionary* (asosiatif array) kembali dan dikembalikan kepada *Main.*
- 8. *Main* akan melakukan penggabungan hasil dari servis dengan data - data "mandatori" dari *main* sehingga dapat dibentuk *data dictionary* barn yang akan dikirimkan ke dalam unit *template parser.*
- 9. Unit *Template Parser* akan menggabungkan *data dictionary* ke dalam aturan *template* yang telah

didefinisikan menghasilkan dokumen HTML, dan sehingga HTML dapat dikirimkan ke *Client.*

Sedangkan dari sudut pandang pengembangan modul yang mengikuti framework OHIS ditunjukkan pada gambar 4.12 sebagaimana berikut

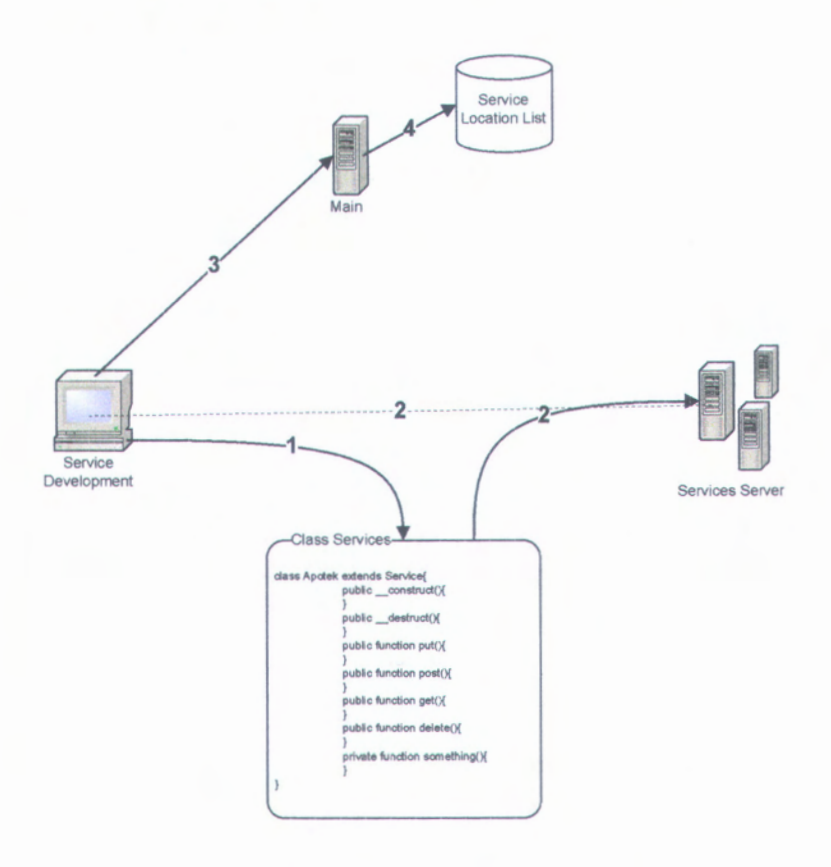

#### **Gambar 4.12 Aliran data pada framework**

Keterangan pada gambar 4-12 :

- 1. Pengembang telah membuat kelas servis terhadap satu servis (misal : apotek)
- 2. File kelas servis tersebut *diupload* dalam *server* servis dengan mengetahui alamat URL dari servis tersebut setelah dilakukan *upload*(garis putus-putus)<br>Melakukan registrasi servis ke dalam ma
- 3. Melakukan registrasi servis ke dalam main yang akan diteruskan *main* untuk disimpan pada unit *Service Location List.*

Dalam *framework* OHIS, terdapat beberapa fitur-fitur yang belum diselesaikan dalam mencukupi kebutuhan pengembangan modul apotek, diantaranya adalah :

- pembuatan *form* input data,
- pembagian hak akses,
- login,
- *passing parameter,*
- pembuatan *form* ubah data,
- pembuatan *form* hapus data

Sedangkan fitur tampilan data yang bisa digunakan adalah grid yang berupa tabel. Secara fungsional *framework* OHIS dapat melakukan proses tambah data, ubah data, maupun hapus data tetapi tampilan *formnya* masih belum tercakupi.

# **4.2** *Code Convention*

Pada *code convention* ini, dibuat kesepakatan mengenai penulisan code program, yaitu :

- 1. Penulisan kelas diawali dengan huruf kapital.
- 2. Penulisan metode dengan menggunakan huruf kecil semua dan tiap kata dipisah dengan garis bawah.
- 3. Penulisan nama variabel harus kecil semua.

4. Penulisan nama variabel global dan final harus menggunakan huruf kapital serauanya.

Tujuan *code convention* adalah menyamakan persepsi dan membuat standart yang dapat dimengerti oleh para developer dalam memahami kode program. Gambar 4.14 menunjukkan *skeleton* program yang telah memenulii *code convention.*

```
class Apotek {
```
**private** \$db;

```
jnu
```
\*Constructor

*\*/*

**public function** construct(){

```
public function up(}{
```
**public function** down()(

*/\*\**

*\* 3.2.2 <sup>2</sup>* Spesifikasi Proses FormTampii Data Resep (FRM.APO.02)

\*Form *yong* menampiB<an data resep

\* @param

```
* @return array
```
 $*$ 

**public function** tampil data resep(){

*/\*\**

\* 3.2.2.3 Spesifikasi Proses FarmTambah Resep (FRMAPO.03)

\*Form yang melakukan penambahan data resep

\* @param

\*©return array

**Gambar 4.13 Contoh kode program sesuai** *Code Convention*

41

## **4.3 Pembuatan Tabel dan Relasi**

Tabel dan relasi pada DPPL rilis 2 seperti yang telah diulas pada sub bab 4.1 masih memiliki banyak kesalahan. Perbaikan pada desain basis data ditunjukkan pada DPPL SIRST rilis 3. Perubahan-perubahan yang dilakukan pada tabel fisik basis data dapat dilihat pada DPPL SIRST rilis 3 dan perbandingan model data konseptual berformat E/R + Merise.

Untuk daftar tabel lengkap yang telah didesain ulang dapat dilihat pada DPPL SIRST Rilis 3. Dari 76 tabel yang terdapat pada DPPL SIRST rilis 2 terjadi penghapusan 6 tabel dan penambahan 10 tabel sehingga jumlah tabel di DPPL rilis 3 sebanyak 80 tabel.

# **4.4 Pembuatan Servis Apotek**

*Framework* OHIS menggunakan kelas untuk menyatakan modul dan fungsi untuk menyatakan tiap servis. Setiap servis atau layanan yang dibangun direpresentasikan sebagai *class* pada ohis/services/modules. Ada 3 macam fungsi dasar dalam SIRST berbasis SOA ini, yaitu :

- 1. Ambil data
- 2. Ubah data
- 3. Tambah data

Kode fungsi modul apotek secara keseluruhan dapat dilihat pada lampiran B. Pada bab ini akan dijelaskan struktur penulisan kode program beserta penjelasan kode program setiap fungsi dasar.

notions' office

#### **4.4.1 Struktur Penulisan Kode Program**

Pengembangan program dengan menggunakan *framework* OHIS mengharuskan kode program mengikuti struktur yang distandarisasi oleh *framework* tersebut. Sub bab ini akan menjelaskan struktur penulisan kode program yang digunakan untuk membuat servis pada modul manajemen. Sub bab ini juga akan membahas sekilas penulisan kode program tanpa menggunakan *framework.* Struktur penulisan kode program pada *framework* OHIS dituliskan sebagaimana berikut

```
class Apotek {
              private $db;
      public function construct()
      {
                $this->db = Factory::get__db();
      }
MI
      public function _up()
      {
           $resep = Array(ep = Array(<br>'tampil_data_resep', 'tambah_resep',
        ubah__data
_resep' , 'tambah
_konsumen',
        uban data resep', 'tamban konsumen',<br>tampil_data_konsumen', 'penjualan_obat'
            );
            Register::functions
_to
_activity($resep,
       "Resep");
       >
      public function _down()<br>{
      { '? ) m
       public function tampil_data_resep(){
            $sth = $this->db->prepare("SELECT
       po.id
_penjualan
_obat, po.id_resep, r.id
_pasien,
       p.nama_pasien, po.id_pgw, pg.nama_pgw,<br>po.total_barra_cbat_po_status_flow_res
       p.nama_pasien, po.id_pgw, pg.nama_pgw,<br>po.total_harga_obat, po.status_flow_resep_FROM
      penjualan obat po, resep r, pasien p, pegawai
       penjuaian opat po, resep r, pasien p, pegawai<br>pg where po.id_resep=r.id_resep and r.id_pasien
      = p_id pasien and po.id pgw = pg_id pgw");
            $sth~>execute();
            \texttt{Sdata} = \texttt{new Datasource}() ;
            $data->set_type("Grid");
            $data->set_comp("Tabel Data Resep");
            $data->set data($sth->fetchAll());
            return $data->export();
```
Tiap baris kode program dapat dijelaskan sebagai berikut

**>**

1. Deklarasi kelas dan variabel Sdb yang akan digunakan untuk koneksi dengan basis data.

- 2. *Constructor* pada setiap kelas ditulis di awal. *Constructor* berguna untuk membentuk sebuah objek dari kelasnya. Di dalam *constructor* dipanggil *method Factoryr.get db()* untuk memanggil basis datanya.
- 3. *Method Function up* akan dibaca ketika sebuah *service* pertama kali di*-install* ke dalam sistem. Di dalam *method* ini juga dilakukan inisialisasi semua fungsi-fungsi yang ada dikelompokkan ke aktifitas-aktifitas tertentu. Dengan menggunakan fungsi *Register::functions to activity()* pemetaan fungsi terhadap aktifitas akan disimpan ke dalam basis data.
- 4. *Method Function down* akan dibaca ketika sebuah servis di*-uninstall* atau dihapus dari dalam sistem.
- 5. *Method daftar inventori* adalah contoh penulisan fungsi untuk setiap servis apotek. Untuk fungsi selanjutnya dijelaskan pada sub bab berikutnya.

Penulisan kode program di atas menyimpulkan bahwa fungsi yang harus ada tiap kelas adalah *construct, up,* dan *down.*

Jika dibandingkan dengan cara pembuatan kode secara konvensional yang dilakukan tanpa menggunakan *framework* OHIS, maka gambaran penulisan kodenya diperlihatkan seperti berikut

```
<?php
// Make a MySQL Connection
mysql_connect("localhost", "admin", "") or die(mysql_erro
r());
mysql_select_db("test") or die(mysql_error());
// Create a MySQL table in the selected database
mysql_query("CREATE TABLE products (
  id int(11) NOT NULL default '0',
 name varchar(60) NOT NULL default
  type varchar(30) NOT NULL default "
 price decimal(10,2) NOT NULL default '0.00',
  PRIMARY KEY
(id)
);")or die(mysql error());
mysql_query("
INSERT INTO products VALUES
```
44

```
('123451',
' Park''s Great Hits', 'Music', 19.99),
( '123452',
('123453',
('123454',
'Men''s T-Shirt', 'Clothing', 32.50),
('123455', 'Blouse', 'Clothing', 34.97),
('123456',
('123457',
Music',
Country Tunes',
21.55),
('123458',
Watermelon', 'Food', 8.73);
")or die(mysql_error());
           'Silly Puddy', 'Toy', 3.99),
           'Playstation', 'Toy', 89.95),
            Electronica 2002', 'Music', 3.99),
echo "Table Created!";
?>
```
Fungsi di atas tersebut merupakan fungsi pemanggilan data pada basis data MySQL, kemudian untuk menampilkan dalam bentuk tabel fungsi menggunakan JavaScriptnya sebagaimana berikut

```
<!DOCTYPE html PUBLIC "-//W3C//DTD HTML 4.01//EN"
"http://www.w3.org/TR/html4/strict.dtd">
<html>
<head>
<title>create DOM table</title>
<meta http-equiv="Content-Type" content="text/html;
charset=iso-8859-l">
<style type="text/css">
#newtable{
border:2px solid #999;
font-family: verdana, arial, helvetica, sans-serif;
font-size:18px;
margin:auto;
}
#newtable td{
width:50px;
line-height:50px;
border:Ipx solid #000;
text-align:center;
}
</style>
<script type="text/javascript">
```
 $\alpha$  -  $\alpha$ 

```
46
```

```
window.onload=function() {
makeTable();
}
function makeTable() {
row=new Array();
cell=new Array();
row num=12; //edit this value to suit
cell num=12; //edit this value to suit
tab=document.createElement('table');
tab.setAttribute('id','newtable*);
tbo=document.createElement('tbody');
for(c=0; c<row num; c++) {
row[c]^document.createElement('tr');
for(k=0;k <cell num; k++) {
cell[k]=document.createElement('td');
cont=document.createTextNode((c+1)*(k+1))
cell[k].appendChild(cont);
row[c].appendChild(cell[k]);
}
tbo.appendChild(row[c]);
}
tab.appendChild(tbo);
document.getElementByld('mytable').appendChild(tab);
}
</script>
</head>
<body>
<div id="mytable"></div>
</body>
</html>
```
**Gambaran penulisan kode program dengan menggunakan** *framework* **dan tanpa menggunakan** *framework.* **Hasil**

perbandingan antara keduanya adalah penulisan kode program mengggunakan *framework* lebih mudah dibandingkan dengan penulisan kode program tanpa menggunakan *framework* OHIS.

# **4.4.2 Kode Program Servis Ambil Data**

Masing-masing servis ambil data dalam *framework* direpresentasikan dengan fungsi yang berformat sama dan yang membedakan secara utuh adalah perintah SQL-nya. Sub bab ini menjelaskan tentang format penulisan kode program servis dasar ambil data. Kode program servis ambil data dituliskan sebagaiman berikut

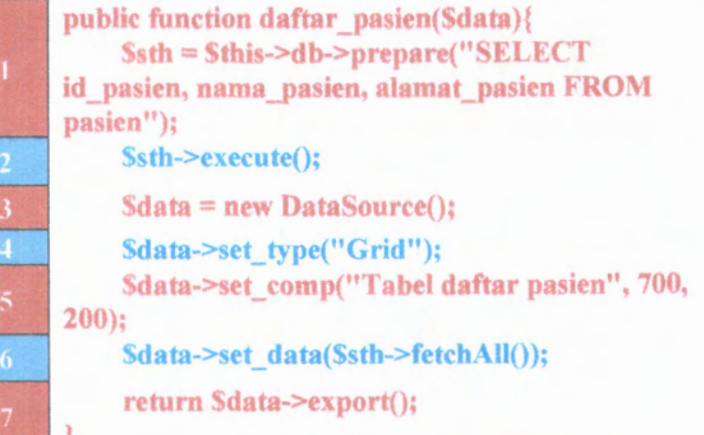

Tiap baris kode program dapat dijelaskan sebagai berikut

- 1. Fungsi *prepare()* merupakan fungsi yang berasal dari kelas PDO *built-in* dari PHP. Fungsi ini digunakan untuk mempersiapkan SQL script yang akan dijalankan dengan fungsi *execute().*
- 2. Fungsi *execute()* merupakan fungsi yang berasal dari PHP PDO yang berfungsi untuk melakukan ekseskusi pemyataan SQL.
- 3. Kelas *DataSource* Membuat fungsi untuk melakukan proses pengambilan data dan penambahan data.

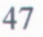

- 4. Fungsi *set type* berguna untuk memberuikan tipe data yng akan ditampilkan dim framework. Grid berarti tampilan yang ditunjukkan berupa tabel.
- 5. Fungsi *set comp* digunakan untuk memberikan nama tabel dan memberikan ukuran lebar dan panjang dari tabel yang ditampilkan.
- 6. Fungsi *set data* dugunakan untuk menampung data dalam array yang kemudian akan disimpan dalam bentuk SOAP.
- 7. Pengembalian fungsi ini adalah array data beserta template tampilan apa yang akan dikirim ke main.

\* • «. >\* a\* M C • » ( 0-  $\phi$  Marech Sakit PITURU • Goldd am ONES Processerk • » blsa ditacobab gewdar dislol N **iteu Daresum Comm. Popul** Markets J Kerath MM iten naisen hi OKV\* Mirinas las •MM ••• >«1 fcowr. W4u or lu <M MM) dM> Terleta Kasih

**Gambar 4.14 Tampilan servis daftar barang**

l»«AI

Tampilan dari servis daftar\_pasien memang sedikit ada perbedaaan dengan desain yang terdapat dalam DPPL SIRST rilis 2 seperti ditunjukkan pada gambar dalam hal pewarnaan, *layout* dan *style*. Hal tersebut terjadi karena program mengikuti *framework* OHIS yang menggunakan standart tersendiri dalam menampilkan data, tetapi secara fungsi masih sama, yaitu menampilkan data dalam format grid.

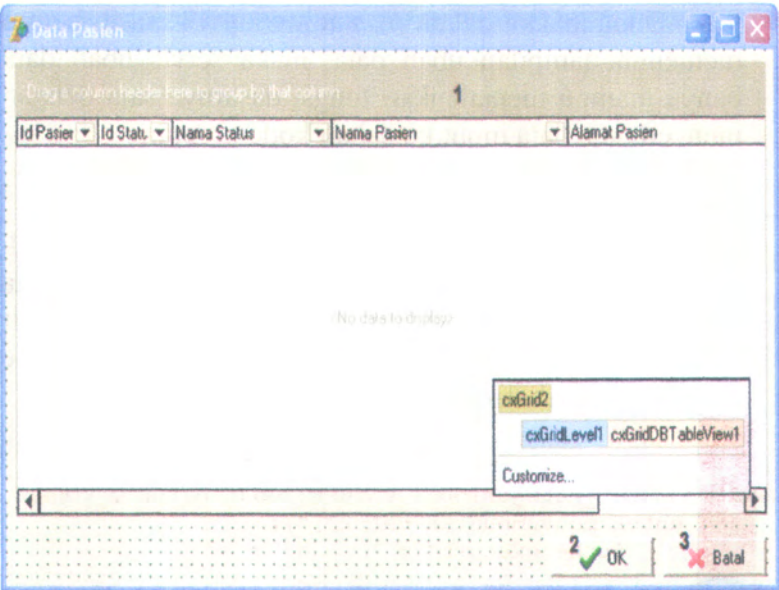

**Gambar 4.15. Tampilan servis daftar pasien DPPL SIRST rilis 2**

# **4.4.3 Kode Program Servis Ubah Data**

Penulisan kode program servis ubah data tidak jauh berbeda. Secara struktur penulisan hampir sama tetapi berbeda pada perintah SQL-nya saja. Kode program ubah data dituliskan sebagaimana berikut

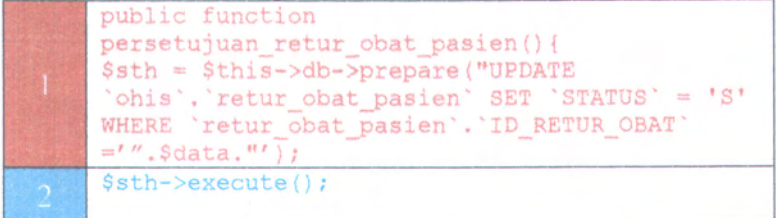

Tiap baris kode program dapat dijelaskan sebagai berikut

- 1. Spesifikasi perintah SQL untuk proses *update* yang dijalankan.
- 2. Menjalankan perintah *update* pada pada baris satu menggunakan fungsi *bulit-in* pada PHP PDO.

Dikarenakan dalam *framework* OHIS masih belum memenuhi tampilan ubah data, maka servis ubah data hanya mampu menjalankan fungsi dasamya saja dengan menyertakan data input ke dalam kode program.

# **Kode Program Servis Tambah Data** 4.4.4

Penulisan kode program servis tambah data tidak jauh berbeda dengan penulisan pada servis ambil data maupun ubah data. Secara struktur penulisan hampir sama tetapi berbeda pada perintah SQL-nya saja. Kode program tambah data dituliskan sebagaimana berikut

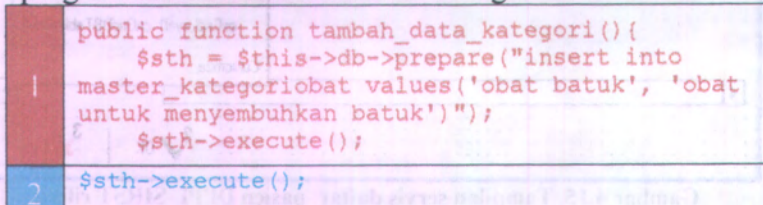

Tiap baris kode program dapat dijelaskan sebagai berikut

- 1. Spesifikasi perintah SQL untuk proses *insert* yang dijalankan.
- 2. Menjalankan perintah *insert* pada pada baris satu menggunakan fungsi *bulit-in* pada PHP PDO.

Dikarenakan dalam *framework* OHIS masih belum memenuhi tampilan tambah data, maka servis tambah data hanya mampu menjalankan fungsi dasamya saja dengan menyertakan data input ke dalam kode program.

# **BAB V VALIDASI DAN UJICOBA**

Salah satu keunggulan yang ditawarkan oleh pembangunan berbasis SOA adalah kemudahan dalam integrasi. Hal ini dikarenakan setiap modul yang dibuat akan langsung secara otomatis terintegrasi ke dalam sistem, sehingga integrasi merupakan tahapan awal sebelum validasi modul dan uji coba sistem.

Gambar 5.1 menunjukkan proses untuk mengintegrasikan atau menginstall modul apotek kedalam sistem.

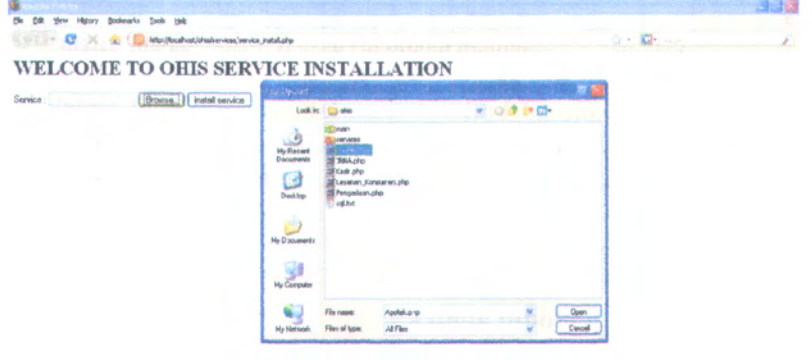

**Dene of the Cambar 5.1 Tampilan proses instalasi modul apotek** 

Apabila modul berhasil terinstall akan muncul pesan seperti pada gambar 5.2 dibawah ini.

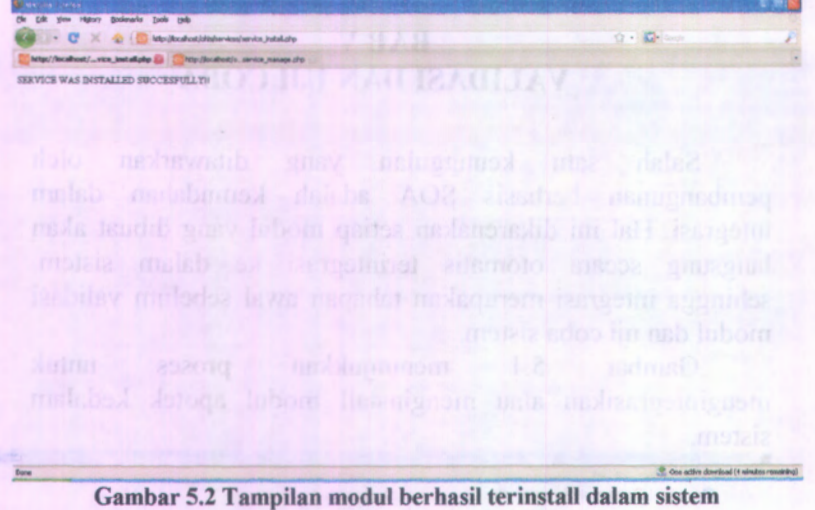

Setelah modul berhasil terinstall, maka modul tersebut dapat divalidasi dan diuji coba apakah sudah sesuai dengan yang diharapkan. Cara yang digunakan untuk memvalidasi dan menguji coba modul dalam sistem akan dijelaskan pada sub bab-sub bab berikut.

#### **5.1 Validasi modul apotek**

52

Validasi ini bertujuan untuk mengetahui apakah modul yang dibuat telah sesuai dan mencakup semua kebutuhan yang tertulis dalam SKPL dan DPPL SIRST berbasis SOA. Untuk membuktikan bahwa servis-servis yang dibuat telah mencakup keseluruhan kebutuhan pada SKPL dan DPPL maka disusunlah matriks kerunutan yang dapat dilihat pada lampiran D. Sedangkan untuk memvalidasi apakah setiap fungsi sudah berjalan sesuai dengan yang diharapkan, digunakan metode *black box* dengan membuat *test case* untuk setiap servis yang ada. *Test case* dapat dilihat pada lampiran E. Dari *test case* yang telah dibuat, di dapatkan informasi bahwa setiap servis yang dibuat pada dasamya sudah berjalan seperti yang

diharapkan pada SKPL dan DPPL, akan tetapi dikarenakan adanya fitur yang belum tercakup pada *framework* seperti halnya *form* tambah data, *form* ambil data, dan sebagainya, sebagaimana telah dijelaskan pada bab 4, menyebabkan dari 29 servis yang ada pada modul apotek, 18 servis masih belum dapat terselesaikan sepenuhnya. Untuk daftar besar penyelesaian tiap servis pada modul apotek dapat dilihat pada lampiran F.

# **5.2 Uji coba integrasi modul apotek**

Setiap modul pada SIRST berbasis SOA dilakukan uji coba integrasi melalui tiga cara, yaitu pada saat instalasi, penghapusan dan pemanggilan servis pada modul yang lain.

#### **5.2.1 Uji coba integrasi pada saat instalasi service**

Seperti yang telah dijelaskan sebelumnya bahwa salah satu keunggulan yang ditawarkan dari pengembangan berbasis SOA yaitu kemudahan integrasi pada saat instalasi modul. Pada sub bab ini akan dilakukan uji coba instalasi seluruh modul beserta penjelasan secara lebih terperinci mengenai proses integrasi pada saat instalasi dan contoh tampilannya pada purwarupa SIRST berbasis SOA.

Pada gambar 5.4 dibawah ini menggambarkan kondisi pada saat belum ada modul yang terinstall pada sistem.

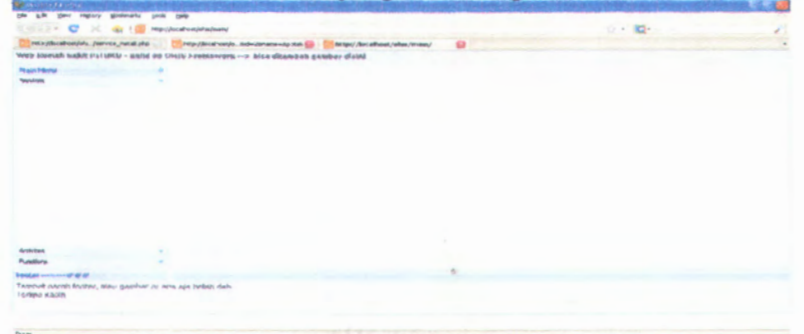

**Gambar 5.3 Tampilan awal purwarupa SIRST berbasis SOA ketika belum ada modul yang terinstall.**

Kemudian dilakukan proses instalasi modul apotek yang ditunjukkan pada gambar 5.5 beserta tampilan keberhasilan ketika modul berhasil terinstal seperti pada gambar 5.6

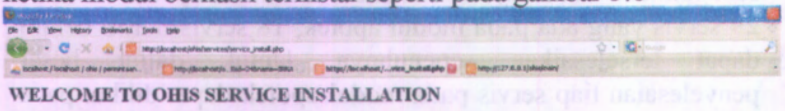

\* « "\* » C> **May Brows**, *i* instal service

**Gambar 5.4 Proses instalasi modul apotek.**

\*MV MM m *am* # • <sup>C</sup> <sup>&</sup>gt; \*'ffl • Cl- / 0'savrciWAS INSTALLED strccEsroiini bilkaroth.inbotransitta **(\* k**tp/hadrot/...

**Gambar 5.5 Proses instalasi modul apotek berhasil dilakukan.**

Setelah modul berhasil terinstall maka secara otomatis modul tersebut telah terintegrasi kedalam sistem, seperti yang ditunjukkan pada gambar 5.6 bahwa modul apotek telah terintegrasi dalam sistem.

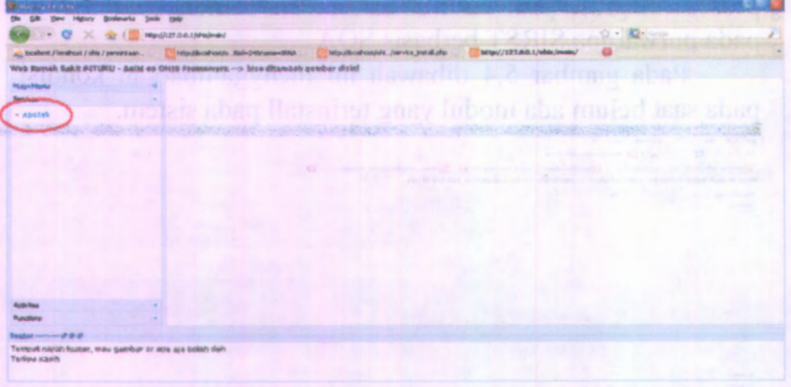

**Gambar 5.6 Modul apotek telah terinstall dalam purwarupa SIRST berbasis SOA.**

Kemudian dilakukan proses instalasi semua modul lainnya dengan cara yang sama sehingga didapatkan purwarupa SIRST berbasis SOA dengan seluruh modul yang telah terintergrasi seperti yang dituniukkan pada gambar 5.7.

| httpsbcahodsan, Jannes jedal ahp<br>Web Ranob Sekit PTJURU - build an OHIS Framework -> bisa ditambak paptier datel<br><b>Malridding</b><br>Setudiate<br>- apotek<br>$-$ 10% $a$<br>- Kask<br>- Pergedean<br>- Leyanan, Konsving<br>Adholms<br>$\sim$<br><b><i><u>Anders</u></i></b><br>fuelar comme fr # #<br>Tempat neroh footer, was gambar or aga ata boleh dan<br><b>Terima Kesifs</b> | <b>SELECTION OF A SECOND CONTRACTOR</b> |  | $0 - 12 -$ |  |
|----------------------------------------------------------------------------------------------------|-----------------------------------------|--|------------|--|
|                                                                                                    |                                         |  |            |  |
|                                                                                                    |                                         |  |            |  |
|                                                                                                    |                                         |  |            |  |
|                                                                                                    |                                         |  |            |  |
|                                                                                                    |                                         |  |            |  |
|                                                                                                    |                                         |  |            |  |
|                                                                                                    |                                         |  |            |  |
|                                                                                                    |                                         |  |            |  |
|                                                                                                    |                                         |  |            |  |
|                                                                                                    |                                         |  |            |  |
|                                                                                                    |                                         |  |            |  |
|                                                                                                    |                                         |  |            |  |
|                                                                                                    |                                         |  |            |  |
|                                                                                                    |                                         |  |            |  |
|                                                                                                    |                                         |  |            |  |
|                                                                                                    |                                         |  |            |  |
|                                                                                                    |                                         |  |            |  |
|                                                                                                    |                                         |  |            |  |
|                                                                                                    |                                         |  |            |  |
|                                                                                                    |                                         |  |            |  |
|                                                                                                    |                                         |  |            |  |
|                                                                                                    |                                         |  |            |  |
|                                                                                                    |                                         |  |            |  |
|                                                                                                    |                                         |  |            |  |
|                                                                                                    |                                         |  |            |  |
|                                                                                                    |                                         |  |            |  |
|                                                                                                    |                                         |  |            |  |
|                                                                                                    |                                         |  |            |  |

**Gambar 5.7 Seluruh modul telah terinstall dalam purwarupa SIRST berbasis SOA**

Dari langkah-langkah yang dilakukan diatas dapat disimpulkan bahwa setiap modul pada saat instalasi telah terintegrasi dengan baik.

#### **5.2.2 Uji coba integrasi pada saat penghapusan servis**

Seperti halnya pada saat instalasi, setiap modul yang telah tidak diperlukan dapat dengan mudah dihapus dari sistem. Pada sub bab ini akan diuji coba menghapus modul beserta penjelasan proses penghapusan dan contoh tampilannya pada purwarupa SIRST berbasis SOA.

Pada gambar 5.8 dapat dilihat daftar modul yang telah terinstall pada sistem dan apabila link 'DELETE' pada modul tertentu diklik maka modul tersebut akan dihapus dari sistem beserta basis data yang disertakan dalam kode programnya

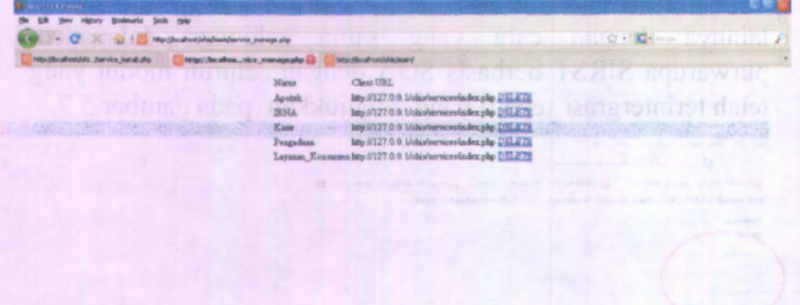

**Gambar 5.8 Daftar modul yang terinstal.**

Pada gambar 5.9 dapat dilihat bahwa modul kasir dan layanan konsumen telah terhapus dari sistem.

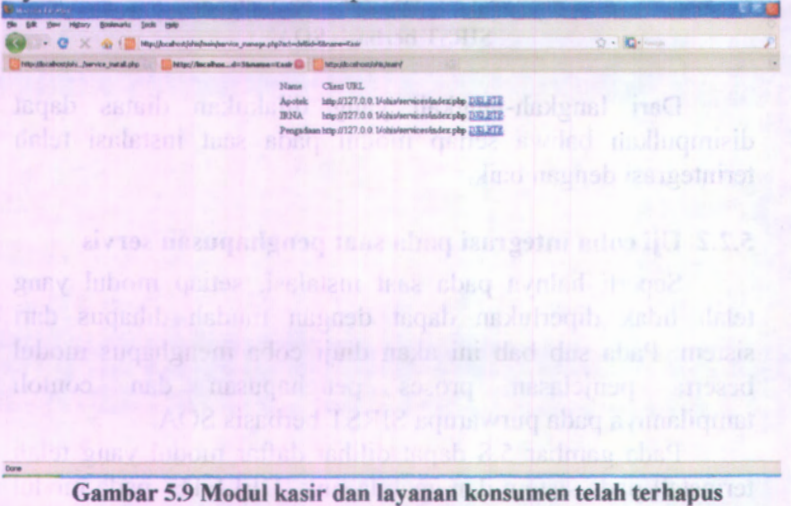

**dari purwarupa SIRST berbasis SOA.**

Hal ini akan sama ketika purwarupa SIRST berbasis SOA dijalankan, modul kasir dan layanan konsumen juga

56

r \*>V**%**
**i** 9\* C\* Bakwarts Look 0 \*  $\begin{array}{lll}\n\bullet & \bullet & \bullet & \bullet \\
\hline\n\bullet & \bullet & \bullet & \bullet\n\end{array}$ « **Products an varyon on the four floores** on the standard state of the state of the state of the state of the state of the state of the state of the state of the state of the state of the state of the state of the state o \*•\* *->* U»»IXMl « —\* «r distoi» **Itografia International Control of Control of Control of Control of Control of Control of Control of Control of Control of Control of Control of Control of Control of Control of Control of Control of Control** - «pct\* » *:«HJ* - P\* og»d««n **NM «M** <sup>r</sup>ençat nereh <sup>i</sup> *toam. tmnbu cr \* t\*m KUti* \*a\* l'empat remoti footex, may gembar or apa eja bolah deh<br>Ferena kasih **»<>** Dan in a comparative control of the comparative control of the comparative control of the comparative control of the comparative control of the comparative control of the comparative control of the comparative control of t

terhapus dari sistem seperti yang ditunjukkan pada gambat **5.10.**

**Gambar 5.10 Tampilan ketika modul kasir dan layanan konsumen telah terhapus dari purwarupa S1RST berbasis SOA**

Dari langkah-langkah yang dilakukan diatas dapat disimpulkan bahwa setiap modul pada saat penghapusan telah terintegrasi dengan baik.

## **5.2.3 Uji coba integrasi antar modul**

Setiap modul pastinya memiliki keterkaitan antara satu dengan yang lainnya. Sehingga apabila antara satu modul dan modul lainnya tidak terintegrasi dengan baik, akan menyebabkan terhambatnya bahkan mungkin terputusnya komunikasi dan interaksi tiap modul. Hal ini menyebabkan perlunya uji coba integrasi antar modul. Dalam melakukan uji coba integrasi antar modul digunakan cara *cross-functional* atau penggunaan kembali servis atau fungsi yang dimiliki oleh modul lain.

Dalam penguji cobaan dilakukan dengan cara memanggil fungsi yang telah tersedia pada pengadaan maupun IRNA.

**57**

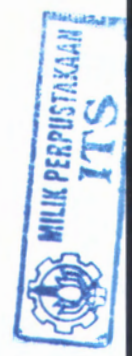

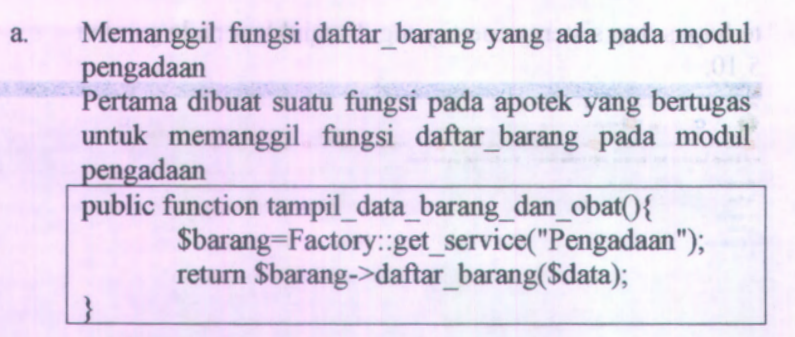

Kemudian fungsi tersebut dijalankan dan menghasilkan tampilan pada gambar 5.11.

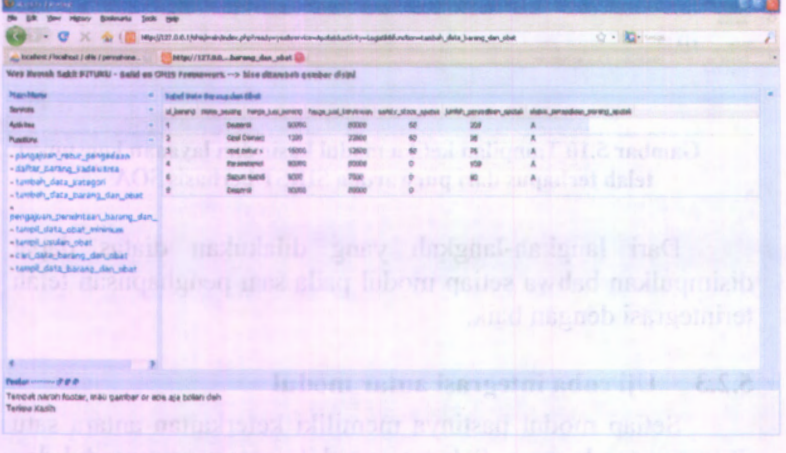

**Gambar 5.11 Tampilan daftar barang dengan memanggil fungsi pada pengadaan**

b. Memanggil fungsi daftar dokter yang ada pada modul IRNA

Pertama dibuat suatu fungsi pada apotek yang bertugas untuk memanggil fungsi daftar dokter pada modul IRNA

public function daftar dokter(){ \$dokter=Factory::get service("IRNA");

 $\mathfrak{m}$ 

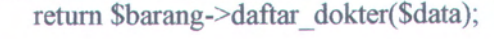

Kemudian fungsi tersebut dijalankan dan menghasilkan tampilan pada gambar 5.12

}

| <b>50 ER</b>                                                                                                    | Your Highery Brokewarks Tools Help                                                  |                                    |                     |  |  |
|----------------------------------------------------------------------------------------------------|-------------------------------------------------------------------------------------|------------------------------------|---------------------|--|--|
| G<br>Nitp://t27.0.0.1/shigh-air/indsc.php?ready=yedsenvice=Apobliditectivity=Daltar DoliterMunction=daltar_doliter<br>$\sim$<br>×<br>会理<br>re. |                                                                                     |                                    | $2 - 12 -$          |  |  |
| and location: / location: / offic / permature                                                                                                  |                                                                                     | http://127.0.0.1. .n=dafter_dokter |                     |  |  |
|                                                                                                    | Web Runsab Sakit PITURU - Baild on OHIS Fremencork -- > biso ditampol gamber disini |                                    |                     |  |  |
| <b>Hair Hotel</b>                                                                                                    | <b>Yated Balker Indians</b>                                                         |                                    |                     |  |  |
| <b>Services</b>                                                                                                    | ٠<br><b>ULUMIN</b>                                                                  | Netth, Jrdni                       | <b>Insuration</b>   |  |  |
| Adicious                                                                                                    | $-11$                                                                               | <b>Adverts AIEN</b>                | <b>Ferrush Jura</b> |  |  |
| <b>Punctions</b>                                                                                                    | 3<br>$\sim$                                                                         | <b>Gaun Intello</b>                | Jeb Fo              |  |  |
| - cari, doicher<br>- dafter, dollter                                                                                                    | 3                                                                                   | <b>Banuel</b>                      | <b>Basic</b>        |  |  |
|                                                                                                    |                                                                                     |                                    |                     |  |  |
|                                                                                                    |                                                                                     |                                    |                     |  |  |
|                                                                                                    |                                                                                     |                                    |                     |  |  |
|                                                                                                    |                                                                                     |                                    |                     |  |  |
|                                                                                                    |                                                                                     |                                    |                     |  |  |
|                                                                                                    |                                                                                     |                                    |                     |  |  |
|                                                                                                    |                                                                                     |                                    |                     |  |  |
|                                                                                                    |                                                                                     |                                    |                     |  |  |
|                                                                                                    |                                                                                     |                                    |                     |  |  |
|                                                                                                    |                                                                                     |                                    |                     |  |  |
|                                                                                                    |                                                                                     |                                    |                     |  |  |
|                                                                                                    |                                                                                     |                                    |                     |  |  |
|                                                                                                    |                                                                                     |                                    |                     |  |  |
| <b>Beston</b> woman of @ @                                                                                                    |                                                                                     |                                    |                     |  |  |
|                                                                                                    | Terribat; narah footer, mau gambar or atre asa boten deh.                           |                                    |                     |  |  |
| Teripa Kalıh                                                                                                    |                                                                                     |                                    |                     |  |  |
|                                                                                                    |                                                                                     |                                    |                     |  |  |
|                                                                                                    |                                                                                     |                                    |                     |  |  |

**Gambar 5.12 Tampilan daftar dokter dengan memanggil fungsi pada IRNA**

Dari kedua tahap diatas dapat disimpulkan bahwa setiap modul telah terintegrasi dengan baik, hal ini ditunjukkan oleh kemampuan tiap modul untuk menggunakan kembali servis atau fungsi yang dimiliki oleh modul lain.

 $-52$ 

Bab ini berisi simpulan dari restrukturisasi sistem informasi rumash sakit terpadu yang telah dibuat beserta saran untuk pengembangan sistem ke depan.

### **6.1 Simpulan**

Dari uraian pada bab-bab sebelumnya dapat diperoleh kesimpulan sebagaimana berikut ini :

- 1. Dari 29 servis yang terdapat pada modul apotek, 11 servis dapat terselesaikan seluruhnya dan 18 servis dapat terselesaikan sebagian. Untuk detailnya dapat dilihat pada lampiran E.
- 2. Desain basis data pada DPPL S1RST rilis 2 ada yang masih belum memenuhi kaidah-kaidah RDBMS dan tidak sesuai dengan aturan bisnis yang ada.
- 3. Pembangunan modul apotek telah sesuai dan mencakup seluruh kebutuhan pada SKPL dan DPPL SIRST rilis 2.
- 4. Modul apotek telah terintegrasi dengan baik dalam purwarupa SIRST berbasis SOA.
- 5. Proses pengembangan servis mudah bagi pengembang karena tidak perlu memikirkan tampilan dan proses-proses pengiriman data dan pengambilan data. Pengembang lebih dituntut untuk fokus kepada fungsi dasar ambil data, ubah data, dan tambah data.

## **6.2 Saran**

Beberapa hal yang diharapkan dapat dikembangkan di masa mendatang adalah sebagai berikut :

- 1. Sebelum dilakukan pengembangan modul, sebaiknya pengembang melakukan analisis terhadap desain basis data apakah sesuai dengan *business rule,* kebutuhan normalisasi data dan memenuhi kaidah-kaidah RDBMS.
- 2. Proses pengembangan modul yang dilakukan dengan menggunakan framework OHIS sebaiknya berdasarkan kemampuan dasar yang sama terlebih dahulu. Proses tersebut dapat membuat tingkat produktivitas pengembang menjadi tinggi dan mempercepat proses pengembangan.
- 3. Para pengembang yang membangun modul-modul dengan menggunakan framework OHIS diharapkan menyesuaikan desain yang ada dengan desain dan fitur yang ada di framework karena tidak semua desain yang ada sesuai dengan kemampuan framework.
- 4. Servis-servis dalam modul manajemen ada beberapa yang sama dengan modul apotek dan IRNA, sehingga pemanggilan servis tersebut lebih disarankan dariapada pembuatan ulang servis dengan kemampuan yang sama, agar pengembang tidak perlu memakan waktu lebih banyak.
- 5. Testing yang dilakukan pada servis yang telah dikembangkan sebaiknya menggunakan *test case* daripada *scenario testing,* karena bisa memperinci hasil dari masing-masing servis.

**62**

# **Daftar Pustaka**

- [1] Banda, G., Jucyte, K., Kebelaitis K., Park, S. W. (Fall 2006). **Web service implementation with SOAP and REST.** RUC Datalogi, Module 2.
- [2] Fithroni, M. A.; Nisafani, A. S. 2009. **Deskripsi Perancangan Perangkat Lunak Sistem Informasi Rumah Sakit Terpadu Release 2,** Jurusan Sistem Informasi ITS.
- [3] Nisafani, A. S. 2009. **Restrukturisasi Komponen Sistem Informasi Rumah Sakit Terpadu (SIRST) Pada Bagian Rawat Inap Dan Rawat Jalan,** Jurusan Sistem Informasi ITS.
- **[4]** Mummah, Greg. (2006) **SOA Cures Healthcare Integration Headaches,** Business Integration Journal
- [5] MySQL, http://dev.mysql.eom/doc/refman/5.1/en/storageengines.html $>$ , 1 Juli 2009  $<$ Url
- [6] Ramakrishnan, R. 2003. Basis data **Management Systems-Third Edition,** McGraw-Hill Education.
- [7] Richards, R. 2006. **Pro PHP XML and Web Services.** Berkeley, USA: Appres.
- [8] Rosen, M., Lublinsky B., Smith K. T., Balcer M. J. (2008). **Service-Oriented Architecture and Design Strategies.,** Wiley Publishing.
- [9] W3C, <Url: http://www.w3.org/TR/2004/NOTE-wsarch-20040211/>. 28 Maret 2009
- [10] Wikipedia, <Url: http://id.wikipedia.org/wiki/SOA>. <sup>28</sup> Maret 2009
- [11] Wikipedia, <Url: http://id.wikipedia.org/wiki/SOAP>, 28 Maret 2009

Halaman ini sengaja dikosongkan.

http://dev.mysql.com/doc/mian/5/1/an/storagetasme genera (2003), Service-Oriented Arouncement ond Design NGC <UA http://www.w3.org/TR/2004/NCITE-vs-BOD-200402117-28 March 0009 Wilcochia Hill http://doi.fiv.bill.com/wiki/SOA>. 28 **4402 inhwyno sibonidiw bitting dialet and social M** 

Lampiran A: Dokumentasi PHP Program Modul Apotek Halaman ini sengaja dikosongkan.

## **Class Apotek**

```
Description
Description | Methods (details)
Located in /Apotek.php (line 3)
Method Summary
Description I Methods (details)
Apotek
construct ()
array carl data baranq dan obat (array $data)
array carl dokter (array $data)
array cari pasien (array $data)
array daftar baranq kadaluarsa ()
array daftar dokter ()
array daftar pasien ()
array daftar permintaan mutasi obat ()
array daftar permintaan retur obat ()
array pembuatan laporan mutasl ()
array pembuatan laporan resep ()
array pembuatan laporan retur pasien ()
array pengajuan permintaan baranq dan obat (array $data)
array pengajuan retur penqadaan (array $data)
array penjualan obat (array $data)
array peracikan obat ()
array persetujuan mutasi obat (array $data)
array persetujuan retur obat pasien (array $data)
array racik resep (array $data)
array selesai racik resep (array $data)
array tambah data barang dan obat ()
array tambah data kategori ()
array tambah konsumen ()
array tambah resep ()
array tampil data barang dan obat ()
array tampil data konsumen ()
array tampil data obat minimum ()
array tampil data resep ()
array tampil usulan obat ()
array ubah data resep (array $data)
void down ()
void up ()
Methods
Description | Methods (details)
Constructor ___ construct (line 13)
Constructor
       access: public
```
**bersambung**

*A*

# A-4 **lanjutan**

```
Apotek construct ()
cari data barang dan obat (line 237)
3.2.2.8 Spesifikasi Proses Form Tampil Data Barang dan
Obat (FRM.APO.08)
Form yang melakukan pencarian data barang dan obat
      access: public
array cari_data_barang_dan_obat (array $data)
     array $data
cari dokter (line 512)
3.2.2.18 Spesifikasi Proses Form Daftar Dokter
(FRM.APO.18) 16 26do nai prestat nasdalbing nail spa-
Form untuk mencari data dokter
     access: public
array cari dokter (array $data)
     array $data
cari pasien (line 549)
3.2.2.19 Spesifikasi Proses Form Daftar Pasien
(FRM.AP0.19)
Form untuk mencari data pasien
     access: public
array cari pasien (array $data)
   array $data
```
### lanjutan

```
daftar barang kadaluarsa (line 363)
3.2.2.12 Spesifikasi Proses Form Pengajuan Retur
Pengadaan (FRM.AP0.12)
Form yang melakukan menampilkan data barang kadaluarsa
   \bulletaccess: public
array daftar barang kadaluarsa ()
daftar dokter (line 494)
3.2.2.18 Spesifikasi Proses Form Daftar Dokter
(FRM.AP0.18)
Form untuk menampilkan data dokter
   \bulletaccess: public
array daftar dokter ()
daftar pasien (line 533)
3.2.2.19 Spesifikasi Proses Form Daftar Pasien
(FRM.AP0.19)
Form untuk menampilkan data pasien
       access: public
   \bulletarray daftar pasien ()
daftar permintaan mutasi obat (line 378)
3.2.2.13 Spesifikasi Proses Form Daftar Permintaan Mutasi
Obat (FRM.AP0.13)
Form untuk menampilkan data permintaan mutasi obat
      access: public
```
array daftar permintaan mutasi obat ()

## bersambung

## $A-5$

### **A-6**

### lanjutan

daftar\_permintaan\_retur\_obat (line 412) 3.2.2.15 Spesifikasi Proses Form Daftar Permintaan Retur Obat (FRM.APO.15) Form untuk menampilkan data permintaan retur obat pasien  $\bullet$ access: public array daftar permintaan retur obat () pembuatan\_laporan\_mutasi (line 462) 3.2.2.17 Spesifikasi Proses Form Pembuatan Laporan (FRM.AP0.17) Form yang digunakan untuk pembuatan laporan mutasi obat access: public array pembuatan laporan mutasi () pembuatan\_laporan\_resep (line 446) 3.2.2.17 Spesifikasi Proses Form Pembuatan Laporan (FRM.AP0.17) Form yang digunakan untuk pembuatan laporan resep access: public array pembuatan\_laporan\_resep () pembuatan\_laporan\_retur\_pasien (line 478) 3.2.2.17 Spesifikasi Proses Form Pembuatan Laporan (FRM.AP0.17) Form yang digunakan untuk pembuatan laporan retur obat pasien • access: public

### lanjutan

```
array pembuatan laporan retur pasien ()
pengajuan_permintaan_barang_dan_obat (line 254)
3.2.2.9 Spesifikasi Proses Form Pengajuan Permintaan
Barang dan Obat (FRM.AP0.09)
Form yang melakukan proses pengajuan permintaan barang
dan obat
       access: public
array pengajuan permintaan barang dan obat (array $data)
   array $data
pengajuan_retur_pengadaan (line 343)
3.2.2.12 Spesifikasi Proses Form Pengajuan Retur
Pengadaan (FRM.AP0.12)
Form yang melakukan proses pengajuan retur ke pengadaan
     access: public
   ٠
array pengajuan retur pengadaan (array $data)
      array $data
   ٠
penjualan_obat (line 134)
3.2.2.3 Spesifikasi Proses Form Tambah Resep (FRM.APO.03)
Form yang melakukan proses penjualan obat
   access: public
array penjualan obat (array $data)
       array $data
```
bersambung

## A-7

A-8 lanjutan

peracikan\_obat (line 164) 3.2.2.5 Spesifikasi Proses Form Peracikan Obat (FRM.APO.05) Form yang menampilkan data peracikan obat access: public  $\bullet$ array peracikan obat () persetujuan\_mutasi\_obat (line 394) 3.2.2.14 Spesifikasi Proses Form Persetujuan Mutasi Obat (FRM.APO.14) Form yang digunakan untuk menyetujui mutasi obat access: public array persetujuan mutasi obat (array \$data) array \$data persetujuan\_retur\_obat\_pasien (line 428) 3.2.2.16 Spesifikasi Proses Form Persetujuan Retur Obat (FRM.AP0.16) Form yang digunakan untuk menyetujui retur obat pasien access: public array persetujuan\_retur\_obat\_pasien (array \$data) array \$data racik\_resep (line 180) 3.2.2.6 Spesifikasi Proses Form Racik Resep (FRM.APO.06)

# A-9 lanjutan

```
Form yang melakukan pengubahan status flow resep
       access: public
array racik resep (array $data)
     array $data
selesai racik resep (line 199)
3.2.2.7 Spesifikasi Proses Form Selesai Racik Resep
(FRM.APO.07)
Form yang melakukan pengubahan status flow resep
       access: public
   \bulletarray selesai racik resep (array $data)
   array $data
tambah data barang dan obat (line 306)
3.2.2.10 Spesifikasi Proses Form Tambah Data Barang dan
Obat (FRM.APO.IO)
Form yang melakukan penambahan data barang dan obat
       access: public
array tambah data barang dan obat ()
tambah_data_kategori (line 325)
3.2.2.11 Spesifikasi Proses Form Tambah Data Kategori
(FRM.APO.il)
Form yang melakukan penambahan data kategori obat
       access: public
```
# A-10 lanjutan

```
array tambah data kategori ()
tambah konsumen (line 116)
3.2.2.3 Spesifikasi Proses Form Tambah Resep (FRM.APO.03)
Form yang melakukan penambahan data konsumen
       access: public
array tambah_konsumen ()
tambah_resep (line 82)
3.2.2.3 Spesifikasi Proses Form Tambah Resep (FRM.APO.03)
Form yang melakukan penambahan data resep
       access: public
array tambah_resep ()
tampil data barang dan obat (line 219)
3.2.2.8 Spesifikasi Proses Form Tampil Data Barang dan
Obat (FRM.APO.08)
Form yang menampilkan data barang dan obat
       access: public
array tampil data barang dan obat ()
tampil data konsumen (line 100)
3.2.2.3 Spesifikasi Proses Form Tambah Resep (FRM.APO.03)
Form yang menampilkan data konsumen
       access: public
array tampil data konsumen ()
tampil data obat minimum (line 290)
```
### lanjutan

```
3.2.2.9 Spesifikasi Proses Form Pengajuan Permintaan
Barang dan Obat (FRM.APO.09)
Form yang menampilkan data obat minimum
   access: public
array tampil_data_obat_minimum ()
tampil_data_resep (line 66)
3.2.2.2 Spesifikasi Proses Form Tampil Data Resep
(FRM.APO.02)
Form yang menampilkan data resep
     access: public
   ۰
array tampil data resep ()
tampil usulan obat (line 274)
3.2.2.9 Spesifikasi Proses Form Pengajuan Permintaan
Barang dan Obat (FRM.APO.09)
Form yang menampilkan usulan obat
   access: public
array tampil usulan obat ()
ubah_data_resep (line 152)
3.2.2.4 Spesifikasi Proses Form Ubah Data Resep
(FRM.APO.04)
Form yang melakukan pengubahan data resep
    access: public
array ubah data resep (array $data)
```
bersambung

 $1 - 1$ 

## $A - 11$

<sup>A</sup>-<sup>12</sup> **lanjutan**

array \$data down (line 55) access: public void \_down () \_up (line 17) access: public void up ()

Lampiran B: Source Code Program Modul Apotek

# B-2

Halaman ini sengaja dikosongkan.

## Source Code Program Modul Apotek

```
<?php
class Apotek {
    private $db;
    / *
        * Constructor
        \star/
    public function
construct(){
        $this->db = Factory::get db();
    }
    public function _up(){
        // disini tempat create table misalnya
        //dipanggil pas install service
               $resep = Array('tampil data resep', 'tambah resep',
'ubah data resep', 'tambah konsumen',
'tampil data konsumen', 'penjualan obat'
        \vert;
               $rack = Array('peracikan_obat', 'racik_resep',
'selesai racik resep'
        );
               $logistik = Array('tampil_data_barang_dan_obat',
'cari data barang dan obat', 'tampil usulan obat',
'tampil data obat minimum', 'pengajuan permintaan barang_dan_
obat', * tambah_data_barang_dan_obat' ,
'tambah data kategori', 'daftar barang kadaluarsa'
,'pengajuan_retur_pengadaan'
                                     );
               $mutasi = Array(
        'daftar_permintaan_mutasi__obat' ,
'persetujuan mutasi obat'
        );
               $retur = Array('daftar permintaan retur obat',
'persetujuan retur obat pasien'
        );
               $laporan = Array(
        'pembuatan_laporan_resep',
'pembuatan laporan mutasi', 'pembuatan laporan retur pasien'
        );
```
**B-4 lanjutan**

```
$dokter = Array('daftar dokter', 'cari dokter'
         )/
                 $pasien = Array(
         'daftar_pasien', 'cari_pasien'<br>);
         Register::functions_to_activity($resep, "Resep");
                 Register::functions_to_activity($racik,
                 Register::functions_to_activity($logistik,
                 Register:: functions to activity ($mutasi,
"Racik Obat");
"Logistik");
"Mutasi Obat");
                 Register::functions_to_activity($retur,
"Retur Obat Pasien");
              Register:: functions to activity ($laporan,
"Laporan");
                 Register:: functions to activity($dokter,
                 Register:: functions to activity ($pasien,
"Daftar Dokter");
"Daftar Pasien");
         )
    public function down(){
         // disini tempat drop table
         // dipanggil pas remove service
    }
         /**
          * 3.2.2.2 Spesifikasi Proses Form Tampil Data Resep
(FRM.APO.02)
         *Form yang menampilkan data resep
          * @param
          * @return array
          */
    public function tampil_data_resep(){
         $sth = $this->db->prepare("SELECT
po.id_penjualan_obat/ po.id_resep, r.id_pasien,
p.nama_pasien, po.id_pgw, po.nama_pgw, po.total_harga_obat,<br>po.status_flow_resep_FROM_penjualan_obat_po.total_harga_obat,<br>po.status_flow_resep_FROM_penjualan_obat_po, resep_r, pasien<br>p. pegawaj_pg_where_po_id_resep_r_id_re
po.status_flow_resep FROM penjualan_obat po, resep r, pasien
p, pegawai pg where po.id resep=r.id resep and r.id pasien =
p.id_pasien and po.id_pgw = pg.id_pgw");
         $sth->execute();
         $data = new DataSource();
         $data->set_type("Grid");
         $data->set comp("Tabel Data Resep");
                $data->set_data($sth->fetchAll());
         return $data->export();
```
**)** /\*\* \* 3.2.2.3 Spesifikasi Proses Form Tambah Resep (FRM.APO.03) \*Form yang melakukan penambahan data resep \* Gparam \* @return array **\*/** public function tambah\_resep() { \$sth = \$this->db->prepare("insert into resep values(3, 1, 1, 2009-07-01, null)"); \$sth->execute(); \$sth2 = \$this->db->prepare("SELECT po.id\_penjualan\_obat, po.id\_resep, r.id\_pasien, p.nama\_pasien, po.id\_pgw, pg.nama \_pgw, po.total\_harga\_obat, po.status\_flow\_resep FROM penjualan\_\_obat po, resep r, pasien p, pegawai pg where po.id\_resep=r.id\_resep and r.id\_pasien = p.id pasien and po.id pgw = pg.id pgw"); \$sth2->execute();  $\text{Sdata} = \text{new Database}()$ ; \$data->set\_type("Grid"); \$data->set\_comp("Tabel Data Resep"); \$data->set\_data(\$sth2->fetchAll()); return \$data->export(); ) /\*\* \* 3.2.2.3 Spesifikasi Proses Form Tambah Resep (FRM.APO.03) \*Form yang menampilkan data konsumen \* Qparam \* @return array \*/ public function tampil data konsumen() { \$sth <sup>=</sup> \$this->db->prepare("SELECT id\_pasien, nama pasien, alamat pasien FROM pasien where tipe pasien = 'LUAR <sup>i</sup> <sup>n</sup> **);** \$sth->execute();  $\text{Sdata} = \text{new Database}()$ ; \$data->set\_type("Grid"); \$data->set\_comp("Tabel Daftar Pasien"); \$data->set\_data(\$sth->fetchAll()); return \$data->export(); **}** /\*\* \* 3.2.2.3 Spesifikasi Proses Form Tambah Resep (FRM.APO.03) \*Form yang melakukan penambahan data konsumen

### bersambung

B-5

B-6 lanjutan

\* Gparam \* Greturn array \*/ public function tambah\_konsumen() { \$sth <sup>=</sup> \$this->db->prepare("INSERT INTO 'ohis'.'pasien' ('ID\_PASIEN' ,' NAMA\_PASIEN' ,' ALAMAT\_PASIEN' , 'TGLLAHIR\_PASIEN' , 'TEMPATLAHIR\_PASIEN' , 'JK\_PASIEN' ,' AGAMA\_PASIEN' ,' NOKTP\_PASIEN' ,' NOASURANSI\_PASIEN' ,' STATUS\_NIKAH\_PASIEN' ,' WARGA\_NEGARA\_PASIEN' ,' PENDIDIKAN\_PASIEN' , ' KODEPOS\_PASIEN' ,'TELP\_PASIEN' , 'HP\_PASIEN', 'EMAIL\_PASIEN', 'INSTANSI\_PASIEN' ,'ALAMAT\_KANTOR\_PASIEN' ,' KODEPOS\_KANTOR\_PASIEN' ,' TELP\_KANTOR\_PASIEN' ,'NAMA\_IBUKANDUNG\_PASIEN' ,' PENANGGUNG\_BIAYA\_PASIEN' ,' ALAMAT\_PENANGGUNG\_PASIEN' ,' TELP\_PENANGGUNG' ,' FOTO\_PASIEN' ,' LOGTIME\_PGW\_ENTRY' , 'TIPE\_PASIEN')VALUES ('4<sup>1</sup>, 'Joko Karto', 'Jl Keputih 99999 Surabaya', '2009-07-01', 'Surabaya', 'L', 'Islam', '1290280218', '7687638961', 'N', 'Indonesia', 'SMA', '1245', '0319998877', NULL , NULL , NULL , NULL , NULL , NULL , '' NULL , NULL , NULL , NULL , NULL , 'LUAR')"); \$sth->execute(); \$sth2 <sup>=</sup> \$this->db->prepare("SELECT id\_pasien, nama\_pasien, alamat\_pasien FROM pasien where tipe pasien = 'LUAR'"); \$sth2->execute();  $\text{Sdata} = \text{new Database}()$ ; \$data->set\_type("Grid"); \$data->set comp("Tabel Daftar Pasien"); \$data->set\_data(\$sth2->fetchAll()); return \$data->export(); } /\*\* \* 3.2.2.3 Spesifikasi Proses Form Tambah Resep (FRM.APO.03) \*Form yang melakukan proses penjualan obat \* Gparam array \$data \* Greturn array \*/ public function penjualan obat(\$data) { \$sth = \$this->db->prepare("INSERT INTO ' ohis'.' penjualan\_obat' (' ID\_PENJUALAN\_OBAT' , ' ID\_RESEP' , 'ID\_PGW', 'TOTAL HARGA OBAT', 'STATUS FLOW RESEP', ' TGL\_PEMBUATAN', 'DATA\_KWITANSI' , ' NO\_ANTRIAN\_RESEP' , `KET\_PEMBUATAN`, `TGL\_PERACIKAN`, `ASAL\_RESEP`, ' LOG\_DATE\_PENJUALAN', ' LOG\_TIME\_PENJUALAN') VALUES ('4', '3', '3', '120000', 'belum diracik', '2009-07-01', 'A', '24', NULL, NULL, 'IRNA', NULL, NULL); )"); \$sth->execute(); \$sth2 <sup>=</sup> \$this->db->prepare("SELECT

```
po.id_penjualan_obat/ po.id_resep, r.id_pasien,
p.nama_pasien, po.id_pgw, pg.nama_pgw, po.total_harga_obat,
po.status_flow_resep FROM penjualan_obat po, resep r, pasien
p, peqawai pq where po.id resep=r.id resep and r.id pasien =
p.id pasien and po.id pgw = pg.id pgw");
               $sth2->execute();
        \text{Sdata} = \text{new Database}();
        $data->set_type("Grid");
        $data->set_comp("Tabel penjualan");
        $data->set_data($sth2->fetchAll());
        return $data->export();
                }
        / * ** 3.2.2.4 Spesifikasi Proses Form Ubah Data Resep
(FRM.APO.04)
         *Form yang melakukan pengubahan data resep
         * @param array $data
         * @return array
         */
        public function ubah data resep($data) {
                \text{Sdata} = 3;
        $sth = $this->db->prepare("update detail_resep set
id resep = 2, id barang = 1, jumlah obat =24,
harga jual satuan = 100, harga obat = 2400,
aturan_pakai_dokter = '3 kali
where no_urut_resep =
I \pi . $data. \pi I \pi<sub>i</sub> i
        $sth->execute();
        }
        /**
        * 3.2.2.5 Spesifikasi Proses Form Peracikan Obat
(FRM.APO.05)
         *Form yang menampilkan data peracikan obat
         * Qparam
         * Oreturn array
         */
    public function peracikan_ obat(){
        $sth = $this->db->prepare("SELECT
po.id_penjualan_obat, po.id_resep, r.id_pasien,
p.nama_pasien, po.id_pgw, pg.nama_pgw, po.total_harga_obat,
po.status_flow_resep FROM penjualan_obat po, resep r, pasien
p, pegawai pg where po.id_resep=r.id_resep and r.id_pasien =
p.id pasien and po.id pgw = pg.id pgw");
        $sth->execute();
        \text{6}data = new DataSource();
        $data->set type("Grid");
        $data->set_comp("Tabel Data Peracikan Obat");
        $data->set_data($sth->fetchAll());
        return $data->export();
```
**B-8** lanjutan

) *!-k -k* \* 3.2.2.6 Spesifikasi Proses Form Racik Resep (FRM.APO.06) \*Form yang melakukan pengubahan status flow resep \* @param array \$data \* Greturn array \*/ public function racik resep(\$data) {  $\text{Sdata}=1;$ \$sth <sup>=</sup> \$this->db->prepare("update penjualan\_obat set status flow resep = 'sedang diracik' where id penjualan obat  $=$   $\{ " " . 5data." " " " } \};$ \$sth->execute(); \$sth2 = \$this->db->prepare("SELECT po.id penjualan obat, po.id resep, r.id pasien, p.nama\_pasien, po.id\_pgw, pg.nama\_pgw, po.total\_ harga\_obat, po.status\_flow\_resep FROM penjualan\_obat po, resep r, pasien p, pegawai pg where po.id resep=r.id resep and r.id pasien = p.id pasien and po.id pgw = pg.id pgw"); \$sth2->execute();  $$data = new Database()$ ; \$data->set\_type("Grid"); \$data->set comp("Tabel Data Resep"); \$data->set\_data(\$sth2->fetchAll()); return \$data->export(); }  $1**$ \* 3.2.2.7 Spesifikasi Proses Form Selesai Racik Resep (FRM.APO.07) \*Form yang melakukan pengubahan status flow resep \* Qparam array \$data \* @return array \*/ public function selesai racik resep(\$data) { \$data=l; \$sth = \$this->db->prepare("update penjualan\_obat set status flow resep = 'selesai diracik' where id\_penjualan\_obat =  $'$  ".\$data."'"); \$sth->execute(); \$sth2 = \$this->db->prepare("SELECT po.id\_penjualan\_obat, po.id\_resep, r.id\_pasien, p.nama\_pasien, po.id\_pgw, pg.nama\_pgw, po.total\_harga\_obat, po.status\_flow\_resep FROM penjualan\_obat po, resep r, pasien p, pegawai pg where po.id\_resep=r.id\_resep and r.id\_pasien = p.id\_pasien and po.id\_pgw <sup>=</sup> pg.id\_pgw"); \$sth2->execute(); \$data = new DataSource();

### lanjutan

```
$data->set_type("Grid");
        $data->set_comp("Tabel Data Resep");
               $data->set_data($sth2->fetchAll());
        return $data->export();
       }
       /**
         * 3.2.2.8 Spesifikasi Proses Form Tampil Data Barang
dan Obat (FRM.APO.08)
        *Form yang menampilkan data barang dan obat
         * Qpararn
         * Greturn array
        */
    public function tampil data barang dan obat(){
               $sth = $this->db->prepare("SELECT
p.id_barang, b.nama_barang, b.harga_jual_barang,
b.harga_jual_karyawan, p.safety_stock_apotek,
p.jumlah_persediaan_apotek,
p.status_persediaan_barang_apotek from persediaan_apotek p,
barang b where p.id barang = b.id barang");
        $sth->execute();
        \text{Sdata} = \text{new Database}();
        $data->set_type("Grid");
        $data->set comp("Tabel Data Barang dan Obat");
        $data->set_data($sth->fetchAll());
        return $data->export();
               //$barang=Factory::get__service("Pengadaan");
               //return $barang->daftar_barang($data);
    }
        j
        * 3.2.2.8 Spesifikasi Proses Form Tampil Data Barang
dan Obat (FRM.APO.08)
         *Form yang melakukan pencarian data barang dan obat
         * @param array $data
         * @return array
         \star/public function cari data barang dan obat($data){
               $data=l;
               $sth = $this->db->prepare("SELECT
p.id_barang, b.nama_barang, b.harga_jual_barang,
b.harga_jual_karyawan, p.safety__stock_apotek,
p.jumlah persediaan apotek,
p.status_persediaan_barang_apotek from persediaan_apotek p,
barang b where p.id_barang='".$data."' and p.id_barang =
b.id_barang");
        $sth->execute();
        \text{6}data = new DataSource();
        $data->set type("Grid");
```
bersambung

## B-9

# B-10 **lanjutan**

```
$data->set comp("Tabel Data Barang dan Obat");
        $data->set_data($sth->fetchAll());
        return $data->export();
               }
       /
         * 3.2.2.9 Spesifikasi Proses Form Pengajuan
Permintaan Barang dan Obat (FRM.APO.09)
        *Form yang melakukan proses pengajuan permintaan
barang dan obat
        * Gparam array $data
        * @return array
        */
       public function
pengajuan
_permintaan_barang_dan_obat($data) {
               $sth = $this->db->prepare("INSERT INTO
'ohis'.'permintaan_barang' ('ID_PR', 'ID_PGW',
'TGL_PERMINTAAN_BARANG', '
JUMLAH_REALISASI_PERMINTBARANG'
,
'UNIT_PEMOHON'
, 'TOTAL_HARGA_PERMINTAAN',
'STATUS_PERMINTAAN') VALUES {'2', '1', '2009-07-01', '10',
'Apotek', '100000', 'A')");
               $sth->execute();
               $sth2 = $this->db->prepare("INSERT INTO
'
ohis'
.'detail_permintaan_barang'
(
'
NO_URUT_PERMINTAAN'
, 'ID_BARANG' , 'ID_PR' , 'JUMLAH_PERMINTAAN'
,'
SPESIFIKASI_BARANG_PERMINTAAN' ,'
STATUS_BARANG_PERMINTAAN'
,'
HARGA_PERKIRAAN_PERMINTAAN'
,'HARGA_TOTAL_PERMINTAAN'
,'ID_PO_TEMP'
)VALUES ('1', '1', '1', '5', 'kualitas tinggi',
'A', '5000', '750000', NULL), ('2', '3', '1', '10',
'kualitas sedang', 'A', '2500', '250000', NULL)");
               $sth2->execute();
               $sth3 = $this->db->prepare("select * from
permintaan barang where unit pemohon = 'Apotek'");
        $sth3->execute();
        \text{Sdata} = \text{new Database}();
        $data->set_type("Grid");
        $data->set comp("Tabel Daftar Pengajuan Barang dan
Obat");
        $data->set_data($sth3->fetchAll());
        return $data->export();
        }
       1*** 3.2.2.9 Spesifikasi Proses Form Pengajuan
Permintaan Barang dan Obat (FRM.APO.09)
        *Form yang menampilkan usulan obat
        * Qparam
        * @return array
        */
        public function tampil usulan obat(){
```
### lanjutan

```
$sth = $this->db->prepare("SELECT * from
usulan obat");
         $sth->execute();
         \text{Sdata} = \text{new Database}();
         $data->set_type("Grid");
         $data->set_comp("Tabel Usulan Obat");
         $data->set_data($sth->fetchAll());
         return $data->export();
    }
        /**
          * 3.2.2.9 Spesifikasi Proses Form Pengajuan
Permintaan Barang dan Obat (FRM.AP0.09)
         *Form yang menampilkan data obat minimum
          * @param
          * Oreturn array
          */
    public function tampil data obat minimum(){
                 $sth = $this->db->prepare("SELECT
p.id_barang, b.nama_barang, b.harga_jual_barang,
b.harga_jual_karyawan, p.safety_ stock_apotek,
p.jumlah_persediaan_apotek,
p.status_persediaan_barang_apotek from persediaan_apotek p,
barang b where p.id barang = b.id barang and
p.jumlah_persediaan_apotek <= p.safety_stock_apotek");
         $sth->execute();
         \text{Sdata} = \text{new Database}();
         $data->set type("Grid");
         $data->set_comp("Tabel Data Obat Minimum");
         $data->set_data($sth->fetchAll());
         return $data->export();
     }
        / * ** 3.2.2.10 Spesifikasi Proses Form Tambah Data
Barang dan Obat (FRM.APO.10)
          *Form yang melakukan penambahan data barang dan obat
          * @param
          * Oreturn array
          */
        public function tambah data barang dan obat() {
         $sth = $this->db->prepare("INSERT INTO
 'ohis'.'barang' ('ID_BARANG', 'NAMA_BARANG',
 HARGA JUAL BARANG', 'HARGA JUAL KARYAWAN',
 SAFETY STOCK BARANG', 'STATUS AKTIF BARANG',
 \begin{array}{l} \texttt{DEMAND\_TAHUNAN\_BARANG}^{\bullet}, \quad \texttt{HARGA\_BELI\_BARANG}^{\bullet}, \\ \texttt{BIAYA\_SIMPAN\_BARANG}^{\bullet}, \quad \texttt{BIAYA\_PESAN\_BARANG}^{\bullet}, \end{array}TGL_UPDATE_BARANG`, `NAMA_PRODUSEN<sup>T</sup>, `TYPE_BARANG`) VALUES
('3', 'Obat Demam', '5000', '4000', '100', 'A', '150',
'35001 / 12000', 13000', '2009-07-14 19:49:12', 'Anti Demam',
```
B-12 **lanjutan**

```
'obat')");
        $sth->execute();
               $sth2 = $this->db->prepare("INSERT INTO
'
ohis'
.'
persediaan_apotek' ('ID_BARANG'
,'
JUMLAH_PERSEDIAAN_APOTEK'
,'
STATUS_PERSEDIAAN_BARANG_APOTEK'
,'
SAFETY_STOCK_APOTEK'
)
VALUES (\overline{13}, 75, \overline{18}, 50)");
               $sth2->execute();
               $sth3 = $this->db->prepare("SELECT
p.id_barang, b.nama_barang, b.harga_jual_barang,
b.harga jual karyawan, p.safety stock apotek,
p.jumlah_persediaan_apotek/
p.status_persediaan_barang_apotek from persediaan_apotek p,
barang b where p.id barang = b.id barang");
        $sth3->execute();
        \text{Sdata} = \text{new Database}();
        $data->set_type("Grid");
        $data->set comp("Tabel Data Barang dan Obat");
        $data->set_data($sth3->fetchAll());
        return $data->export(); }
        /** 3.2.2.11 Spesifikasi Proses Form Tambah Data
Kategori (FRM.APO.il)
        *Form yang melakukan penambahan data kategori obat
        * @param
        * ©return array
        *public function tambah_data_kategori() {
        $sth = $this->db->prepare("insert into
master_kategoriobat values(4, 'obat pusing', null)");
        $sth->execute();
               $sth2 = $this->db->prepare("select * from
master kategoriobat");
               $sth2->execute();
               $data = new DataSource();
               $data->set_type("Grid");
               $data->set_comp("Tabel data kategori obat");
               $data->set data($sth2->fetchAll());
               return $data~>export();
               }
        * 3.2.2.12 Spesifikasi Proses Form Pengajuan Retur
Pengadaan (FRM.APO.12)
        *Form yang melakukan proses pengajuan retur ke
pengadaan
         * ©param array $data
        * ©return array
        */
```
# <sup>B</sup>-<sup>13</sup> lanjutan

```
public function pengajuan retur pengadaan($data) {
               $sth = $this->db->prepare("INSERT INTO
'
ohis'.'
permohonan_retur_barang'
('
ID_RETUR_BARANG'
, ID PGW , TGL RETUR BARANG , UNIT PEMOHON RETUR
,`STATUS RETUR BARANG`)VALUES ('4', '1', '2009-07-02',
'Apotek', NULL)");
               $sth->execute();
               $sth2 = $this->db->prepare("INSERT INTO
'
ohis'.'
detail_retur_barang'
('
NO_URUT_RETUR_BARANG'
,
'ID_RETUR_BARANG`, `ID_BARANG`, `JUMLAH_RETUR_BARANG`,
`STATUS RETUR`, `STATUS PELAKSANAAN RETUR`) VALUES ('4',
'4
f
, '9', '12', NULL, NULL)");
               $sth2->execute();
               $sth3 = $this->db->prepare("select
id retur barang, id pgw, tgl_retur barang from
permohonan_retur_barang");
        $sth3->execute();
        \text{Sdata} = \text{new Database}();
        $data->set_type("Grid");
        $data->set_comp("Tabel Daftar Pengajuan retur
pengadaan");
        $data->set_data($sth3->fetchAll());
        return $data->export();
        }
        / * ** 3.2.2.12 Spesifikasi Proses Form Pengajuan Retur
Pengadaan (FRM.APO.12)
         *Form yang melakukan menampilkan data barang
kadaluarsa
         * Oparam
         * @return array
         */
         public function daftar barang kadaluarsa(){
            $sth = $this->db->prepare("SELECT
f. ID FAKTUR, b.nama barang, d. JUMLAH_BARANG_FAKTUR',
d.'
TANGGAL KADALUARSA BARANG'
                FROM 'detail faktur' d, faktur pembelian f,
barang b
                where f.id faktur= d.id faktur and
d. TANGGAL KADALUARSA BARANG < now() and b.id barang =
d.id_barang");
        $sth->execute();
        \text{Sdata} = \text{new Database}();
        $data->set_type("Grid");
        $data->set_data($sth->fetchAll());
        return $data->export();
         }
        /**
```
# **B-14 lanjutan**

```
* 3.2.2.13 Spesifikasi Proses Form Daftar Permintaan
Mutasi Obat (FRM.APO.13)
        *Form untuk menampilkan data permintaan mutasi obat
        * @param
        * @return array
        */
    public function daftar permintaan mutasi obat(){
        $sth = $this->db->prepare("SELECT * FROM
permohonan_mutasi_obat");
       $sth->execute();
        \text{Sdata} = \text{new Database}();
        $data->set_type("Grid");
        $data->set_comp("Tabel Data Resep");
        $data->set_data($sth->fetchAll());
        return $data->export();
    }
       j
        * 3.2.2.14 Spesifikasi Proses Form Persetujuan
Mutasi Obat (FRM.APO.14)
        *Form yang digunakan untuk menyetujui mutasi obat
        * @param array $data
        * Greturn array
        \starpublic function persetujuan_mutasi_obat($data) {
               $sth = $this->db->prepare("UPDATE
'
ohis'
.'
permohonan_mutasi_obat' SET
'
STATUS_PELAKSANAAN_MUTASI'
= 'S' WHERE
'permohonan_mutasi_obat'.'ID_MUTASI' =1");
               $sth->execute();
        $sth2 = $this->db->prepare("SELECT * FROM
permohonan_mutasi_obat");
        $sth2->execute();
        $data = new DataSource();
        $data->set_type("Grid");
        $data->set comp("Tabel Data Mutasi Obat");
        $data->set_data($sth2->fetchAll());
        return $data->export();
       }
       #*
        * 3.2.2.15 Spesifikasi Proses Form Daftar Permintaan
Retur Obat (FRM.APO.15)
        *Form untuk menampilkan data permintaan retur obat
pasien
        * @param
        * @return array
        */
   public function daftar permintaan retur obat(){
        $sth = $this->db->prepare("SELECT id retur obat,
```

```
id_pasien, id_pgw, id_resep, tgl_retur_obat, status FROM
retur_obat_pasien");
        $sth->execute();
        \text{Sdata} = \text{new Database}();
        $data->set_type("Grid");
        $data->set comp("Tabel Data Retur Obat");
        $data->set_data($sth->fetchAll());
        return $data->export();
    }
       1*** 3.2.2.16 Spesifikasi Proses Form Persetujuan Retur
Obat (FRM.APO.16)
        *Form yang digunakan untuk menyetujui retur obat
pasien
        * @param array $data
         * @return array
        */
       public function persetujuan_retur_obat_pasien($data)
{
               $sth = $this->db->prepare("UPDATE
'
ohis'
.'retur_obat_pasien'
SET '
STATUS'
= 'S' WHERE
'
retur_obat_pasien'
.'
ID_RETUR_OBAT'
=1")/
               $sth->execute();
        $sth2 = $this->db->prepare("SELECT id_retur_obat,
id pasien, id pgw, id resep, tgl_retur_obat, status FROM
retur obat pasien");
        $sth2->execute();
        \text{Sdata} = \text{new Database}();
        $data->set_type("Grid");
        $data->set_comp("Tabel Data Retur Obat");
        $data->set_data($sth2->fetchAll());
        return $data->export();
        }
        j**
        * 3.2.2.17 Spesifikasi Proses Form Pembuatan Laporan
(FRM.APO.17)
         *Form yang digunakan untuk pembuatan laporan resep
         * @param
         * @return array
         */
        public function pembuatan laporan resep() {
        $sth = $this->db->prepare("SELECT
po.id_penjualan_obat, po.id_resep, r.id_pasien,
p.nama_pasien, po.id_pgw, pg.nama_pgw, po.total_harga_obat,
po.status_flow_resep FROM penjualan_obat po, resep r, pasien
p, pegawai pg where po.id_resep=r.id_resep and r.id_pasien =
p.id pasien and po.id pqw = pq.id pgw");
        $sth->execute();
```
bersambung

# B-15 **lanjutan**

# B-16 lanjutan

```
$data = new DataSource();
        $data->set_type("Grid");
        $data->set comp("Tabel Data Resep");
              $data->set_data($sth->fetchAll());
        return $data->export();
               }
       !
        * 3.2.2.17 Spesifikasi Proses Form Pembuatan Laporan
(FRM.AP0.17)
        *Form yang digunakan untuk pembuatan laporan mutasi
obat
        * @param
        * Qreturn array
        */
       public function pembuatan_laporan_mutasi() {
        $sth = $this->db->prepare("SELECT * FROM
permohonan_mutasi_obat");
        $sth->execute();
        $data = new DataSource();
        $data->set_type("Grid");
        $data->set comp("Tabel Data Resep");
        $data->set_data($sth->fetchAll());
        return $data->export();
               }
        * 3.2.2.17 Spesifikasi Proses Form Pembuatan Laporan
(FRM.APO.17)
        *Form yang digunakan untuk pembuatan laporan retur
obat pasien
        * @param
        * @return array
        */
       public function pembuatan_laporan_retur_pasien() {
        $sth = $this->db->prepare("SELECT id_retur_obat,
id_pasien, id_pgw, id_resep, tgl_retur_obat, status FROM
retur_obat_pasien");
        $sth->execute();
        \text{Sdata} = \text{new Database}();
        $data->set_type("Grid");
        $data->set_comp("Tabel Data Retur Obat");
        $data->set_data($sth->fetchAll());
        return $data->export();
               }
       /**
        *3.2.2.18 Spesifikasi Proses Form Daftar Dokter
(FRM.AP0.18)
        *Form untuk menampilkan data dokter
```
# lanjutan B-17

### \* Gparam \* Greturn array \*/ public function daftar\_dokter(){ /\*\$sth <sup>=</sup> \$this->db->prepare("SELECT id\_pgw, nama\_pgw, keahlian FROM pegawai where jabatan='Dokter'" \$sth->execute();  $\text{Sdata} = \text{new Database}()$ ; \$data->set\_type("Grid"); \$data->set\_comp("Tabel Daftar Dokter"); \$data->set\_data(\$sth->fetchAll()); return \$data->export();\*/ \$dokter=Factory::get\_service("IRNA"); return \$barang->daftar\_dokter(\$data); ) /\*\* \*3.2.2.18 Spesifikasi Proses Form Daftar Dokter (FRM.AP0.18) \*Form untuk mencari data dokter \* Gparam array \$data \* Greturn array \*/ public function cari dokter(\$data){  $$data=1;$ \$sth = \$this->db->prepare("SELECT id \_pgw, nama \_pgw, keahlian FROM pegawai where id\_pgw= '".\$data."'and jabatan='Dokter'" \$sth->execute();  $\text{Sdata} = \text{new Database}()$ ; \$data->set\_type("Grid"); \$data->set\_comp("Tabel Daftar Dokter");  $//$ \$colw = array( //150, 150 **//);** //\$data->set\_col\_width(\$colw); \$data->set\_data(\$sth->fetchAll()); return \$data->export(); }  $1**$ \*3.2.2.19 Spesifikasi Proses Form Daftar Pasien (FRM.APO.19) \*Form untuk menampilkan data pasien \* Gparam \* Greturn array \*/ public function daftar\_pasien(){ \$sth = \$this->db->prepare("SELECT id\_pasien, nama pasien, alamat pasien FROM pasien");

## **B-18 lanjutan**

```
$sth->execute();
       $data = new DataSource();
       $data->set_type("Grid");
       $data->set comp("Tabel Daftar Pasien");
       $data->set_data($sth->fetchAll());
       return $data->export();
       }
       1***3.2.2.19 Spesifikasi Proses Form Daftar Pasien
(FRM.APO.19)
        *Form untuk mencari data pasien
        * @param array $data
        * ©return array
        */
   public function cari_pasien($data){
         $data=1;
       $sth = $this->db->prepare("SELECT id_pasien,
nama_pasien, alamat_pasien FROM pasien where id_pasien = \cdots.
i".$data."'");
              $sth->execute();
       \texttt{Sdata} = \texttt{new Database}();
       $data->set_type("Grid");
       $data->set_comp("Tabel Daftar Pasien");
       $data->set_data($sth->fetchAll());
       return $data->export();
    }
}
?>
```
Lampiran C: Dafitar Servis Modul Apotek Halaman ini sengaja dikosongkan.

# Daftar Servis Modul Apotek

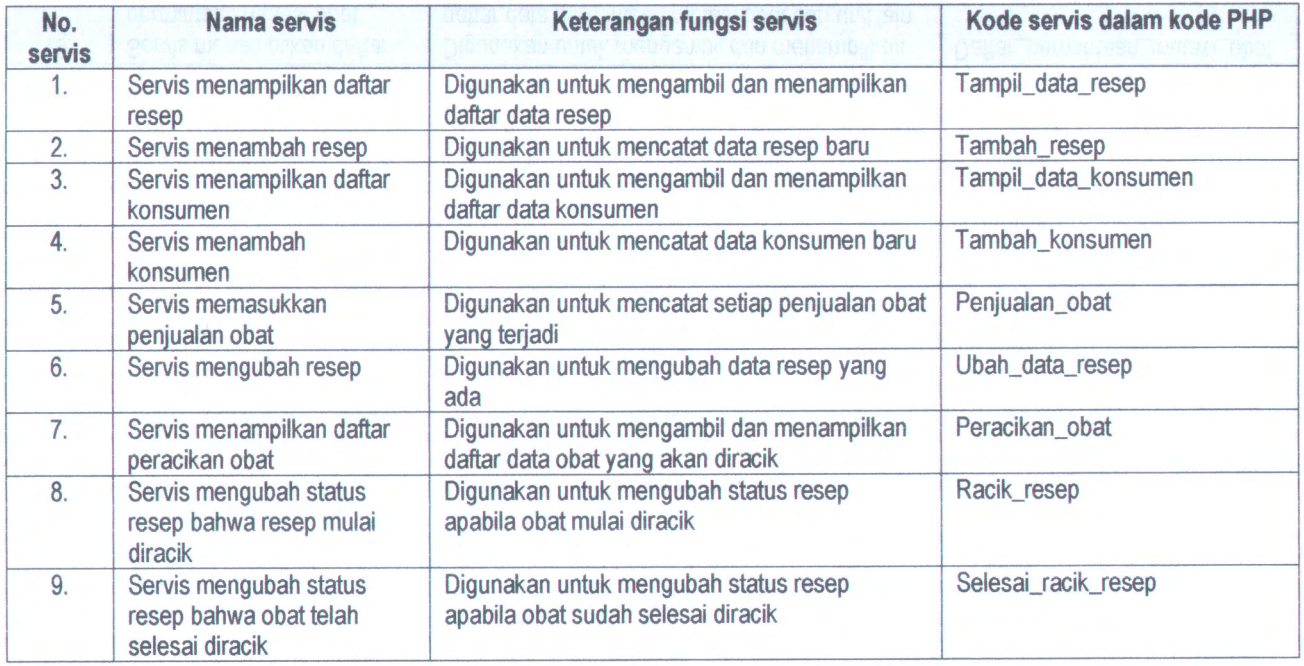

C-4

lanjutan

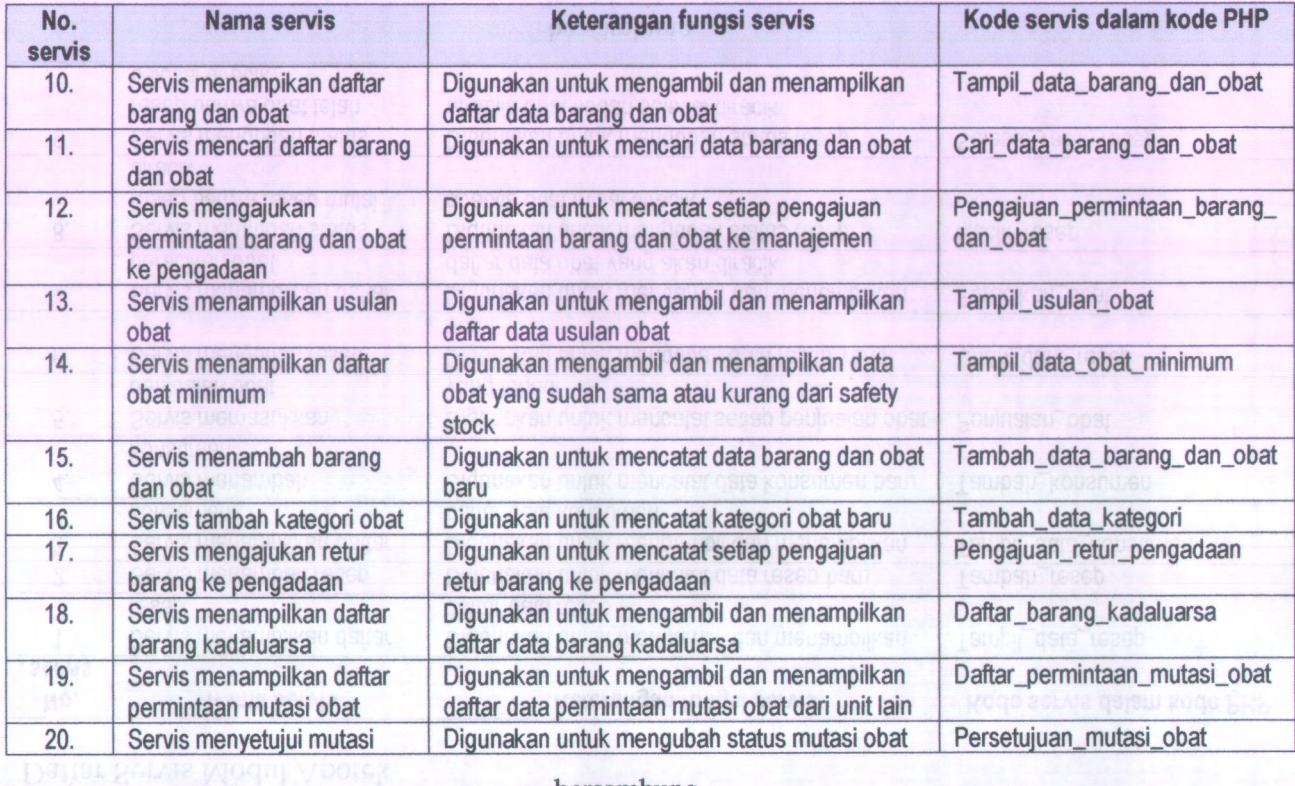

#### Ialijulali

à.

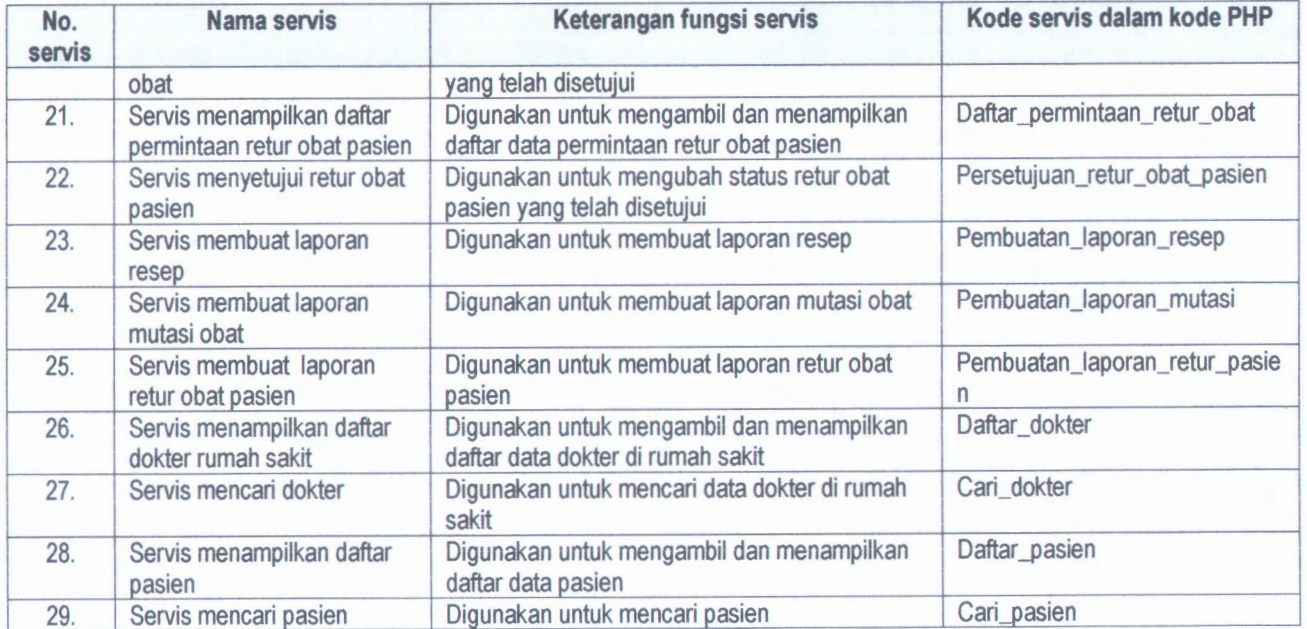

# $C-6$

## Halaman ini sengaja dikosongkan.

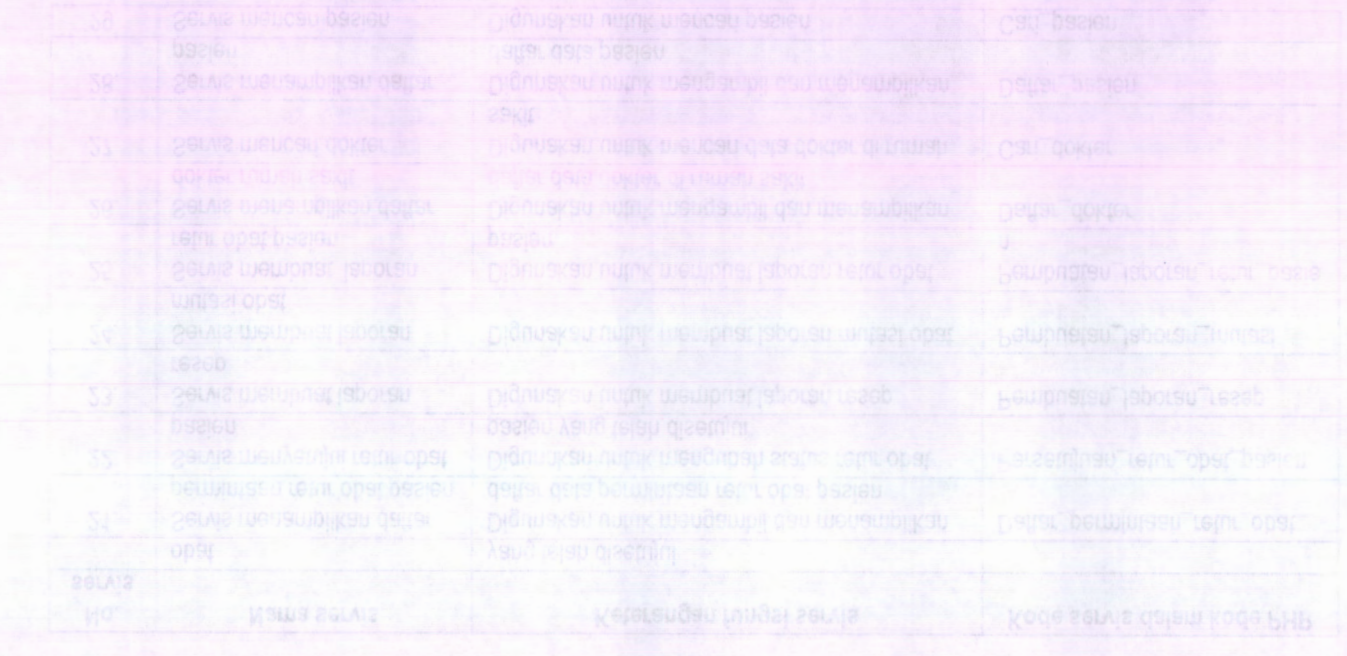

D-2

Halaman ini sengaja dikosongkan.

 $\sim$ 

 $\mathcal{A}$ 

 $\mathcal{L}_{\rm{c}}$ 

 $\alpha$ 

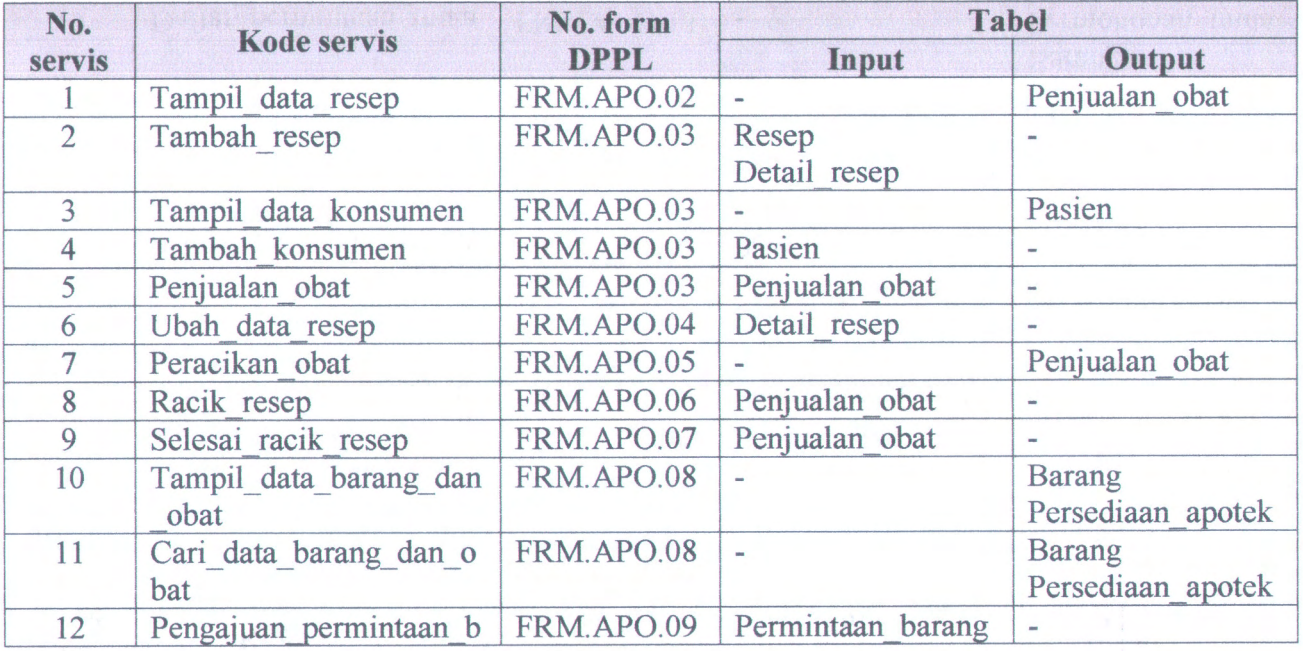

D-4

lanjutan

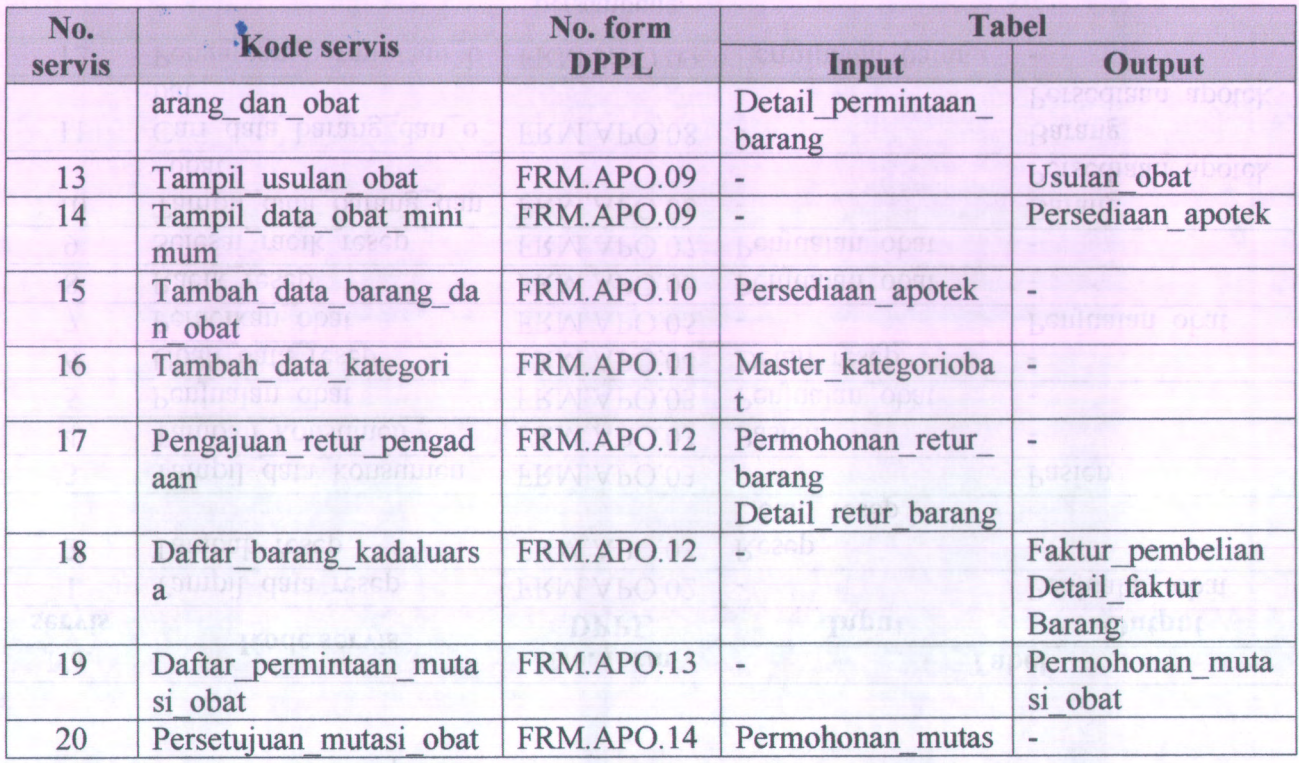

#### **lanjutan**

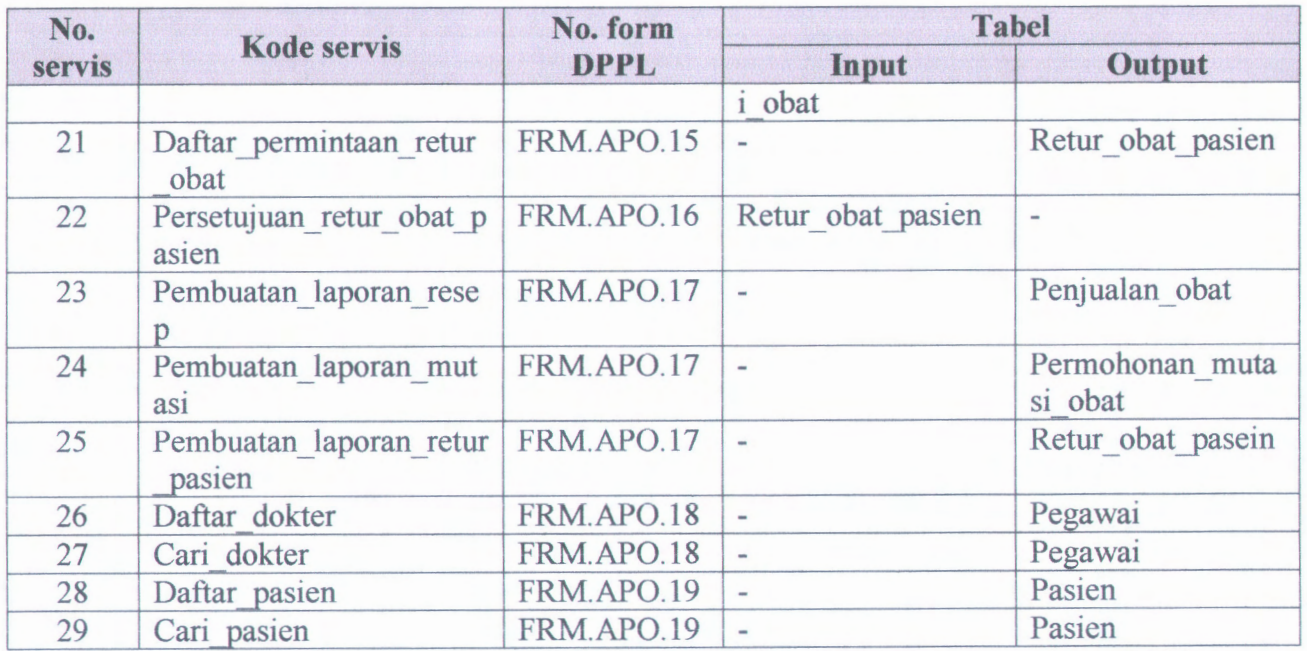

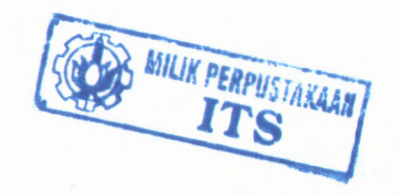

 $\sim$ 

 $\sigma$ 

**D-6**

D-6<br>Halaman ini sengaja dikosongkan

*1\*

E-2

Halaman ini sengaja dikosongkan.

### Test Case Modul Apotek

**Prekondisi: User membuka web browser dan menuju alamat ohis lalu menekan link servis Apotek**

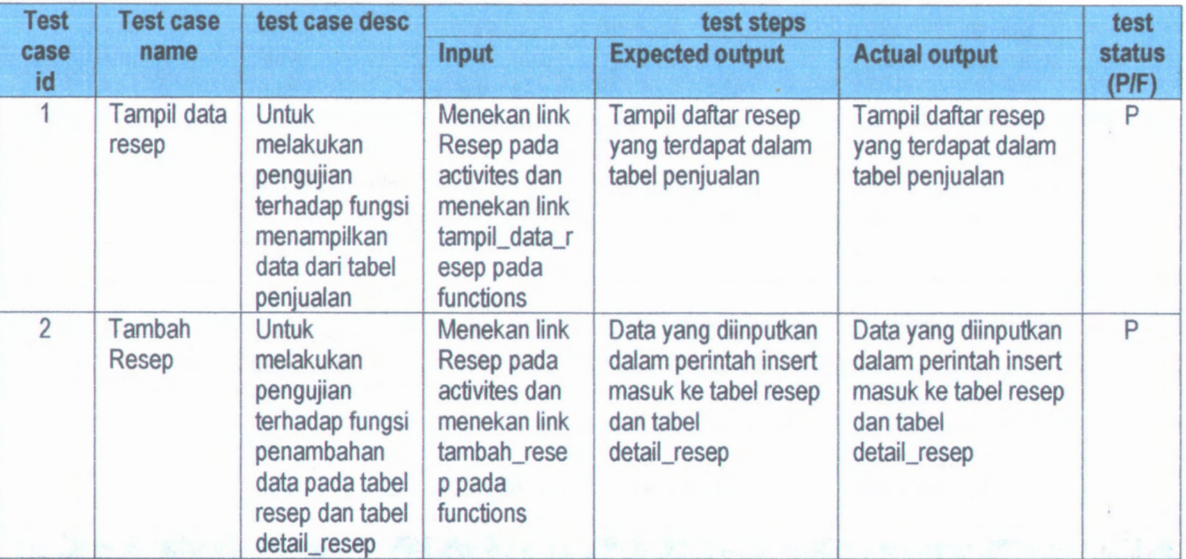

E-4 **lanjutan**

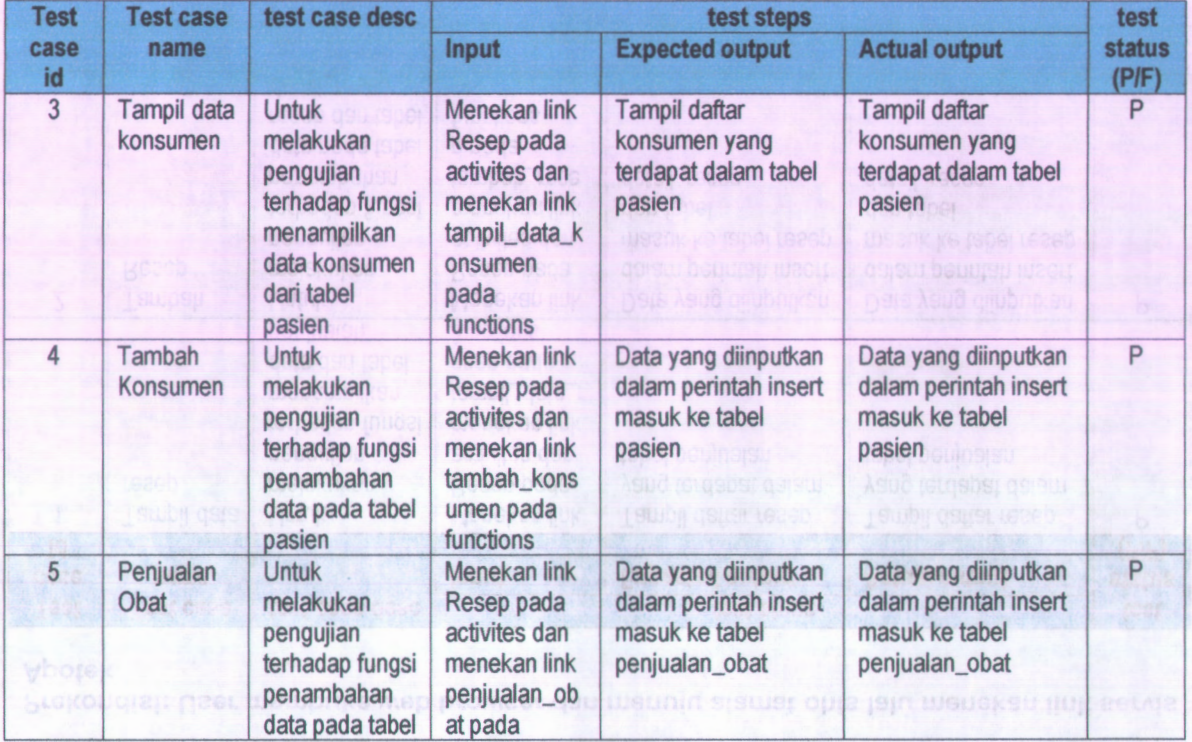

### **lanjutan**

 $-$ 

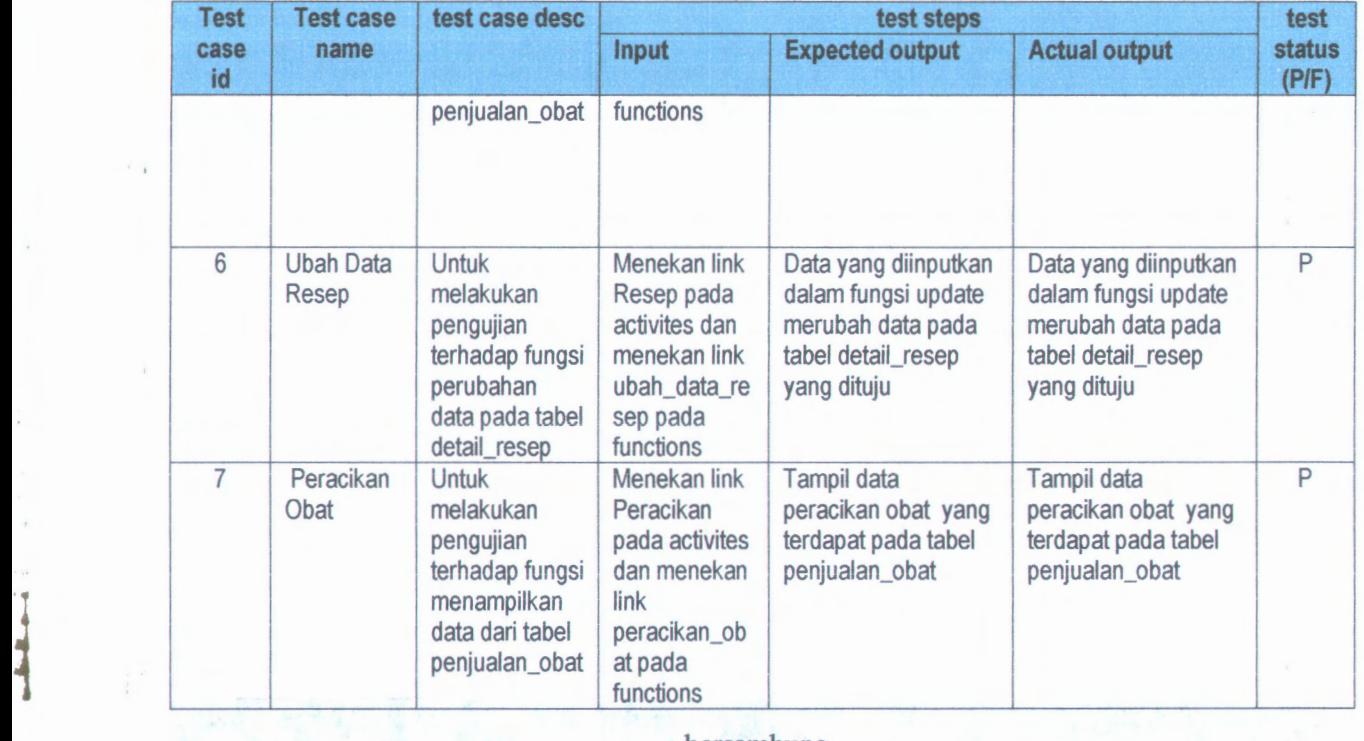

 $\sim$   $\alpha$ 

E-6

**I**

**lanjutan**

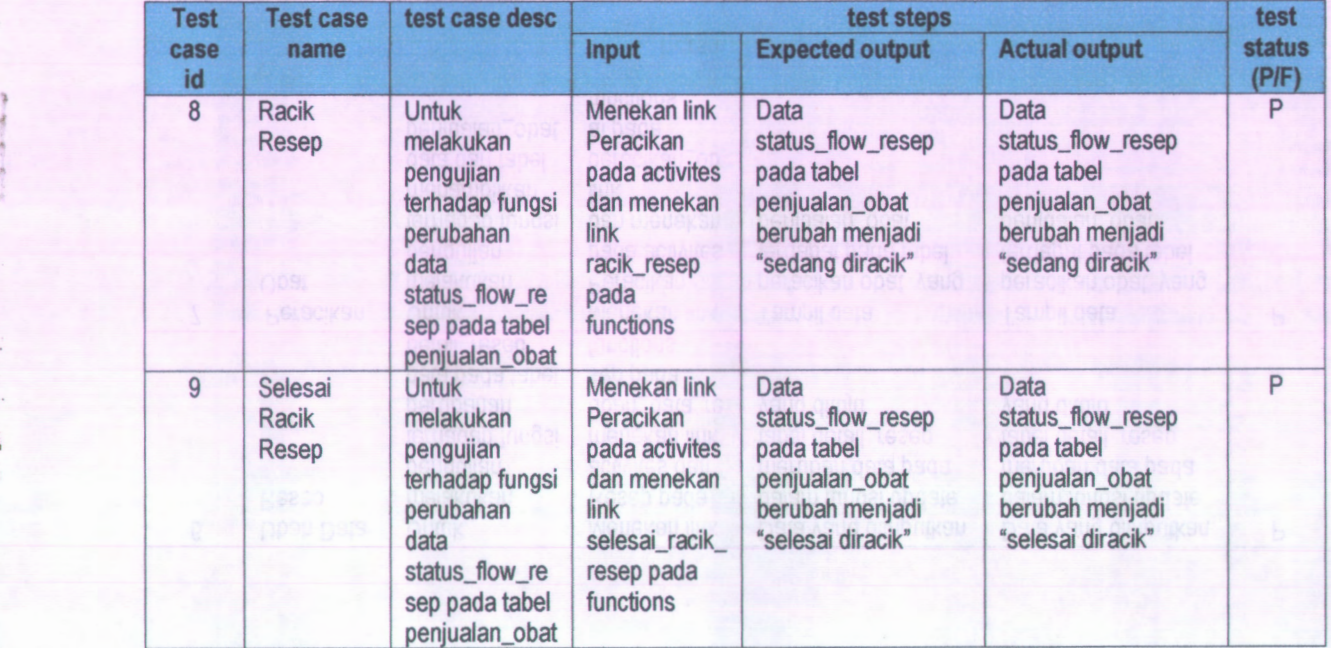

#### **lanjutan**

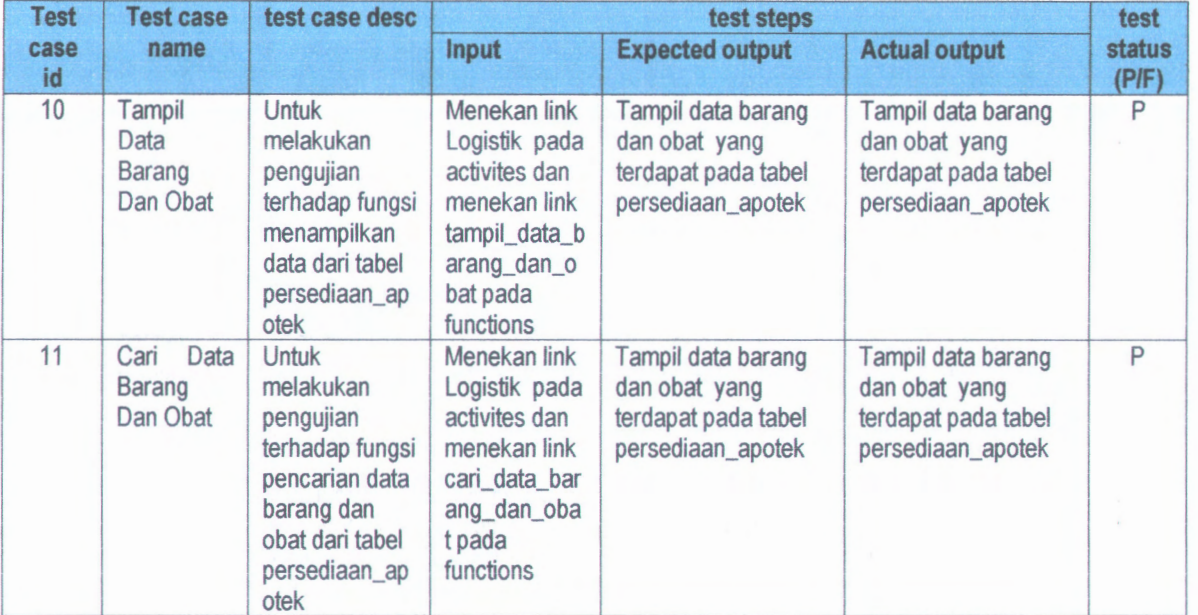

 $\sim$ 

bersambung

 $A_{\rm{max}}=100$ 

**E-8**

**lanjutan**

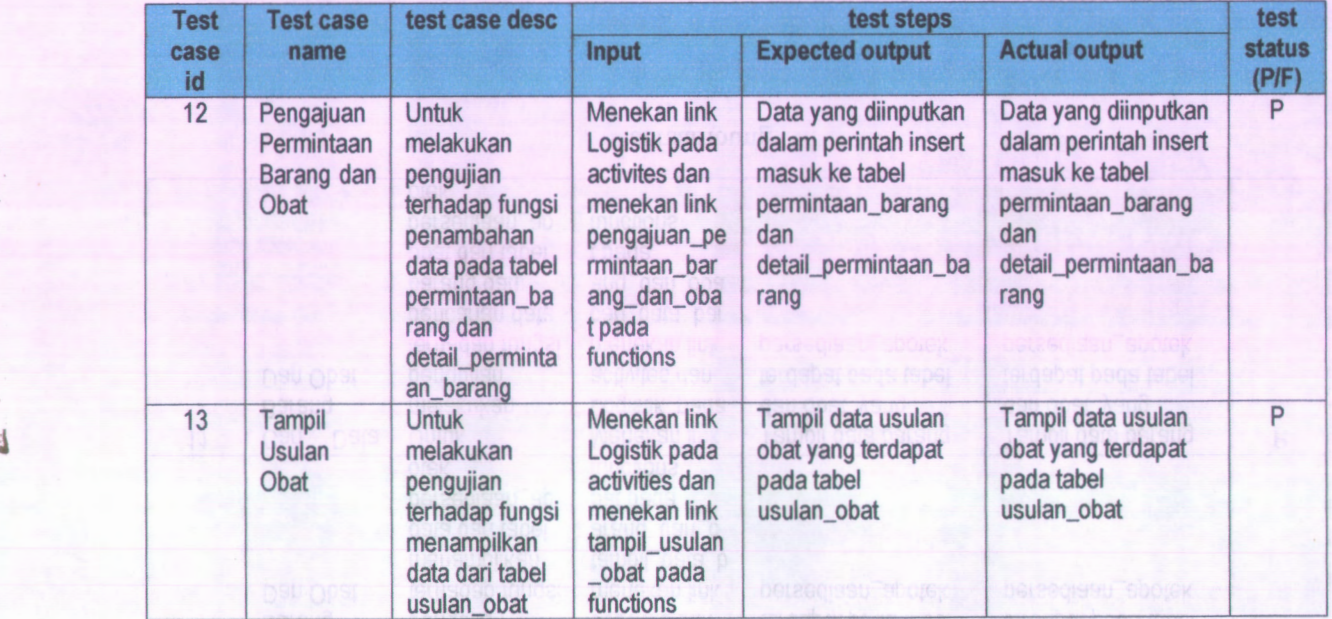

#### lanjutan

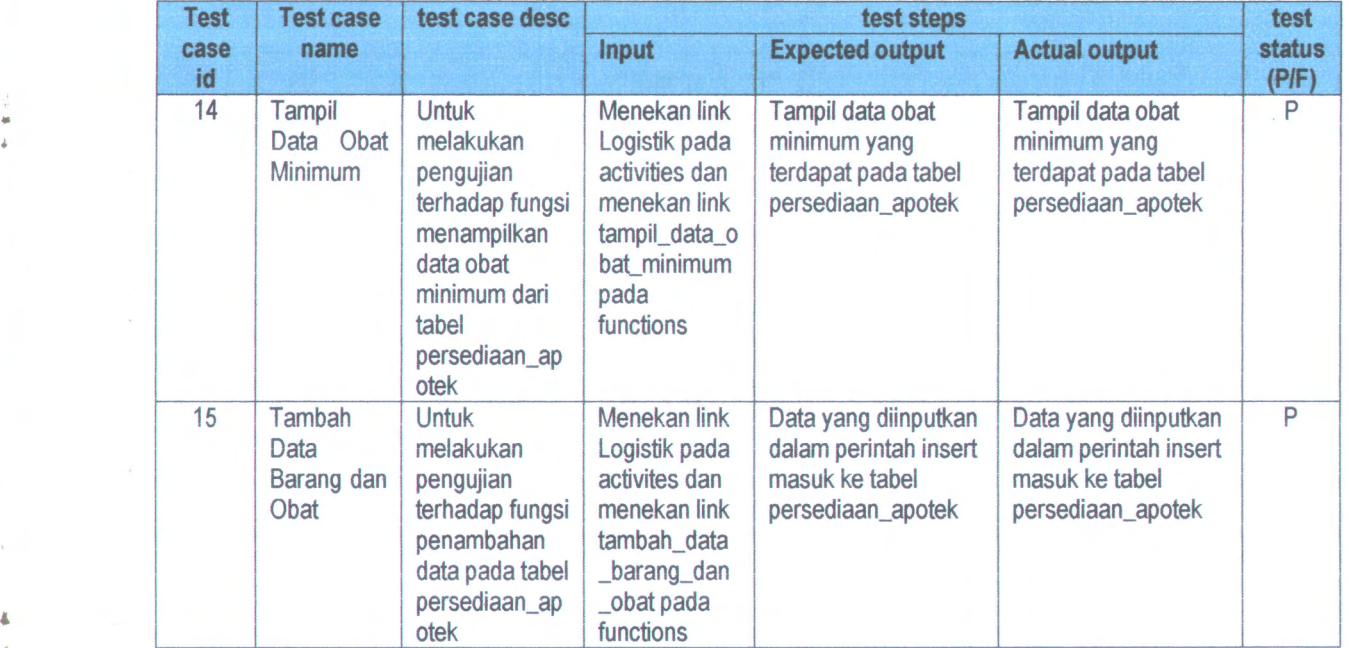

bersambung

i

**4**

E-10 **lanjutan**

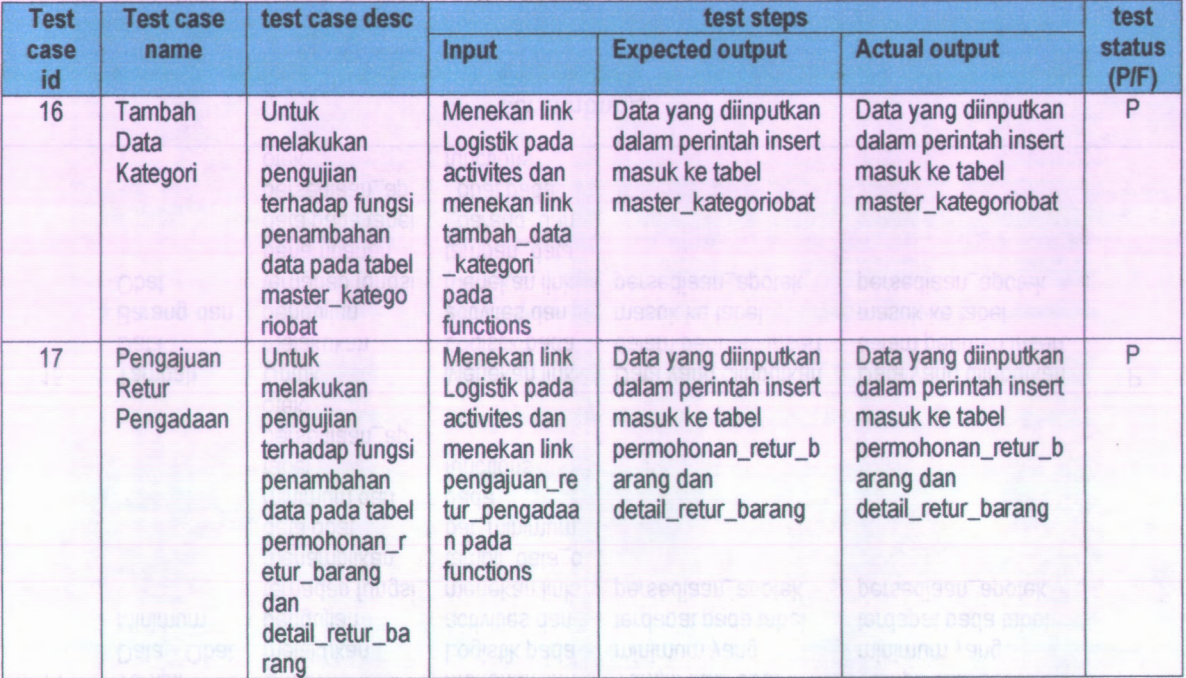

#### **lanjuian**

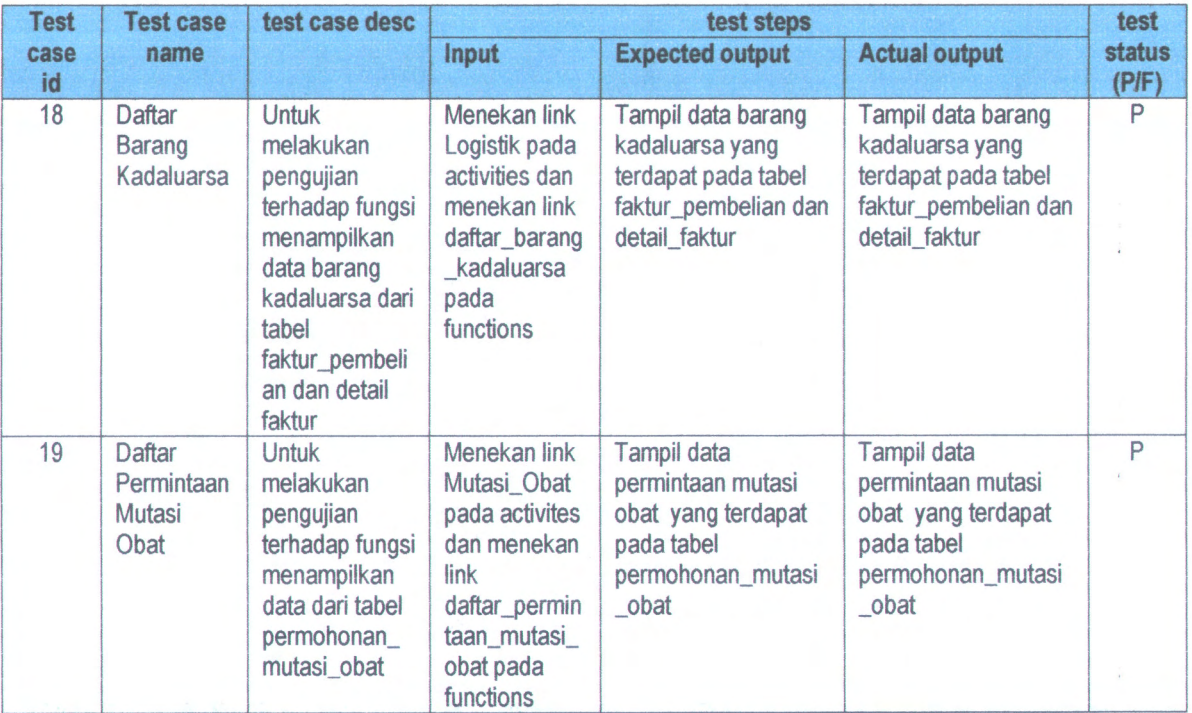

bersambung

% \*

 $\pm$ 

 $\bar{\alpha}$ 

# E-12 lanjutan

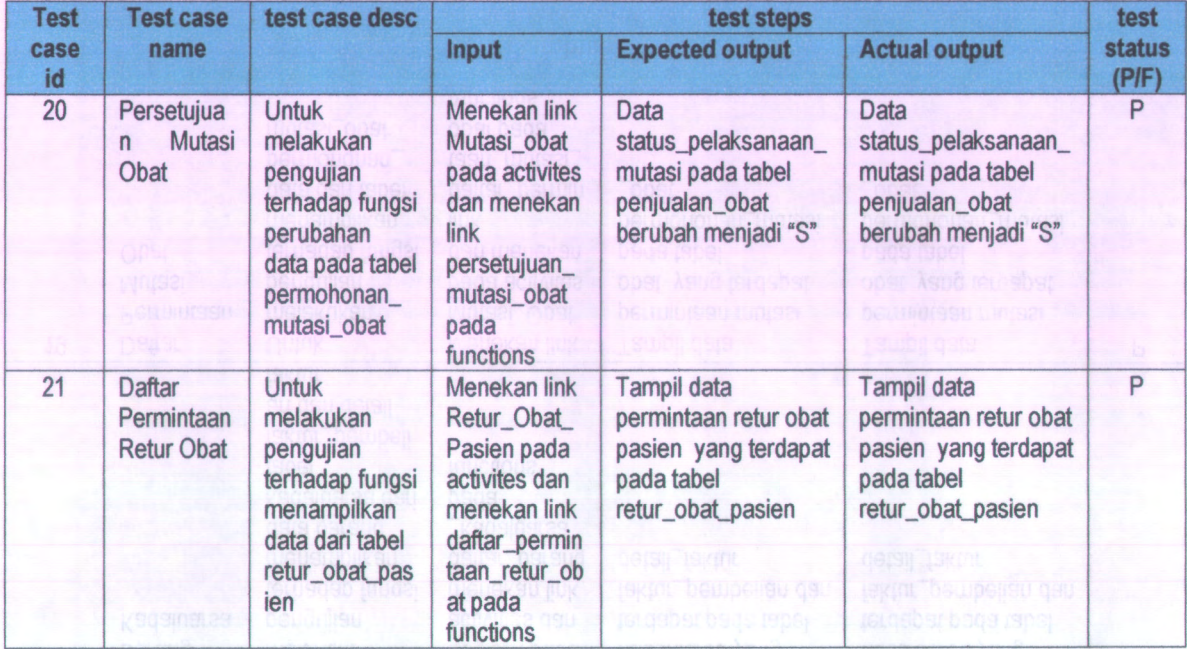

bersambung | swbij qaja porand

service under

#### **lanjuian**

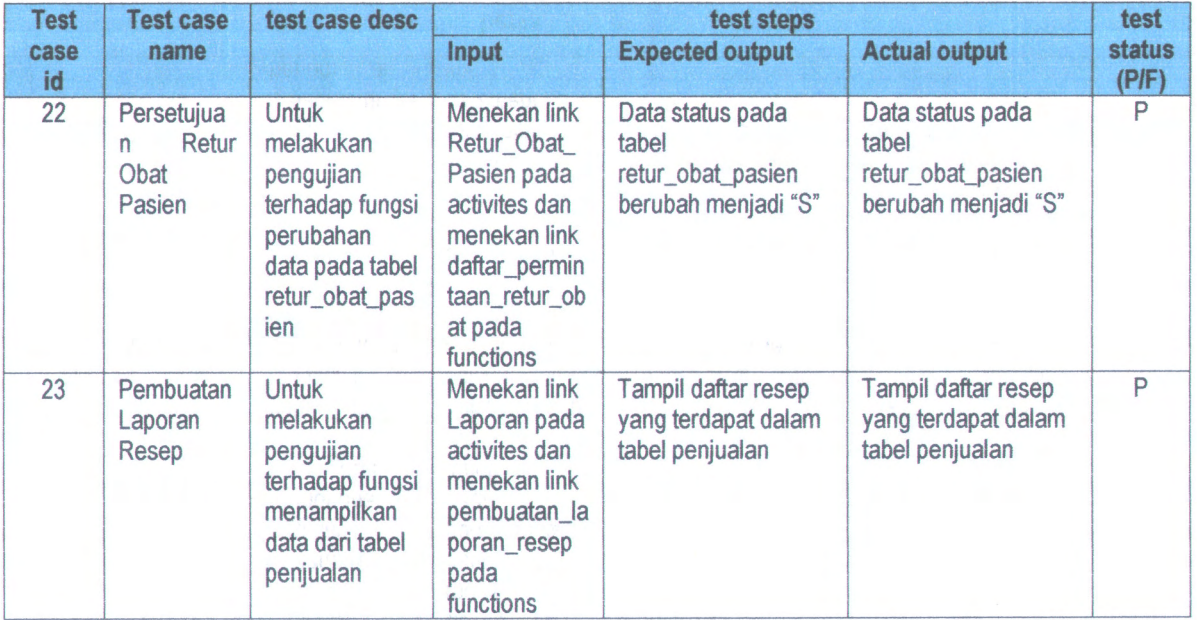

bersambung

 $\mathcal{L}_{\mathcal{A}}$ 

E-14 lanjutan

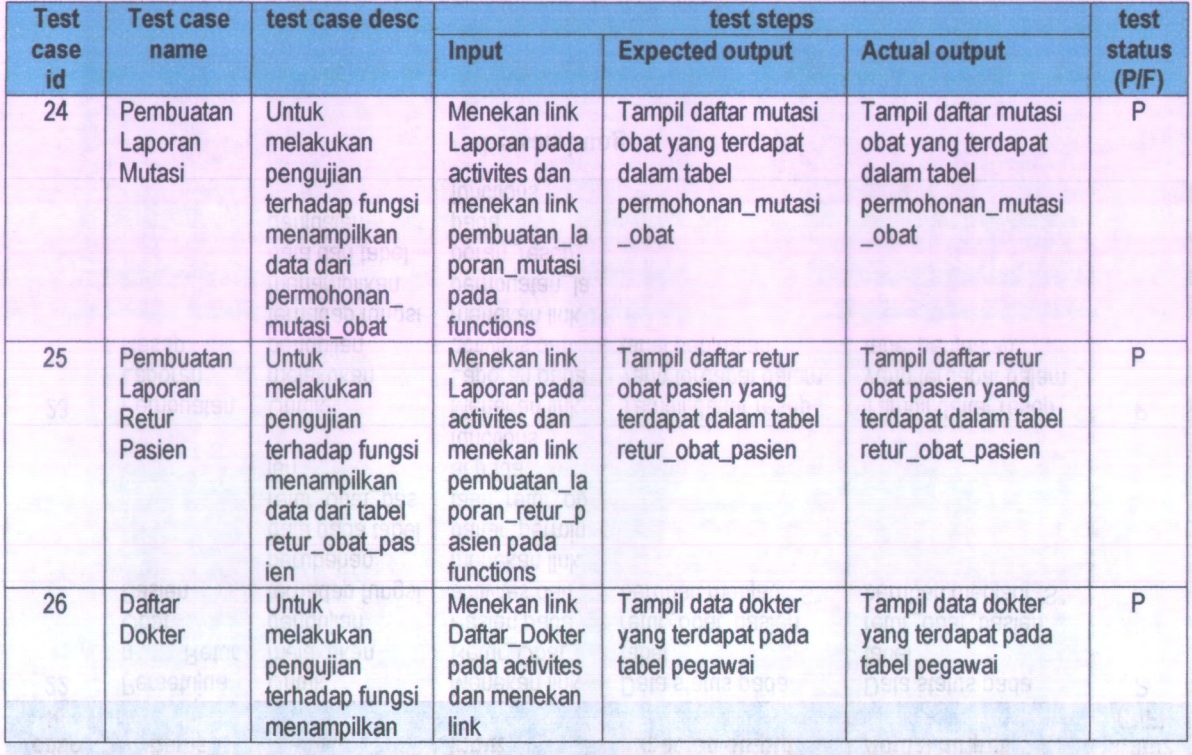

#### ianjutan

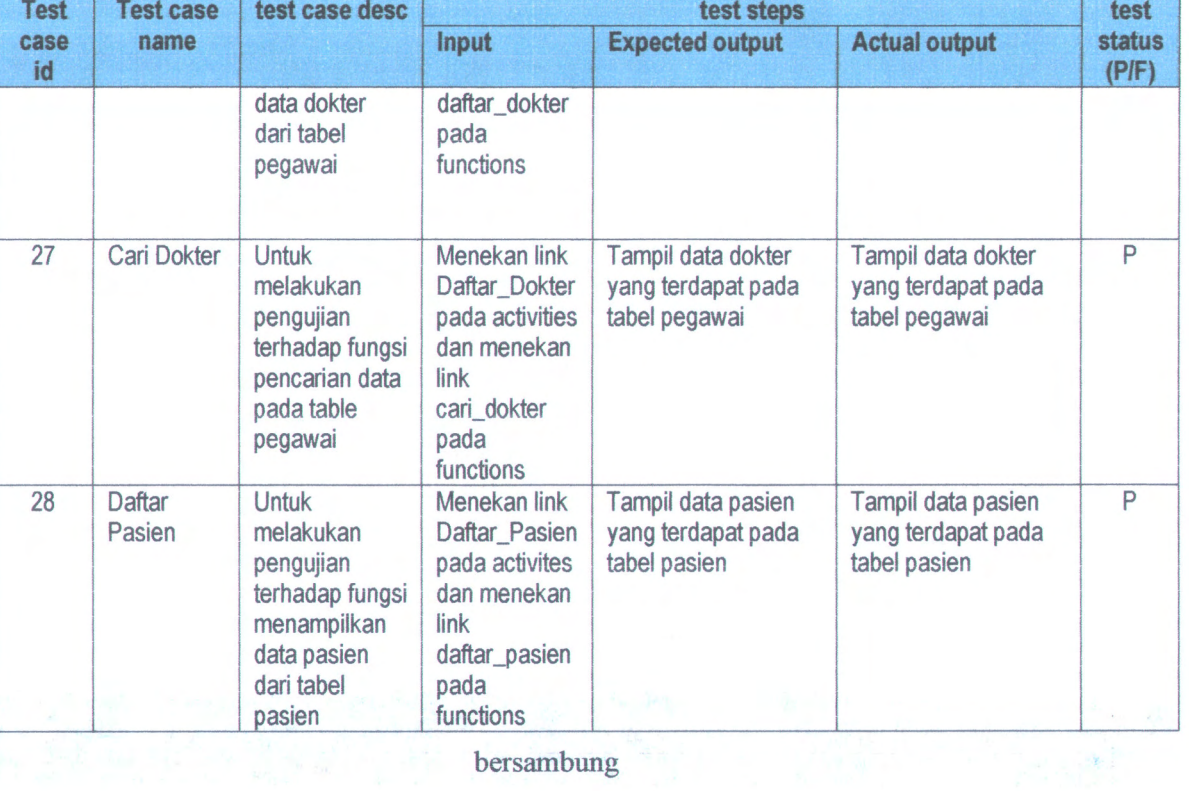

*i*

í.

 $\frac{1}{4}$ 

# E-16 lanjutan

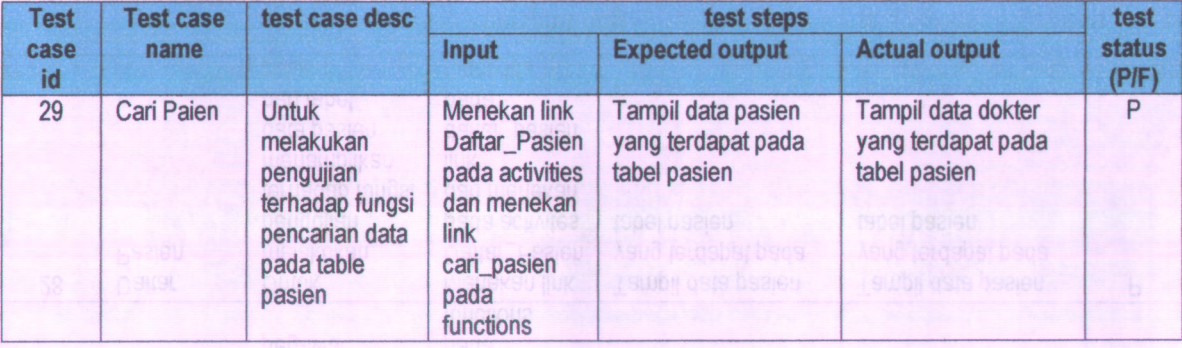

tate work art 250 permeter. In

Lampiran F: Daftar Penyelesaian Servis Modul Apotek Halaman ini sengaja dikosongkan.

# Daftar Penyelesaian Servis Modul Apotek

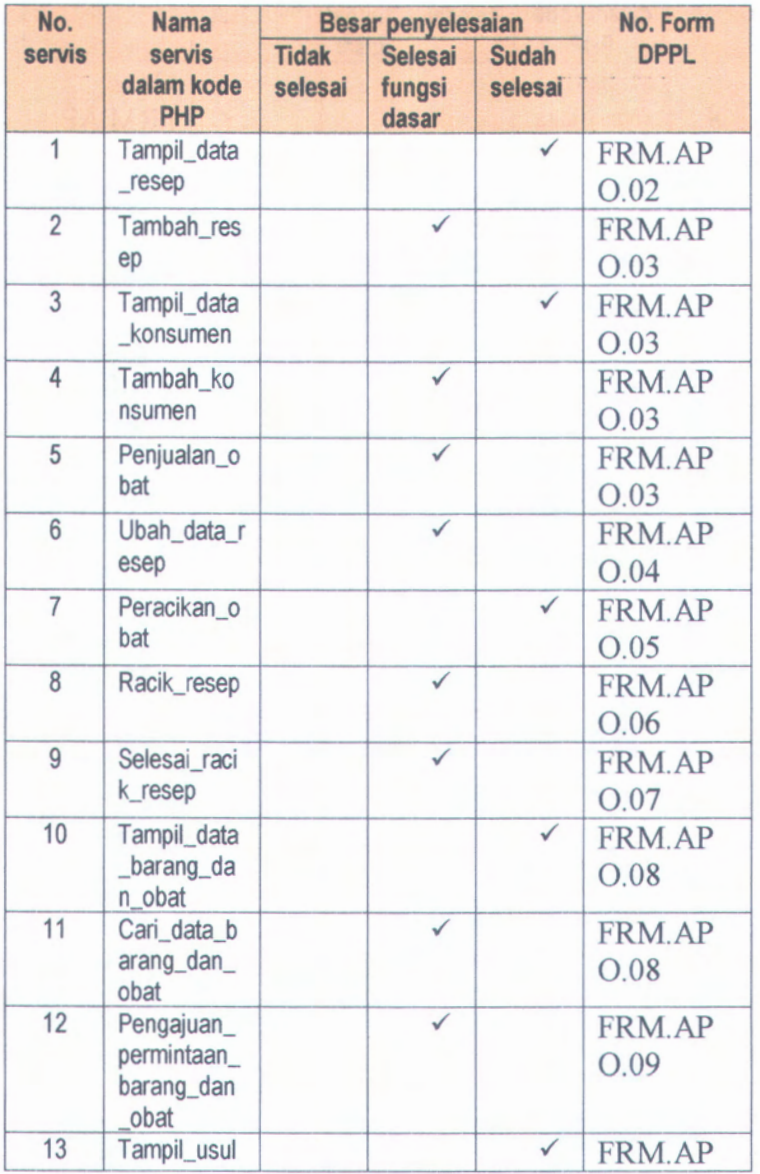

bersambung

**Southern** 

 $\frac{1}{2} \left( \begin{array}{ccc} 0 & 0 & 0 \\ 0 & 0 & 0 \\ 0 & 0 & 0 \\ 0 & 0 & 0 \\ 0 & 0 & 0 \\ 0 & 0 & 0 \\ 0 & 0 & 0 \\ 0 & 0 & 0 \\ 0 & 0 & 0 \\ 0 & 0 & 0 \\ 0 & 0 & 0 \\ 0 & 0 & 0 \\ 0 & 0 & 0 & 0 \\ 0 & 0 & 0 & 0 \\ 0 & 0 & 0 & 0 \\ 0 & 0 & 0 & 0 & 0 \\ 0 & 0 & 0 & 0 & 0 \\ 0 & 0 & 0 & 0 & 0 \\ 0 & 0 & 0 & 0 & 0$ 

 $F-4$ 

lanjutan

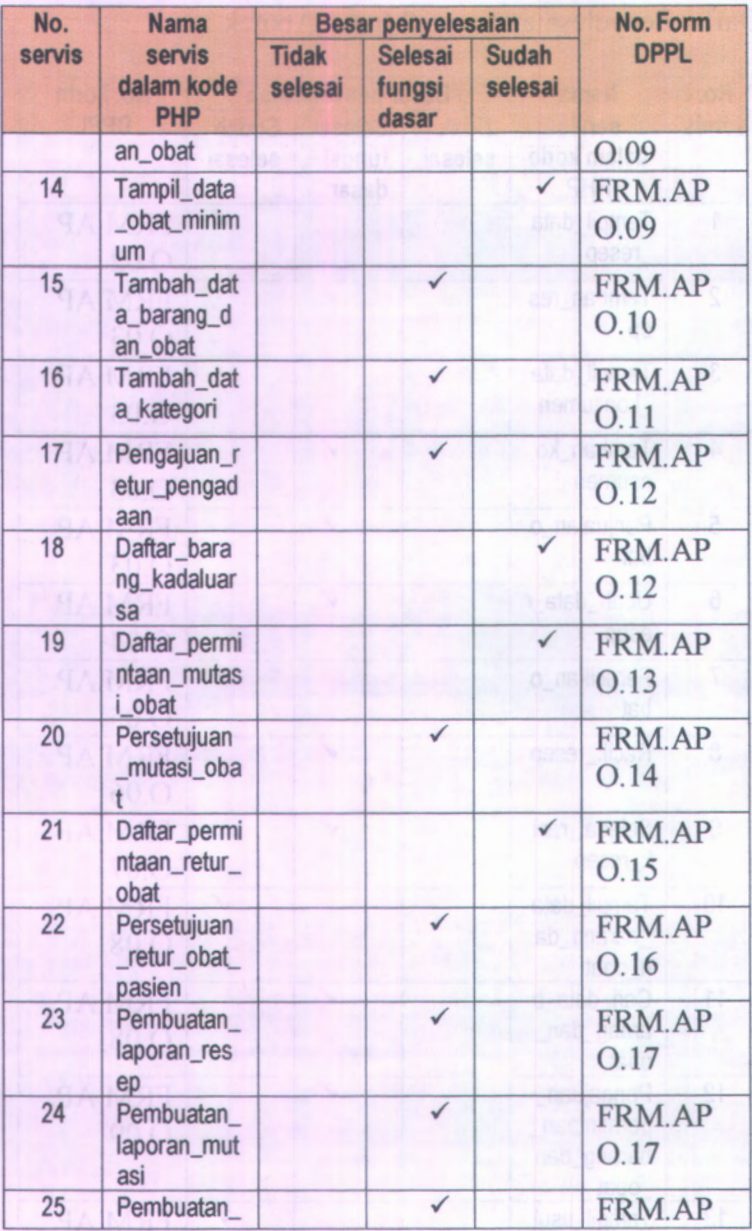

## lanjutan

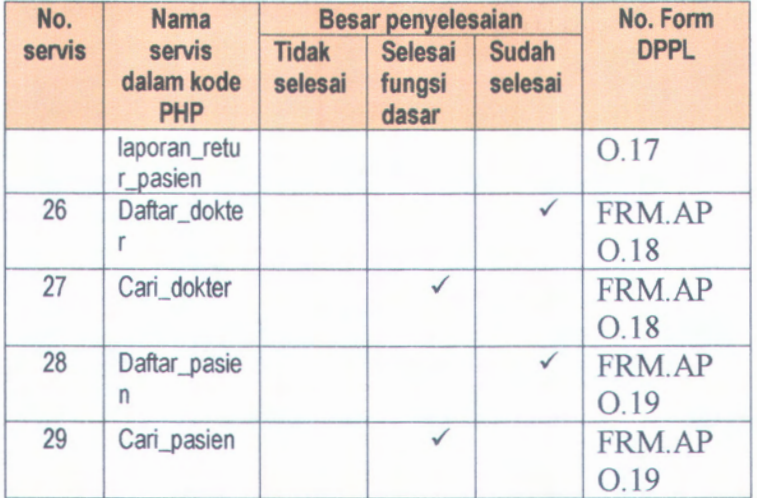

 $\overline{\phantom{a}}$ 

F-5

Halaman ini sengaja dikosongkan.

Lampiran G: Class Diagram Framework OHIS

# G-2

Halaman ini sengaja dikosongkan.
## Class Diagram Framework OHIS

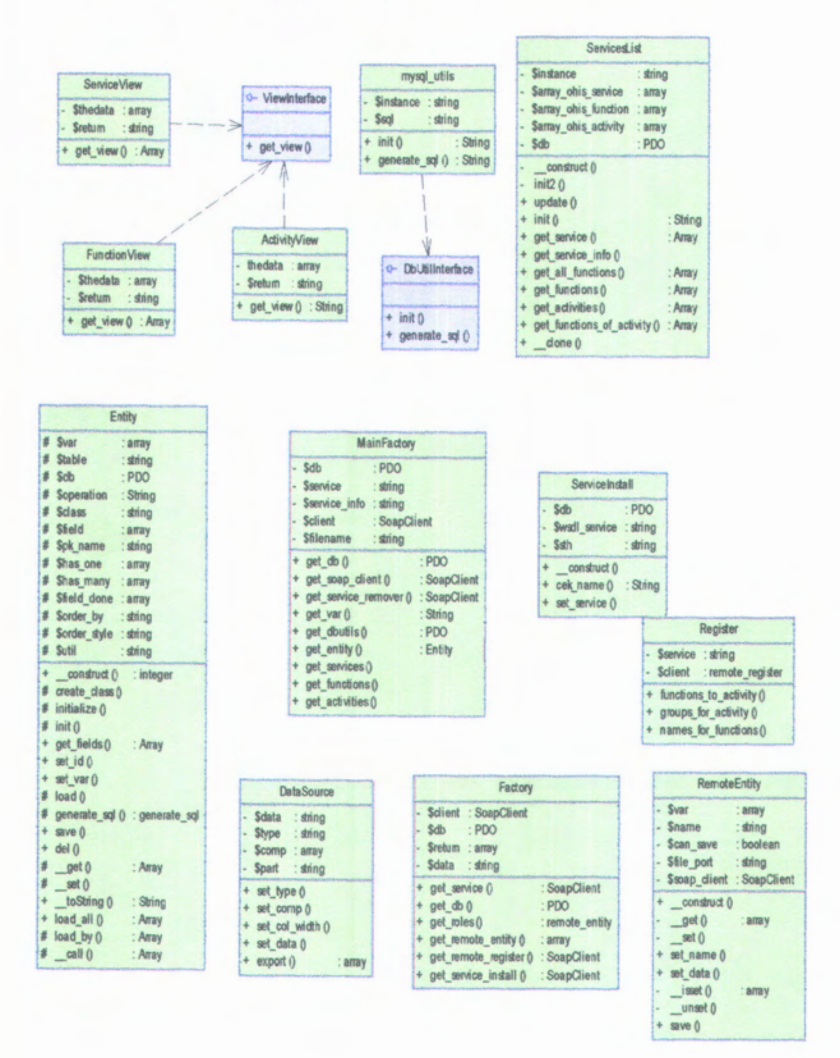

Halaman ini sengaja dikosongkan.

Lampiran H: Daftar Jenis Form Modul Apotek Halaman ini sengaja dikosongkan.

**\***

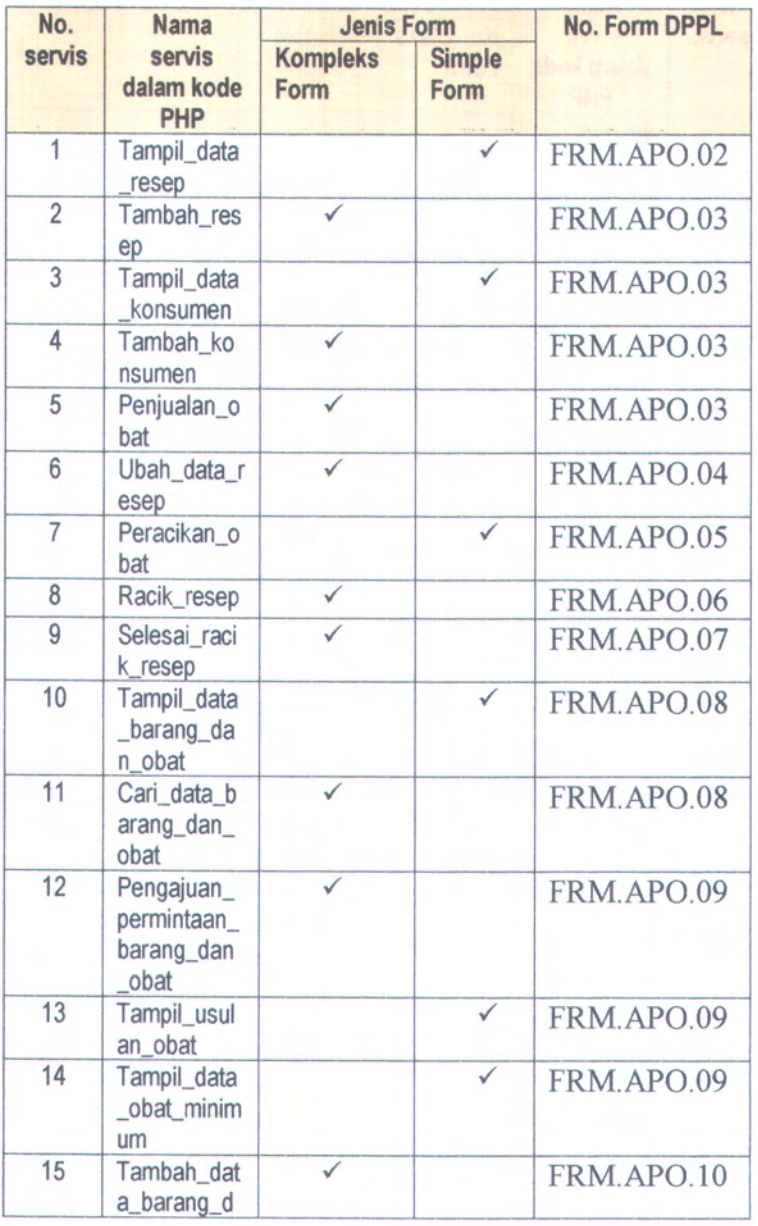

bersambung

 $H-4$ 

**f**

lanjutan

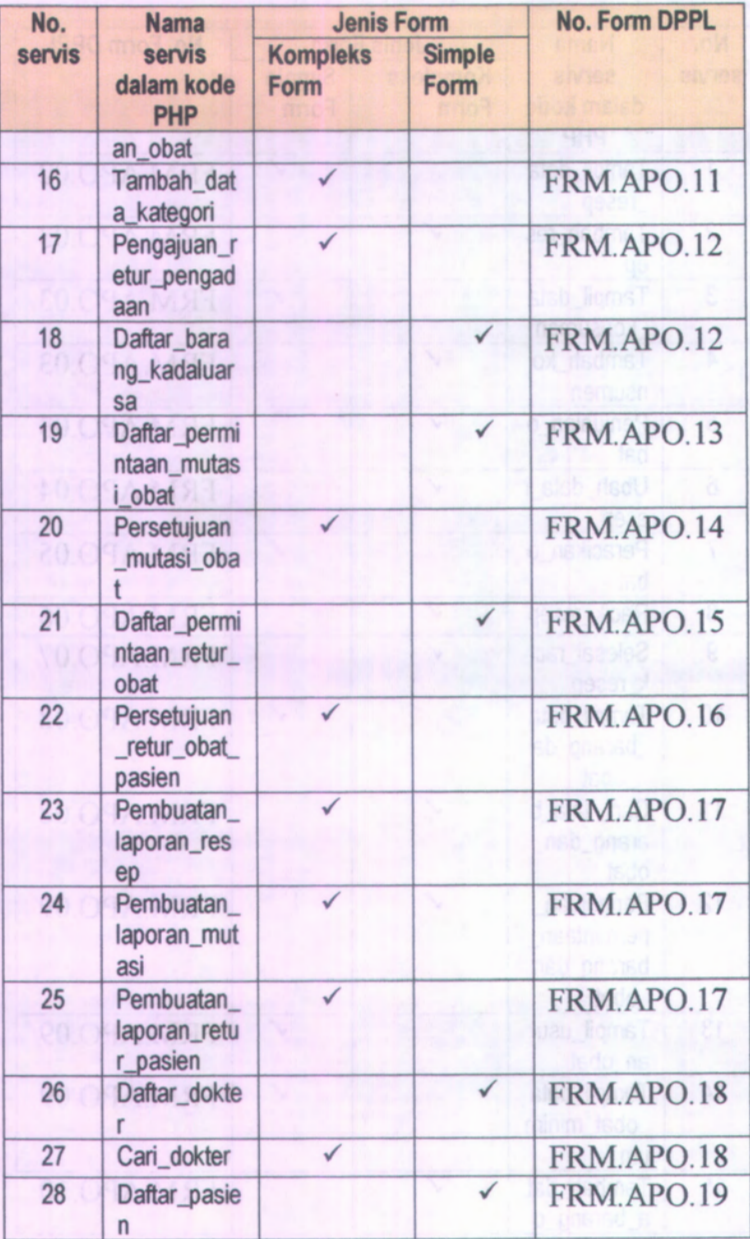

bersambung

## lanjutan

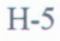

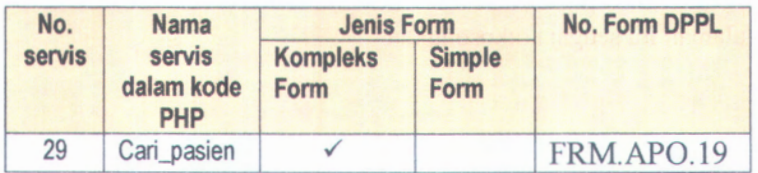

the control of the control of the control of the control of the control of the control of the control of the control of the control of the control of the control of the control of the control of the control of the control

H-6

Halaman ini sengaja dikosongkan.

## **BIODATA PENULIS**

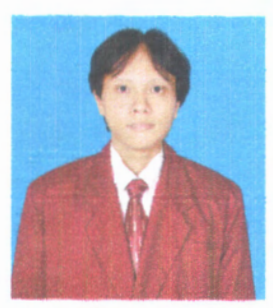

Ariyanto Adi Nugroho lahir di Surabaya, 6 Juni 1988, anak kedua dari tiga bersaudara dari pasangan Herijanto dan Titiek Tedjaningtyas. Penulis telah menempuh pendidikan formal yang dimulai dari TK Kuncup Dian Palembang (1993-1994), SD Negeri 438 telah

Palembang (1994-1997), SD Negeri Bandar Lor II Kediri (1997-1999), SMP Negeri 1 Kediri (1999-2002) dan SMA Negeri 1 Kediri (2002-2005) dan terakhir sebagai mahasiswa Institut Teknologi Sepuluh Nopember Surabaya Jurusan Sistem Informasi (2005-2009).

Penulis memilih bidang minat Perencanaan dan Pengembangan Sistem Informasi sebagai bidang penelitian tugas akhimya. Komunikasi dengan penulis dapat melalui ryan\_itssi@yahoo.com.